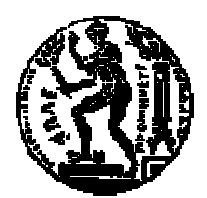

# ΕΘΝΙΚΟ ΜΕΤΣΟΒΙΟ ΠΟΛΥΤΕΧΝΕΙΟ ΣΧΟΛΗ Μ ΗΧΑΝΟΛΟΓΩΝ ΜΗΧΑΝΙΚΩΝ ΤΟΜΕΑΣ Τ ΕΧΝΟΛΟΓΙΑΣ ΤΩΝ ΚΑΤΕΡΓΑΣΙΩΝ

### Υπολογιστική διερεύνηση των κατεργασιών επιλεκτικής τολογιστική διερεύνηση των κατεργασιών επιλεκτικής<br>πυροσυσσωμάτωσης και τήξης με laser (SLS-SLM)

### ∆ΙΠΛΩΜΑΤΙΚΗ ΕΡΓΑΣΙΑ ΕΡΓΑΣΙΑ

του

#### ΚΩΝΣΤΑΝΤΙΝΟΥ ΙΩΑΝΝΗ ΚΩΝΣΤΑΝΤΙΝΟΥ

Επιβλέπων: Γεώργιος-Χριστόφορος Βοσνιάκος Αναπλ.Καθηγητής Ε.Μ.Π. Χριστόφορος Βοσνιάκος<br>τλ.Καθηγητής Ε.Μ.Π.<br>Αθήνα, Οκτώβριος 2010

#### ΕΥΧΑΡΙΣΤΙΕΣ

Θα ήθελα να ευχαριστήσω τον επιβλέποντα καθηγητή κ.Γεώργιο Χ. Βοσνιάκο για τις χρήσιµες συµβουλές και παρατηρήσεις του πάνω στο θέµα, αλλά και για την άµεση βοήθειά του όταν αυτή ήταν απαραίτητη.

Επίσης θα ήθελα να ευχαριστήσω την οικογένεια µου για την υποστήριξη και την υποµονή της όλα αυτά τα χρόνια.

Ένα τελευταίο ευχαριστώ θα ήθελα να πω στους συµφοιτητές µου και συνοδοιπόρους.

#### Περίληψη

Το αντικείµενο αυτής της διπλωµατικής εργασίας είναι η διερεύνηση των κατεργασιών επιλεκτικής πυροσυσσωµάτωσης και τήξης µε laser. Στην αρχή γίνεται µια εισαγωγή στις µεθόδους της στρωµατικής κατασκευής. Έπειτα παρουσιάζονται οι κατεργασίες της επιλεκτικής πυροσυσσωµάτωσης και τήξης, οι µηχανισµοί ενοποίησης των υλικών, τα προβλήµατα των κατεργασιών και διάφοροι τύποι laser ανάλογα µε το εκάστοτε υλικό. Στη συνέχεια αναπτύσσεται µαθηµατικό θερµικό µοντέλο των κατεργασιών και επιλύεται µε τη χρήση της µεθόδου των πεπερασµένων διαφορών. Ακολούθως δίνονται αποτελέσµατα για τις κατεργασίες µε συνεχόµενο και παλµικό laser και γίνεται µία σύγκριση του µοντέλου µε άλλο της βιβλιογραφίας. Τέλος παρουσιάζονται τα συµπεράσµατα από την ανάλυση των αποτελεσµάτων.

- k ειδική θερµική αγωγιµότητα [W/mK]
- 
- $T_{m,n,l}^p$ θερµοκρασία κόµβου m,n,l τη χρονική στιγµή p [K]
- Cp ειδική θερµοχωρητικότητα [J/kgK]
- 
- h ειδική συναγωγιμότητα [J/sm<sup>2</sup>K]
- σ σταθερά Stefan-Boltzmann [W/m<sup>2</sup>K<sup>4</sup>]
- ε συντελεστής εκποµπής
- A παράγοντας πυροσυσσωμάτωσης [s<sup>-1</sup>]
- R παγκόσμια σταθερά αερίων [J/molK]
- E ενέργεια ενεργοποίησης [kJ/mol]
- $\rm \varrho$  πυκνότητα [kg/m $^3$ ]
- Ιο µέγιστη ισχύς laser [W]
- Ι ισχύς laser [W]
- Re αντανάκλαση του υλικού
- q παροχή θερμότητας [W/s]
- Q ρεύμα θερμότητας [W]
- $\tilde{E_{\mathcal{S}}}$ ρυθµός µεταβολής ενέργειας [W]
- Α θερµική αγωγιµότητα [W/m/K]
- T θερµοκρασία [Κ]

#### ΚΑΤΑΛΟΓΟΣ ΣΥΜΒΟΛΩΝ

### Πίνακας περιεχομένων

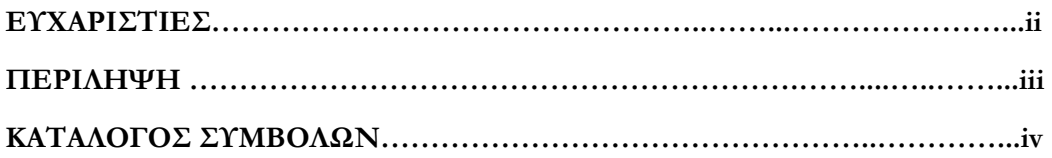

#### Κεφάλαια

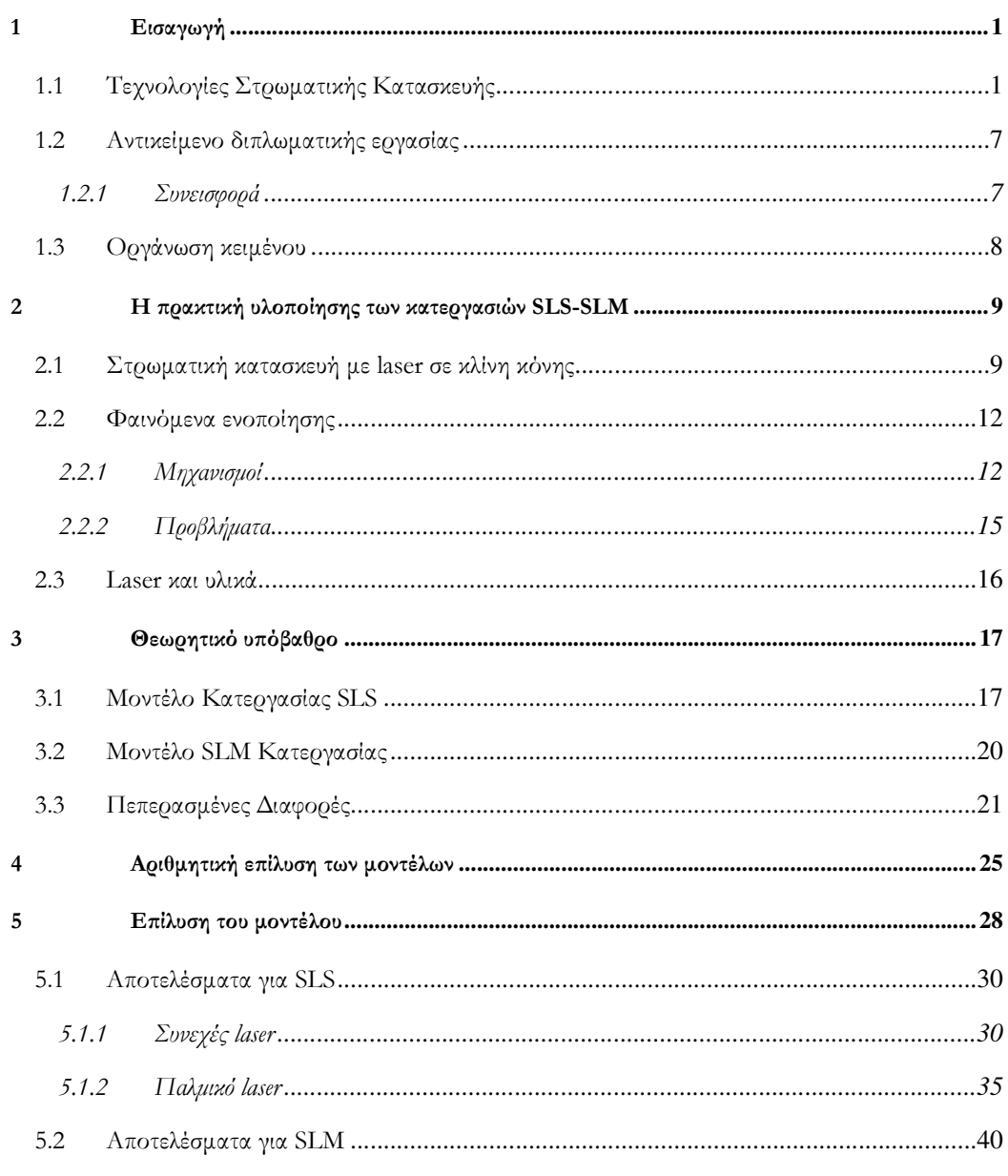

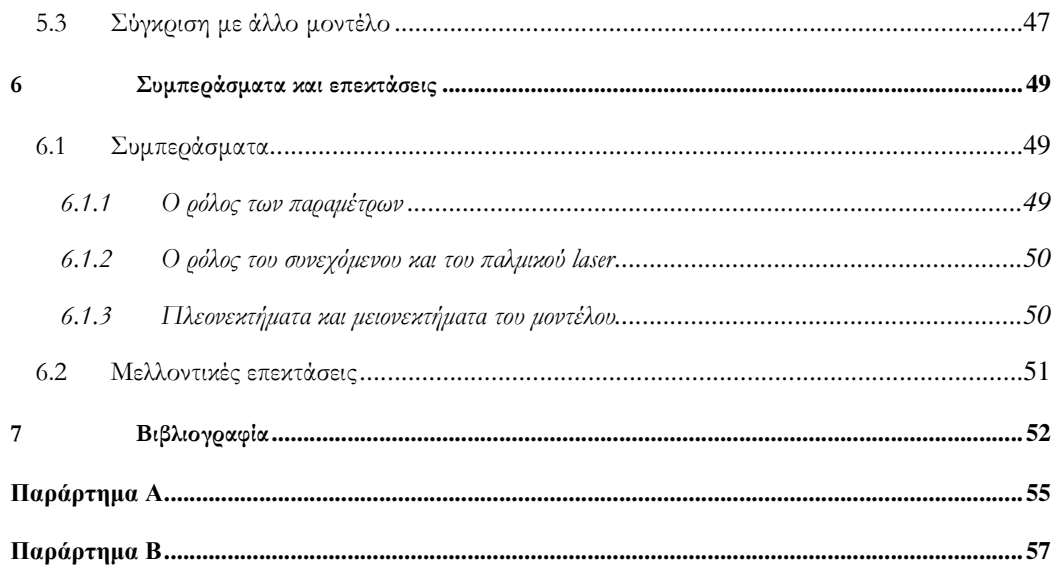

# 1

### Εισαγωγή

#### 1.1 Τεχνολογίες Στρωµατικής Κατασκευής

Οι τεχνολογίες της Στρωµατικής Κατασκευής (Layer Manufacturing) αφορούν την κατασκευή φυσικών µοντέλων που στηρίζονται στην τεχνική «χτισίµατος» στρώµα µε στρώµα. Τα στρώµατα αυτά προέρχονται από τον τεµαχισµό του ολόκληρου (3D) σχεδίου του κοµµατιού. Οι τεχνολογίες αυτές είναι γνωστές και ως additive manufacturing και solidfree form fabrication.[1]

Οι τεχνολογίες αυτές πρωτοεµφανίστηκαν στα τέλη της δεκαετίας του 80΄. Από τις πρώτες ιδέες ήταν η Στερεολιθογραφία (Stereolithofraphy) και στη συνέχεια εµφανίστηκαν πολλές ιδέες και πατέντες προς αυτή την κατεύθυνση. Μία παράσταση των τεχνολογιών χρονολογικά δίνεται στον παρακάτω πίνακα.[2]

| Name                                                  | Acronym    | Development<br>years |
|-------------------------------------------------------|------------|----------------------|
| Stereolithography                                     | <b>SLA</b> | 1986 - 1988          |
| Solid Ground Curina<br>(† = year cf<br>disappearance) | SGC        | 1986 - 1988<br>1999† |
| <b>Laminated Object</b><br>Manufacturing              | LOM        | 1985 - 1991          |
| <b>Fused Deposition</b><br>Modelling                  | FDM        | 1988 - 1991          |
| <b>Selective Laser</b><br>Sintering                   | SL S       | 1987 - 1992          |
| 3D Printing (Drcp on<br>Bed)                          | 3DP        | 1985 - 1997          |

Πίνακας 1: τεχνολογίες ΣΚ [2]

Η Στρωµατική Κατασκευή (ΣΜ) χωρίζεται σε δύο κατηγορίες. Αυτές είναι η Ταχεία Πρωτοτυποποίηση (Rapid Prototyping) και η Ταχεία Κατασκευή (Rapid Manufacturing). Η ΤΠ αφορά την χρήση των παραπάνω τεχνολογιών για την κατασκευή πρωτοτύπων. Αυτά χρησιµοποιούνται ως βοηθήµατα στο βιοµηχανικό σχεδιασµό προϊόντων και δίνουν µια 3D αίσθηση των σχεδίων. Έτσι επιτυγχάνεται ένας πρώτος έλεγχος του κοµµατιού για τυχόν σφάλµατα σχεδίου ή συναρµολόγησης. Μία σχηµατική παράσταση της χρήσης της ΤΠ στο βιοµηχανικό σχεδιασµό δίνεται παρακάτω.[3]

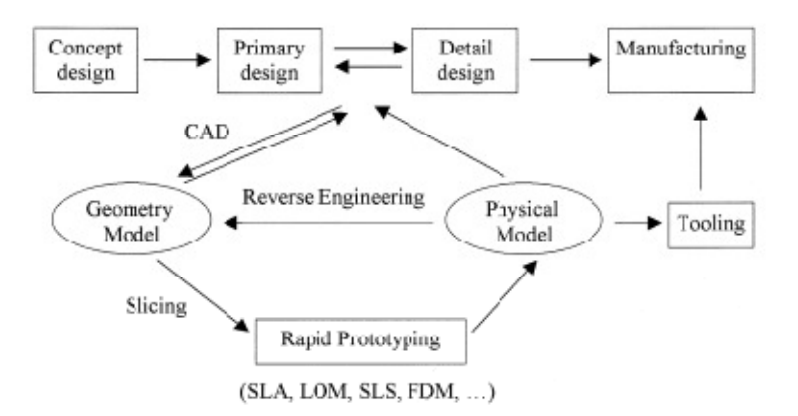

Εικόνα 1: σχηµατική αναπαράσταση σχεδιασµού προϊόντος µε βάση την ΤΠ [4]

Από την άλλη πλευρά η ΤΚ αφορά την κατασκευή λειτουργικών τεµαχίων µακράς διαρκείας, δηλαδή κατασκευή κοµµατιών που θα έχουν την κατάλληλη γεωµετρία, αλλά και τις επαρκείς µηχανικές ιδιότητες για να ενσωµατωθούν σε µία µεγαλύτερη κατασκευή. Σαν υποκατηγορία της ΤΚ είναι η Ταχεία Κατασκευή Εργαλείων (Rapid Tooling), αυτή αφορά την κατασκευή λειτουργικών εργαλείων. Παρακάτω δίνεται ένα παραστατικό διάγραµµα των κατηγοριών της ΣΚ, αλλά και των υλικών τους.[2,3]

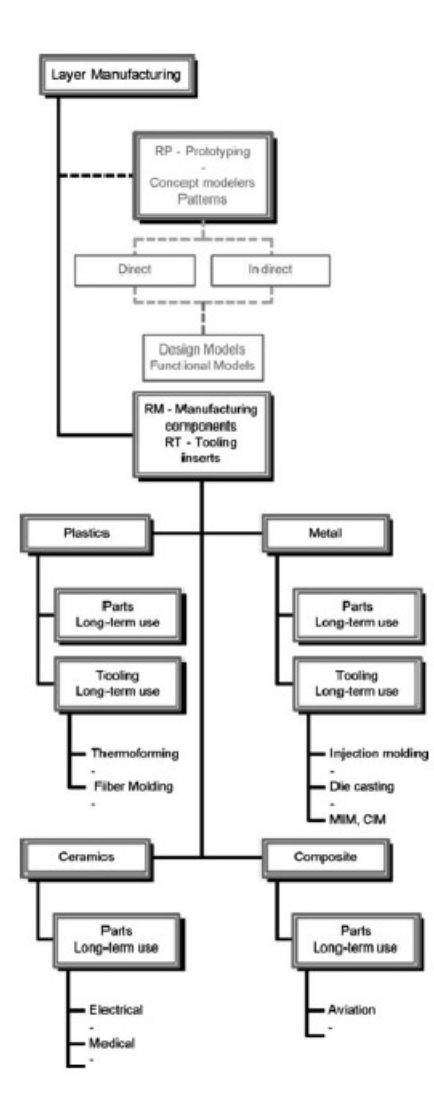

Εικόνα 2: κατηγορίες ΣΚ και υλικά [2]

Οι διάφορες κατηγορίες της ΤΠ παρουσιάζονται στο παρακάτω διάγραµµα.

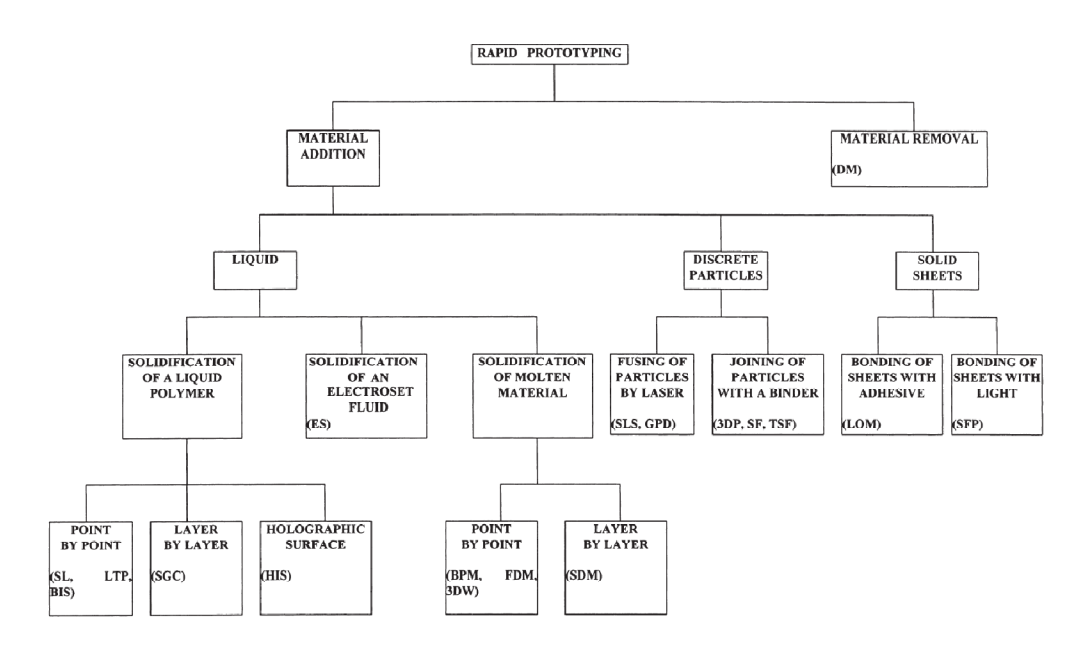

Εικόνα 3: κατηγορίες των µεθόδων ΤΠ [5]

Την περασµένη δεκαετία περισσότερες από 30 εταιρίες κατασκευάζουν και εµπορεύονται µηχανές ΣΚ, που στηρίζονται σε διαφορετικές µεθόδους. Όλες όµως στηρίζονται ότι τα τεµάχια δηµιουργούνται στρωµατικά και προέρχονται από 3D CAD µοντέλα των γνωστών format (STL, DFX ,IGES, STEP, κτλ.).

Οι διάφορες τεχνολογίες ΣΚ µπορούν να διαχωριστούν σε αυτές που χρησιµοποιούν laser και σε αυτές που δεν χρησιµοποιούν, αλλά και µε τη µορφή της πρώτης ύλης, ανάλογα µε την κάθε τεχνολογία της ΤΠ.

Η χαρακτηριστικότερη ευκολία που κάνει τις διαδικασίες της ΣΚ ανταγωνιστικές είναι ότι γίνεται παραγωγή οποιασδήποτε γεωµετρίας µε εύκολο και γρήγορο τρόπο. Όµως ανάλογα µε το µέγεθος του κάθε επιθυµητού κοµµατιού θα πρέπει να επιλέγεται και η κατάλληλη µέθοδος. Οι µέθοδοι της Επιλεκτικής Πυροσυσσωµάτωσης µε Laser (SLS), της στερεολιθογραφίας (SLA) και της Εναπόθεσης Λιωµένου Υλικού (FDM) συνήθως χρησιµοποιούνται για µεσαίου µεγέθους κοµµάτια. Σήµερα το µέγεθος της κατασκευής µεταλλικών κοµµατιών µε SLS περιορίζεται σε 200 µε 300mm, ενώ η Τρισδιάστατη Εκτύπωση (3D printing) µπορεί να κατασκευάσει κοµµάτια µεγέθους 1000x500x250mm. Στην κατασκευή κοµµατιών από πολυµερή η SLS µπορεί να δώσει µεγέθη των 700 µε 800mm. Όµως , από την άλλη πλευρά οι διαδικασίες της ΣΚ µπορούν να κατασκευάσουν

και µικρό-κατασκευές. Αυτή η ελευθερία που προσφέρει η ΣΚ στην κατασκευή πολύπλοκων γεωµετριών βρίσκει άριστη εφαρµογή σε ιατρικές εφαρµογές (δόντια, κόκκαλα, µοσχεύµατα, κτλ.). Κάποια παραδείγµατα φαίνονται στην παρακάτω εικόνα.

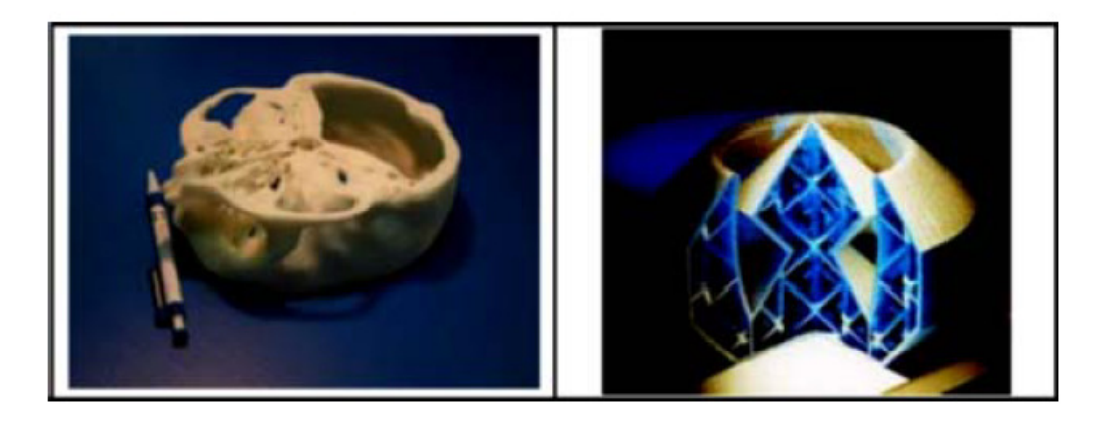

Εικόνα 4: πολύπλοκες γεωµετρίες (SLS αριστερά, SLM δεξιά) [2]

Εκτός από το µέγεθος των κοµµατιών που µπορούν να κατασκευαστούν µε την κάθε µέθοδο, διαφοροποίηση υπάρχει και ως προς το είδος των υλικών, αλλά και την µορφή του κατά την κατεργασία. Παρακάτω δίνεται σχηµατικά η διαφορές ορισµένων κατεργασιών ΣΚ ως προς τον τρόπο λειτουργίας τους αλλά και τη µορφή των υλικών.

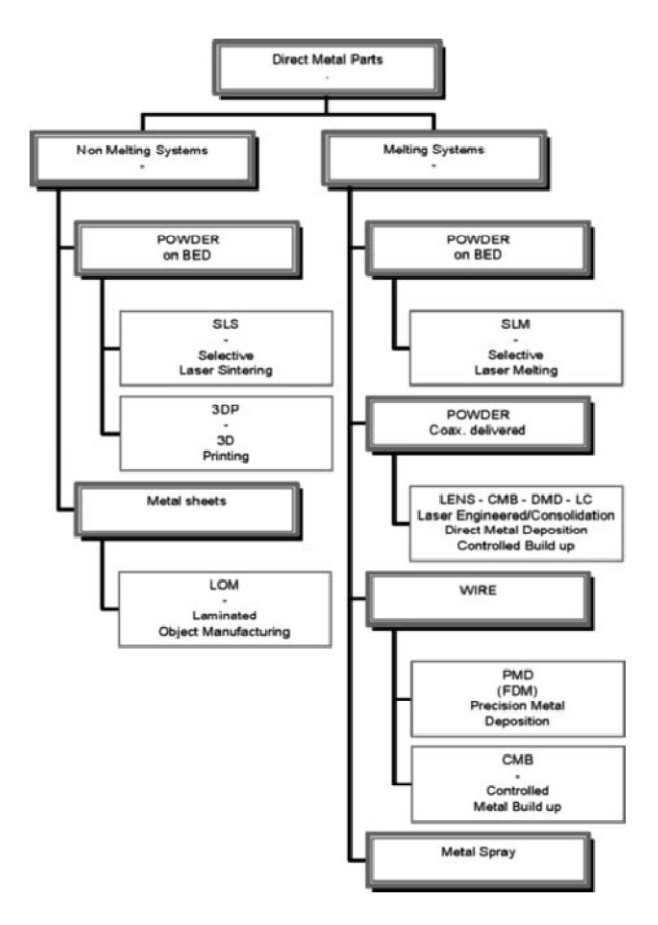

Εικόνα 5: τέσσερις διαφορετικές κατηγορίες υλικών και εφτά διαφορετικές τεχνολογίες [2]

Όπως φαίνεται από την προηγούµενη εικόνα µία άλλη διαφορά των κατεργασιών είναι αν το κατεργαζόµενο υλικό τήκεται ή όχι. Τα υλικά που χρησιµοποιούνται στη ΣΚ είναι µέταλλα, κεραµικά και πλαστικά. Μερικά παραδείγµατα κατασκευών από διάφορες τεχνικές δίνονται παρακάτω. [2]

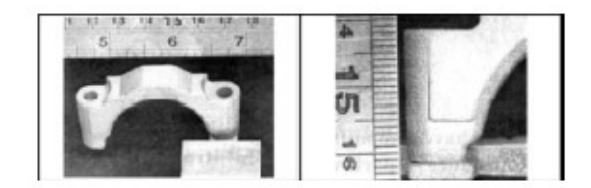

Εικόνα 6: αλουµινένιο τεµάχιο (3D Systems) [2]

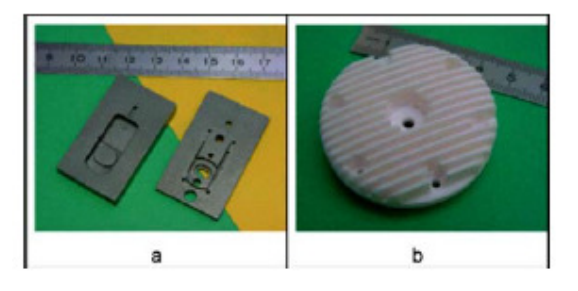

Εικόνα 7: a) τιτάνιο b) κεραµικό (stereolithography) [2]

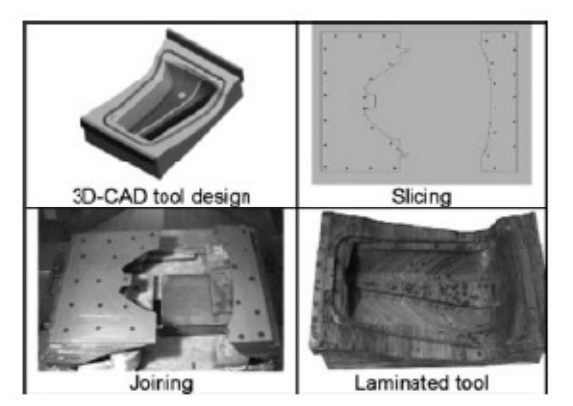

Εικόνα 8: παραγωγή τεµαχίου µε LOM [2]

#### 1.2 Αντικείμενο διπλωματικής εργασίας

Το αντικείµενο της διπλωµατικής εργασίας είναι να παρουσιάσει τα φαινόµενα της µορφοποίησης υλικού µε την χρήση laser και να δηµιουργήσει ένα θερµικό µοντέλο που να εκθέτει αποτελέσµατα για τις διάφορες παραµέτρους της κατεργασίας. Το υλικό θα έχει τη µορφή κόνης και το κάθε στρώµα κόνης θα σαρώνεται µε την ακτίνα του laser που θα µορφοποιεί το αντικείµενο.

#### 1.2.1 Συνεισφορά

Η συνεισφορά της διπλωµατικής συνοψίζεται ως εξής:

- 1. Γίνεται µια εισαγωγή στις τεχνολογίες της Στρωµατικής Κατασκευής και πιο συγκεκριµένα στις τεχνολογίες της Επιλεκτικής Πυροσυσσωµάτωσης µε Laser (SLS) και Επιλεκτικής Τήξης µε Laser (SLM).
- 2. Παρουσιάζονται παραδείγµατα µηχανών των παραπάνω τεχνολογιών.
- 3. Εκθέτονται οι µηχανισµοί ενοποίησης των υλικών και προβλήµατα κατά την κατεργασία.

7

- 4. ∆ηµιουργείται µαθηµατικό µοντέλο που προσοµοιώνει τις παραπάνω τεχνικές και επιλύεται.
- 5. Τέλος εξάγονται συµπεράσµατα για τις τεχνικές παραµέτρους των κατεργασιών.

#### 1.3 Οργάνωση κειµένου

Το κείμενο της διπλωματικής αποτελείται από εφτά κεφάλαια. Στο 1° κεφάλαιο γίνεται εισαγωγή στις έννοιες της Στρωµατικής Κατασκευής, της Ταχείας Πρωτοτυποποίησης, της Ταχείας Κατασκευής και παρουσιάζονται παραδείγµατα.

Το 2<sup>ο</sup> κεφάλαιο ασχολείται µε τις κατεργασίες της Επιλεκτικής Πυροσυσσωµάτωσης µε Laser και Επιλεκτικής Τήξης µε Laser. Εδώ δίνονται παραδείγµατα τέτοιων µηχανών, αλλά και των υλικών που επεξεργάζονται. Επίσης αναλύονται οι ενοποιητικοί µηχανισµοί των κατεργασιών και τα προβλήµατα που παρουσιάζονται σε αυτές. Τέλος αναφέρονται υλικά και η συµπεριφορά τους σε συγκεκριµένους τύπους laser.

Στο 3° κεφάλαιο γίνεται η μαθηματική προτυποποίηση των μοντέλων των κατεργασιών. Αναλύεται η συµπεριφορά του υλικού polycarbonate σε κατεργασία Επιλεκτικής Πυροσυσσωµάτωσης µε Laser και δίνεται και ένα µοντέλο για κατεργασία κράµατος νικελίου µε Επιλεκτική Τήξη µε Laser. Στη συνέχεια οι εξισώσεις των µοντέλων διακριτοποιούνται για να λυθούν µε τη βοήθεια της µεθόδου των πεπερασµένων διαφορών.

Το 4<sup>ο</sup> κεφάλαιο αναφέρει τεχνικές λεπτοµέρειες για την δηµιουργία του κώδικα που λύνει τις εξισώσεις των µοντέλων και παρουσιάζει τα γραφήµατα και παραθέτει το διάγραµµα του.

Έπειτα στο επόμενο κεφάλαιο (5°) παρουσιάζονται αποτελέσματα λύσεων για συγκεκριμένες τιµές παραµέτρων των κατεργασιών (SLS-SLM), για συνεχόµενο και παλµικό laser.

Στο 6° κεφάλαιο παραθέτονται χρήσιμα συμπεράσματα που έγιναν, αλλά και μελλοντική επέκταση που µπορεί να γίνει στα µοντέλα.

Τέλος στο κεφάλαιο 7 παρατίθεται η βιβλιογραφία που χρησιµοποιήθηκε κατά την συγγραφή της παρούσας διπλωµατικής εργασίας.

# $\mathcal{L}$

# Η πρακτική υλοποίησης των κατεργασιών SLS-SLM

#### 2.1 Στρωµατική κατασκευή µε laser σε κλίνη κόνης

∆ύο είναι οι κυριότερες κατεργασίες ΣΚ που χρησιµοποιούν laser για να µορφοποιήσουν κονιορτοποιηµένο υλικό. Αυτές είναι η Επιλεκτική Πυροσυσσωµάτωση µε Laser (SLS) και η Επιλεκτική Τήξη µε Laser (SLM).

Στην SLS κατεργασία ένα λεπτό στρώµα κόνης εναποτίθεται από τον κύλινδρο του υλικού στον προς κατεργασία κύλινδρο, όπως φαίνεται στην εικόνα 9. Η ακτίνα του laser καθοδηγείται από κάτοπτρα για να δηµιουργήσει στερεό υλικό. Το υλικό γύρω από το τεµάχιο λειτουργεί υποστηρικτικά. Έπειτα εναποτίθεται και επόµενο στρώµα για να συνεχίσει η κατασκευή του κοµµατιού. Το σύνηθες πάχος στρώσης είναι 0.02-0.1mm. Το αποτέλεσµα πολλών στρωµάτων είναι η κατασκευή του 3D κοµµατιού. Ο θάλαµος της κατασκευής είναι κλειστός και περιέχει αδρανές αέριο για να αποφεύγεται πιθανή οξείδωση στην περίπτωση µεταλλικών κόνεων (άζωτο ή αργό).

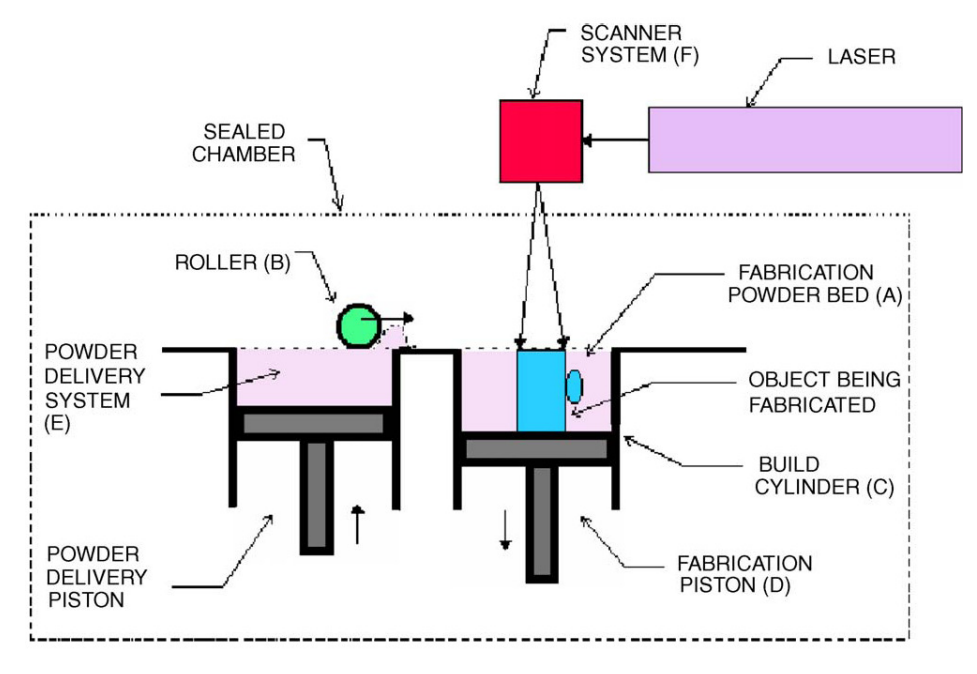

Εικόνα 9: sls κατεργασία [1]

Στο στρώµα της κόνης χρησιµοποιείται µείγµα κόνης ή ειδικά διαµορφωµένη κόνη. Ο µηχανισµός της δηµιουργίας του κοµµατιού είναι η πυροσυσσωµάτωση υγρής φάσης (liquid phase sintering). Στην περίπτωση ενός είδους κόνης, η πυροσυσσωµάτωση υγρής φάσης γίνεται λόγω της επιφανειακής τήξης των σωµατιδίων και υγρής ροής τους. Όταν χρησιµοποιείται µείγµα κόνης, η κόνη µε το χαµηλότερο σηµείο τήξης λειτουργεί ως δεσµός για το υλικό. Συνήθως γίνεται περαιτέρω επεξεργασία του κοµµατιού για να του προσδοθούν η κατάλληλη πυκνότητα και µηχανικές ιδιότητες.

Ο πίνακας 2 δείχνει τα µεταλλικά υλικά που χρησιµοποιούνται σε αυτή την κατεργασία και της µηχανικές τους ιδιότητες. Το DTM RapidSteel 2.0 είναι ανοξείδωτος χάλυβας 316 που έχει επικαλυφθεί µε πολυµερές. Τα κατασκευασµένα κοµµάτια επεξεργάζονται περεταίρω µε κλασική πυροσυσσωμάτωση<sup>1</sup> και πρόσθεση χαλκού. Η κόνη DirectMetal από την EOS είναι κονιορτοποιηµένος χαλκός. Η επιφανειακή τραχύτητα του κοµµατιού επηρεάζεται από το µέγεθος των κόκκων της κόνης. Γενικά όσο πιο µικροί είναι οι κόκκοι τόσο µικρότερο είναι το κάθε στρώµα της κόνης και τόσο καλύτερη ποιότητα επιφανείας έχει.

 $\ddot{ }$ 

<sup>1</sup> Πρόκειται για θερµική κατεργασία όπου η πύρωση του συµπιέσµατος επιτελείται σε κλίβανο με προστατευτική ατμόσφαιρα σε θερμοκρασία κάτω του σημείου τήξης ,  $T_m$  του βασικού μετάλλου (περίπου 0.7-0.75 Tm). Με αυτήν επιτυγχάνονται ισχυρές μεταλλουργικές συνδέσεις.[19]

Υπολογιστική διερεύνηση των κατεργασιών επιλεκτικής πυροσυσσωµάτωσης και τήξης µε laser (SLS-SLM)

| Material                                              | Particle size $(\mu m)$  | Tensile strength (MPa) | Yield strength (MPa) | Young modulus (GPa) |
|-------------------------------------------------------|--------------------------|------------------------|----------------------|---------------------|
| Reference steel: P20                                  |                          | 950                    | 751                  | 210                 |
| Reference: Ti-6Al-4V                                  | $\overline{\phantom{a}}$ | 1030                   | 925                  | 110                 |
| DTM RapidTool 1                                       | 50                       | 475                    | 255                  | 210                 |
| <b>DTM</b> RapidSteel 2.0                             | 34                       | 580                    | 413                  | 263                 |
| DTM LaserForm ST 100                                  | 23                       | 510                    | 305                  | 137                 |
| DTM LaserForm ST 200                                  | 20                       | 435                    | n.a.                 | 142                 |
| <b>EOS Ni-Bronze Sn60Pb infiltrated</b>               | 100                      | 162                    | 124                  | 60                  |
| EOS (Electrolux) DMLS DirectMetal <sup>TM</sup> 50-V3 | 100                      | 199                    | n.a.                 | n.a.                |
| EOS (Electrolux) DMLS DirectMetal <sup>TM</sup> 50-V2 | 50                       | 199                    | n.a.                 | n.a.                |
| EOS (Electrolux) DMLS DirectMetal <sup>TM</sup> 50-V1 | 50                       | 499                    | n.a.                 | n.a.                |
| EOS (Electrolux) DMLS DirectMetal™ 20-V2              | 20                       | 450                    | n.a.                 | n.a.                |
| EOS (Electrolux) DMLS DirectMetal <sup>TM</sup> 50-V1 | 20                       | 600                    | n.a.                 | n.a.                |
| Inconel $625$ superalloy $(SLS + HIP)$                | $16 - 44$                | 855                    | 490                  | 208                 |
| $Ti-6Al-4V (SLS + HIP)$                               | $37 - 74$                | 962                    | 884.6                | 110                 |

Πίνακας 2: µηχανικές ιδιότητες υλικών από sls κατεργασία [1]

Στο πανεπιστήµιο του Austin στο Texas έγινε ένας συνδυασµός SLS κατεργασίας και θερµής ισοστατικής πίεσης και εφαρµόστηκε στο υλικό Inconel 625, ανοξείδωτος χάλυβας (17-4 Η), Ti-6A1-4V και µόλυβδο. Η αρχή ήταν να εδραιωθεί στο εσωτερικό του εξαρτήµατος πυκνότητα 80% ή µεγαλύτερη και στην επιφάνεια 92%. Αυτή η µέθοδος µπορεί να παράγει πλήρως πυκνά κοµµάτια µε µηχανικές ιδιότητες κοντινές στα κανονικά υλικά.

Στο Laser Institut Mittelsachen στο Mittweida της Γερµανίας χρησιµοποιούνται laser Qsw για την κατασκευή µικρό-κοµµατιών. Η εικόνα 10 δείχνει την εγκατάσταση. Γίνεται χρήση κόνης µε µικρο-σωµµατίδια και laser Q-sw Nd:YAG, µε µέση ισχύ 10W και συχνότητα 100kHz.

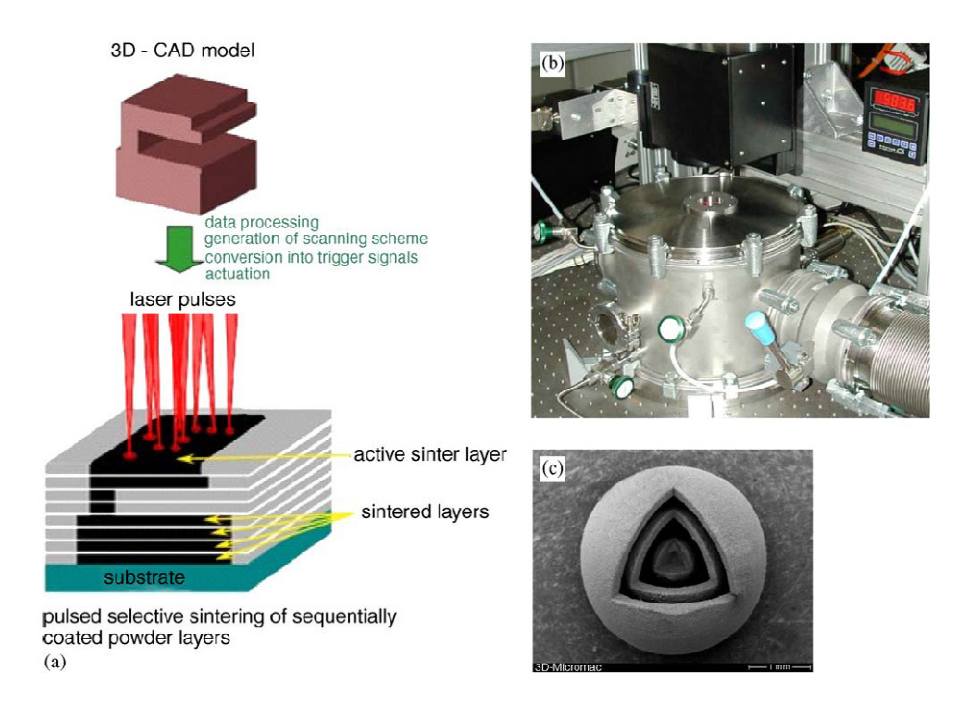

Εικόνα 10: (a) αρχές του laser microsintering (b) θάλαµος κατεργασίας (c) κατασκευή [1]

Η SLM κατεργασία είναι παρόµοια µε την SLS στον εξοπλισµό, αλλά χρησιµοποιεί laser µεγαλύτερης ισχύος για να λειώνει τη σκόνη.

Η εικόνα 11 δείχνει ένα σύστηµα που αναπτύχθηκε στο πανεπιστήµιο της Osaka. Αυτό χρησιµοποιεί laser µε µέγιστη ισχύ 3kW και µέση 50W. Η ακτίνα οδηγείται µε οπτικές ίνες και έχει διάµετρο 0.8mm. Το στρώµα της σκόνης που προστίθεται έχει πάχος 0.05-0.1mm. Οι κυριότερες εµπορικές µηχανές SLΜ είναι οι Trumaform LM250, MCP Realizer και η LUMEX 25C. Αυτές οι µηχανές κατασκευάζουν µεταλλικά κοµµάτια από τιτάνιο, χάλυβα, χαλκό ή και άλλα υλικά. Πληροφορίες για τις µηχανές δίνονται στο παρακάτω πίνακα.[1]

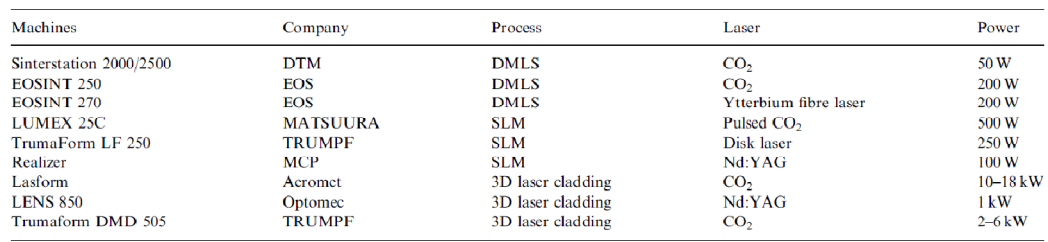

Πίνακας 3: εµπορικές µηχανές και laser [1]

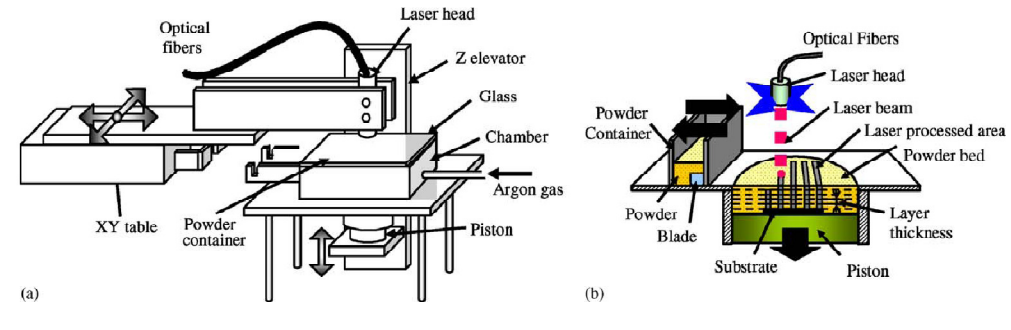

Εικόνα 11: (a) µηχανή (b) αρχή λειτουργίας [1]

#### 2.2 Φαινόμενα ενοποίησης

#### 2.2.1 Μηχανισµοί

Γενικά η διάκριση των φαινοµένων µεταξύ SLS και SLM είναι δύσκολη και ασαφής. Οι κυριότεροι µηχανισµοί δίνονται στη παρακάτω εικόνα.

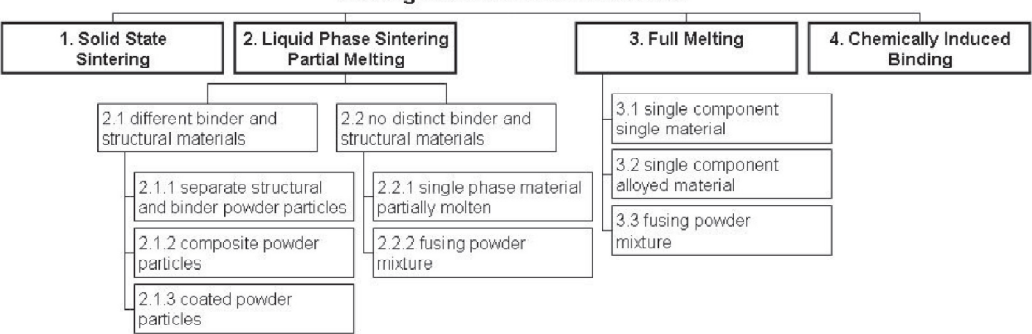

**Binding mechanism classification** 

Εικόνα 12: µηχανισµοί ενοποίησης [3]

Ο µηχανισµός της Πυροσυσσωµάτωσης Στερεάς φάσης (Solid State Sintering, SSS) λαµβάνει χώρα κάτω από το σηµείο τήξης του υλικού. Γίνεται µερική τήξη των κόκκων σκόνης έτσι δηµιουργούνται λαιµοί µεταξύ τους και ενοποιείται το υλικό (εικόνα 13). Αυτός ο µηχανισµός σπάνια είναι θεµιτός, για το λόγο ότι δεν συµβαδίζει µε τις επιθυµητές ταχύτητες laser, που κάνουν οικονοµικά εφικτή την κατεργασία. Γενικά, ο µηχανισµός µπορεί να εφαρµοστεί σε κεραµικά υλικά ως διαδικασία µετα-επεξεργασίας.

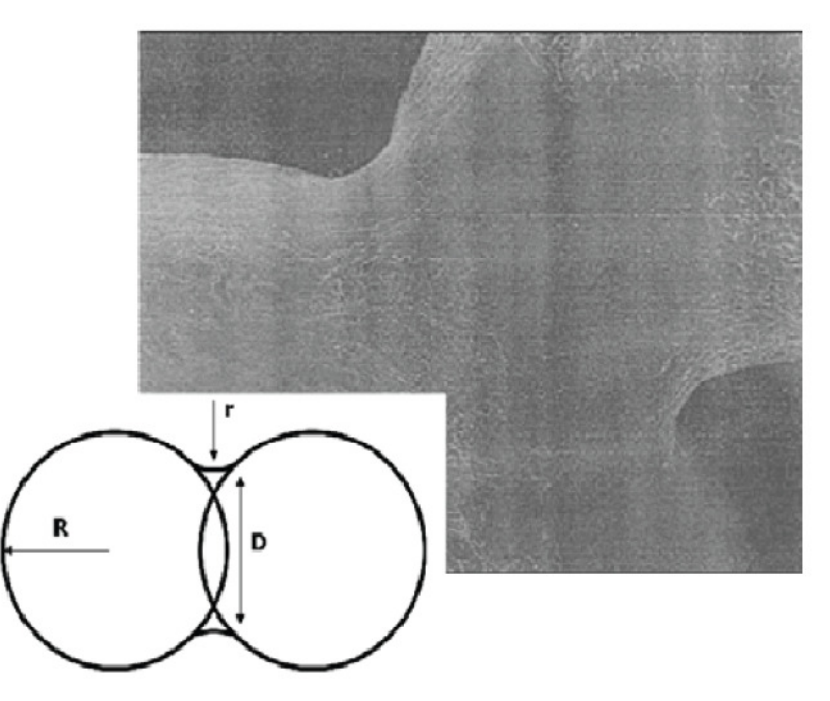

Εικόνα 13: λαιµός µεταξύ κόκκων σκόνης [3]

Ο µηχανισµός της Πυροσυσσωµάτωσης Υγρής Φάσης (Liquid Phase Sintering, LPS) αφορά την µερική τήξη του υλικού και εµπεριέχει διάφορους µηχανισµούς ενοποίησης. Το τηγµένο υλικό ρέει ανάµεσα στο στέρεο και λειτουργεί σαν συνδετικό υλικό. Αυτό επιτρέπει πολύ µεγαλύτερες ταχύτητες laser, από το µηχανισµό του SSS. Το υλικό που λιώνει µπορεί να είναι διαφορετικό από το στέρεο (κόκκοι χαµηλού και υψηλού σηµείου τήξης). Υπάρχουν διάφορες τεχνοτροπίες για το είδος των κόκκων των διπλών υλικών:

- Μείγµα κόνης δύο υλικών
- Κόκκοι κόνης που αποτελούνται από τα δύο υλικά
- Κόκκοι του ενός υλικού που περιβάλλονται από το άλλο υλικό.

Όταν χρησιµοποιούνται δύο υλικά στο ρόλο του συνδετικού υλικού και του δοµικού υλικού µπορούν να γίνουν διάφοροι συνδυασµοί, συνδετικό υλικό πολυµερές και δοµικό συστατικό µέταλλο ή µέταλλο µε κεραµικό ή µέταλλο µε µέταλλο.

Μερική τήξη µπορεί να υπάρξει και όταν δεν υπάρχει σαφής διαχωρισµός συνδετικού υλικού και δοµικού υλικού. Οι παράµετροι του SLS προσδιορίζονται έτσι ώστε να γίνει µερική τήξη, είτε το στρώµα σκόνης αποτελείται από ένα υλικό είτε από δύο.

- 1. Όταν η θερµότητα που παρέχεται δεν είναι ικανή να λιώσει όλο των κόκκο, τότε λιώνει εξωτερικά δηµιουργώντας λαιµούς µε τους γύρο κόκκους. Αυτός ο µηχανισµός λειτουργεί σε µέταλλα, αλλά και σε πολυµερή. Στα πολυµερή µπορεί να λειτουργήσει και ο µηχανισµός ενοποίησης στη θερµοκρασία υαλώδους µεταβάσεως (glass transition temperature).
- 2. Μερική τήξη µπορεί να γίνει και όταν έχουµε ένα υλικό, αλλά το στρώµα κόνης αποτελείται από κόκκους διαφορετικού µεγέθους µεταξύ τους.

Ο µηχανισµός LPS και της µερικής τήξης έχουν πλεονέκτηµα ως προς την ολική τήξη, στο ότι επιτρέπουν µεγαλύτερες ταχύτητες laser οπότε οικονοµικά καλύτερες λύσεις.

Ο µηχανισµός της πλήρους τήξης µπορεί να κατασκευάσει κοµµάτια που δεν χρειάζονται περαιτέρω επεξεργασία. Μεγάλη πρόοδος έχει γίνει στην παραγωγή µεταλλικών τεµαχίων µε πυκνότητες 99.9%. Σε σύγκριση µε παλιές µηχανές που είχαν laser CO<sub>2</sub>, οι σημερινές έχουν παλμικά laser Nd:YAG.

Το πλεονέκτηµα της ολικής τήξης είναι ότι παράγει κοµµάτια µε καλή πυκνότητα, που δεν χρειάζονται άλλη επεξεργασία, αλλά έχει µειονεκτήµατα που απαιτούν πολύ καλό έλεγχο της κατεργασίας.

• Οι υψηλές θερµοκρασίες και η γρήγορη ψύξη οδηγούν σε παραµένουσες τάσεις και στρεβλώσεις του υλικού.

• Υπάρχει κίνδυνος δημιουργίας balling effect<sup>2</sup>, με αποτέλεσμα κακή ποιότητα επιφάνειας.

Τέλος, ο χηµικός µηχανισµός ενοποίησης, δεν είναι πολύ συχνός στην αγορά εξοπλισµού LM, αλλά εφαρµόζεται σε πλαστικά, µέταλλα και κεραµικά. Ένα παράδειγµα είναι η αντίδραση του Al με το  $\mathrm{N}_2$  της ατμόσφαιρας και δημιουργεί μηχανισμό ενοποίησης για τους κόκκους του Al. Στο παρακάτω πίνακα δίνονται υλικά σε σχέση µε τους µηχανισµούς ενοποίησης.

|                         | Solid State Sintering | Liquid Phase Sintering<br>Partial melting | Full melting       | Chemical                                    |
|-------------------------|-----------------------|-------------------------------------------|--------------------|---------------------------------------------|
| Polymers                | No                    | Yes (e.g. $PS$ )                          | Yes (e.g. $PA$ )   | Seldom (e.g. partial<br>cross linking PMMA) |
| <b>Metals</b>           | Seldom                | Yes (many kinds)                          | Yes (steel, Ti)    | Yes (e.g. Alu)                              |
| Cermets/HM <sup>3</sup> | No                    | Yes (e.g. WC-CO)                          | No                 | Yes (e.g. $Al_2O_3 - Cu$ )                  |
| Ceramics                | Yes (Phenix)          | Yes (e.g. SiC)                            | Yes (e.g. $ZrO2$ ) | Yes (e.g. SiC)                              |
| Other composites        | No                    | Yes                                       | No                 | Yes                                         |

Πίνακας 4: µηχανισµοί ενοποίησης και υλικά [3]

#### 2.2.2 Προβλήµατα

∆ύο είναι τα κύρια προβλήµατα στην ενοποίηση του υλικού. Το πρώτο είναι ότι δεν προλαβαίνουν οι µηχανισµοί ενοποίησης να δράσουν πλήρως στο µικρό χρόνο κατεργασίας (αυτό κυρίως στην SLS κατεργασία), έτσι δηµιουργείται πορώδες υλικό. Αυτό συµβαίνει λόγω της ταχύτητας του laser και των τριχοειδών δυνάµεων . Εποµένως χρειάζεται επιπλέον κατεργασία για να του προσδοθεί η κατάλληλη πυκνότητα.

Το δεύτερο, συµβαίνει στην πλήρως τήξη και αφορά τον έλεγχο της ροής. Λόγω των επιφανειακών τάσεων είναι δύσκολο η ροή της λιωµένης κόνης να ενωθεί µε το κάτω στρώµα, αλλά και να φτιάξει λεία επιφάνεια, για να δεχτεί το επόµενο στρώµα κόνης.

Άλλα προβλήµατα είναι το πρόβληµα της οξείδωσης των υλικών και το φαινόµενο balling. Επίσης στην SLM κατεργασία κατά την ψύξη του υγρού δηµιουργείται το φαινόµενο Marangoni. Αυτή δηµιουργεί δίνες που χαλάνε την ποιότητα της επιφάνειας κατά την στερεοποίηση. Παρακάτω δίνεται ο αδιάστατος αριθμός  $\mathrm{M}_\mathrm{a}$  που ορίζει το φαινόμενο.[3]

$$
M_{\alpha} = \left( \left[ \frac{d\gamma}{dx} \right] \left[ \frac{w}{\eta} \right] \middle/ \left( \frac{\kappa}{w} \right) \right) \equiv \left( \left[ \frac{d\gamma}{dx} \right] \left[ \frac{dT}{dx} \right] \left[ \frac{w}{\eta} \right] \middle/ \left( \frac{\kappa}{w} \right) \right)
$$

 $\ddot{ }$ <sup>2</sup> Balling effect: Φαινόμενο κατά το οποίο κόκκοι λιωμένης κόνης ενώνονται λόγω επιφανειακών τάσεων και δηµιουργούν σφαίρες µε διάµετρο κοντά στην διάµετρο του laser. Τρόπος αντιµετώπισης είναι σκόνη µε υλικά χαµηλού και υψηλού σηµείου τήξης. [6]

#### 2.3 Laser και υλικά

∆ιάφορα είδη laser βρίσκουν εφαρµογή στην SLS κατεργασία. Εµπορικές µηχανές SLS (DTM και EOS) χρησιμοποιούν laser CO<sub>2</sub> με μέγιστη ισχύ από 50 έως 200W.

Η επιλογή του κατάλληλου laser εξαρτάται από το κατεργαζόµενο υλικό. Παράµετροι όπως το µήκος κύµατος του laser (τύπος laser), η ενέργεια (ισχύς, ταχύτητα laser) και τα χαρακτηριστικά της κόνης (µέγεθος κόκκων, συστατικά της σκόνης) επηρεάζουν την ποιότητα επιφάνειας και την πυκνότητα του τελικού κοµµατιού. Το µήκος κύµατος του laser θα πρέπει να προσαρµόζεται στο υλικό, αφού αυτό επηρεάζει την απορροφητικότητα του laser. Σχετικά πειραµατικά αποτελέσµατα δίνονται στο πίνακα 5.

Laser  $\mathrm{CO}_2$  με μήκος κύματος 10.6μm ταιριάζουν σε κόνες πολυμερών, αφού αυτά έχουν µεγάλη απορροφητικότητα σε µεγάλα µήκη κύµατος. Το ίδιο ισχύει για κεραµικά οξειδίου, ενώ για καρβίδια είναι καλύτερα laser Nd:YAG µε µήκος κύµατος 1.06µm. Τέλος τα µέταλλα έχουν µεγαλύτερη απορροφητικότητα σε µικρά µήκη οπότε και σε αυτά προτιµώνται laser Nd:YAG.[7]

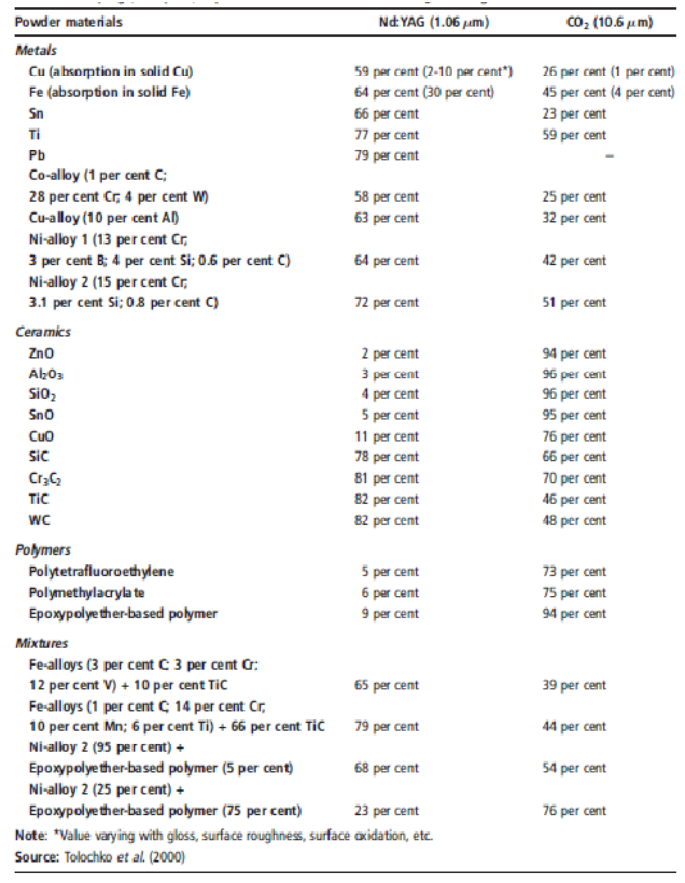

Πίνακας 5: απορροφητικότητα υλικών για διάφορα laser [7]

# 3

## Θεωρητικό υπόβαθρο

#### 3.1 Μοντέλο Κατεργασίας SLS

Εδώ παρουσιάζεται µία θερµική ανάλυση της κατεργασίας. Έχει θεωρηθεί 3D στρώµα κόνης που σαρώνεται µε ακτίνα laser. Η µετάδοση θερµότητας γίνεται από το laser προς το στρώµα της κόνης και από το στρώµα φεύγει θερµότητα λόγω ακτινοβολίας και συναγωγής. Η µετάδοση της θερµότητας µέσα στο υλικό γίνεται µε αγωγή.

Οι εξισώσεις του µοντέλου είναι οι εξής:

• Εξίσωση αγωγής (fourier)[9]

$$
\nabla^2 T = \frac{1}{\alpha} \frac{\partial T}{\partial t} \quad \{1\}
$$

• Εξίσωση εναλλαγής θερµότητας στο πάνω µέρος του στρώµατος [10]

$$
\dot{E}_s = Q_{cond} + Q_{laser} - (Q_{rad} + Q_{conv}) \{2\}
$$

• Οριακές συνθήκες στις πλευρές και στον πάτο του στρώµατος

$$
T = const = T_{preheat} \{3\}
$$

• Εξίσωση του laser[11]

$$
I(r, w) = (1 - R_e)I_0 \exp(-\frac{2r^2}{w^2}) \{4\}, \text{ or}
$$

$$
I_0 = \frac{2P}{\pi w^2} \{5\} \text{ rad}
$$

$$
w = \frac{D/2}{2.146} \{6\}
$$

• Εξίσωση πυκνότητας [12,13]

$$
\frac{d\rho}{dt} = (\rho_{max} - \rho)A \exp\left(-\frac{E}{RT}\right) \{7\}
$$

Η εξίσωση {1} αφορά την µετάδοση της θερµότητας µε αγωγή µέσα στο στρώµα. Η εξίσωση {2} στηρίζεται στην αρχή διατήρησης της ισχύος και εκφράζει ότι ο ρυθµός µεταβολής της θερµότητας στο πάνω στρώµα είναι η διαφορά της εισερχόµενης (θερµότητα laser µείων απώλειες) µε αυτή που µοιράζεται µε αγωγή. H εξίσωση απώλειας ακτινοβολίας είναι  $q = \varepsilon \sigma (T_1^4 - T_2^4)$ , όπου ε ο συντελεστής εκπομπής και σ η σταθερά ακτινοβολίας μέλανος σώματος. Η εξίσωση απωλειών συναγωγής είναι  $q = h(T_1 - T_2)$ , όπου h η ειδική συναγωγιµότητα[10]. Η εξίσωση {3} αποτελεί την παραδοχή ότι τα τοιχώµατα µακριά από το laser δεν επηρεάζονται και δρουν αδιαβατικά. Η εξίσωση {4} µοντελοποιεί το laser που ακολουθεί κατανομή Gauss. Το R<sub>e</sub> είναι η τιμή της αντανάκλασης του υλικού στην ακτίνα του laser. H εξίσωση {7} αποτελεί παραδοχή ότι η πυροσσυσωµάτωση ακολουθεί τον τύπο του Arrhenius [13].

Στην εξίσωση {1} το α είναι θερµοκρασιακή αγωγιµότητα του υλικού. Αυτό ισούται µε  $\alpha = \frac{k}{\omega c}$  $\frac{\kappa}{\rho c_p}[10].$  Το k είναι η ειδική θερμική αγωγιμότητα, το ρ είναι η πυκνότητα του υλικού και το C<sub>p</sub> η ειδική θερμοχωρητικότητα υπό σταθερή πίεση. Επειδή η SLS κατεργασία που θα µελετηθεί αφορά το υλικό polycarbonate οι εξισώσεις που θα αναπτυχθούν παρακάτω αφορούν αυτό[11].

• Εξίσωση ειδικής θερµικής αγωγιµότητας

$$
k = k_s (1 - 0.2 \times \beta - 1.73 \times \beta^2) \left(\frac{w}{mK}\right) \{8\}, \text{ or}
$$

 $k_s = 0.02504 + 0.0005T$  (W/mK) {9}και

$$
\beta = \frac{\rho_{max} - \rho}{\rho_{max}} \{10\}
$$

• Εξίσωση ειδικής θερµοχωρητικότητας

$$
C_p = \begin{cases} -20.56 + 4.103 \times T, \ T \le T_g = 418K \\ 935.34 + 2.284 \times T, \ T > T_g = 418K \end{cases} \begin{cases} \text{7/kgK} \\ \text{8/3} \end{cases} \begin{cases} \text{11} \\ \text{12} \end{cases}
$$

 $\mathrm{T_{g}}$  είναι η θερμοκρασία υαλώδους αλλαγής. Παρακάτω δίνεται πίνακας με τις σταθερές για το υλικό polycarbonate.

| Σταθερά   | Τιμή                | Μονάδες |
|-----------|---------------------|---------|
| Ta        | 373                 | К       |
| Тg        | 418                 | К       |
| ρo        | 600                 | kg/m3   |
| pmax      | 1200                | kg/m3   |
| h         | 2.5                 | J/sm2K  |
| ε1        | 0.75                |         |
| D (laser) | 600                 | μm      |
| A         | 8.84 x<br>$10^{16}$ | 1/s     |
| F         | 149.66              | kJ/mol  |
| Re        | 0.04                |         |

Πίνακας 6: σταθερές για polycarbonate [8]

Επίσης έγινε περαιτέρω µοντελοποίηση στο laser, από την εξίσωση {4}. Η διάµετρος του χωρίστηκε σε εφτά περιοχές και υπολογίστηκε η μέση τιμή του, από τον τύπο  $\bar{f}(x)=$  $\int_a^b f(x) dx$  $b-a$ [14]. Αυτό εφαρµόστηκε στον τύπο {4},

$$
\frac{1}{b-a} \int_a^b (1 - R_e) I_0 \exp\left(-\frac{2r^2}{w^2}\right) dr = \frac{1}{b-a} \left[ \frac{\sqrt{\pi} (1 - R_e) I_0 \operatorname{erf}\left(\sqrt{\frac{2}{w^2}r}\right)}{2\sqrt{\frac{2}{w^2}}} \right]_a^b 3. \quad \text{M} \alpha \quad \text{ggn} \alpha \tau \alpha \gamma
$$

παράσταση της µοντελοποίησης του laser δίνεται στην εικόνα 14.

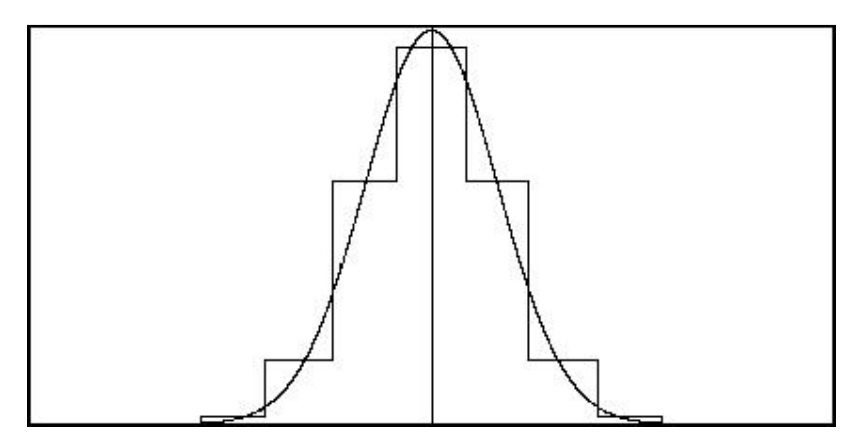

Εικόνα 14: µοντελοποίηση Gaussian laser

Επίσης το laser µοντελοποιείται είτε ως συνεχόµενο είτε ως παλµικό.

#### 3.2 Μοντέλο SLM Κατεργασίας

Στη συνέχεια έγινε και µοντελοποίηση για την SLM. Το κεντρικό µοντέλο µεταφοράς θερµότητας και της µοντελοποίησης του laser παραµένουν τα ίδια. ∆ηλαδή οι εξισώσεις {1},{2},{3},{4},{5},{6} δεν αλλάζουν. Όµως γίνονται αλλαγές στις εξισώσεις που εκφράζουν τις ιδιότητες του υλικού. Για την SLM το υλικό που έχει επιλεγεί είναι κράµα νικελίου (82.8%Ni, 9.5%Cr, 2.0%B, 3.0%Si, 2.3%Fe, 0.4%C).

- Εξίσωση ειδικής θερµικής αγωγιµότητας
	- $\triangleright$  C<sub>p</sub> για το στερεό υλικό C<sub>p</sub>= C<sub>s</sub>
- Εξίσωση ειδικής θερµοχωρητικότητας
	- $\triangleright$  k για τους κόκκους k=k<sub>p</sub>
	- $\triangleright$  k για το στερεό υλικό k=k<sub>d</sub>

-

 $^3$  Το ολοκλήρωμα υπολογίστηκε από το http://www.wolframalpha.com/ [15]  $\,$ 

Παρακάτω δίνεται ένας πίνακας µε τις τιµές των σταθερών για το υλικό.

| Σταθερά   | Τιμή  | Μονάδες |
|-----------|-------|---------|
| Сp        | 444   | J/kgK   |
| Re        | 0.413 |         |
| e1        | 0.19  |         |
| kd        | 11.9  | W/(mK)  |
| kp        | 1.67  | W/(mK)  |
| Tm        | 1443  | к       |
| D (laser) | 600   | μm      |
| h         | 2.5   | J/sm2K  |
| pmax      | 8200  | kg/m3   |
| pmin      | 4100  | kg/m3   |

Πίνακας 7: σταθερές κράματος νικελίου<sup>4</sup>

#### 3.3 Πεπερασμένες Διαφορές

Τα παραπάνω µοντέλα επιλέχτηκε να λυθούν µε την χρήση της µεθόδου των πεπερασµένων διαφορών. Κάθε εξίσωση µετασχηµατίστηκε µε διακριτούς χρόνους και µετατοπίσεις. Για την εξίσωση του Fourier ισχύει<sup>5</sup>[9,16]:

$$
\nabla^2 T = \frac{1}{\alpha} \frac{\partial T}{\partial t} \to k \left( \frac{\partial^2 T}{\partial x^2} + \frac{\partial^2 T}{\partial y^2} + \frac{\partial^2 T}{\partial z^2} \right) = \rho c \frac{\partial T}{\partial t},
$$
  

$$
\frac{\partial^2 T}{\partial x^2} = \frac{1}{(\Delta x)^2} \left( T_{m+1,n,l}^p + T_{m-1,n,l}^p - 2T_{m,n,l}^p \right),
$$
  

$$
\frac{\partial^2 T}{\partial y^2} = \frac{1}{(\Delta y)^2} \left( T_{m,n+1,l}^p + T_{m,n-1,l}^p - 2T_{m,n,l}^p \right),
$$

<sup>.&</sup>lt;br><sup>4</sup> Οι τιμές προήλθαν από το <u>www.matweb.com</u> [16] και από το άρθρο [8].

<sup>5</sup> Οι τιµές των δεικτών m,n,l αφορούν τις συντεταγµένες του τυχαίου κόµβου στο τρισδιάστατο σύστηµα αξόνων x,y,z.

$$
\frac{\partial^2 T}{\partial z^2} = \frac{1}{(\Delta z)^2} (T_{m,n,l+1}^p + T_{m,n,l-1}^p - 2T_{m,n,l}^p),
$$
  

$$
\frac{\partial T}{\partial t} = \frac{T_{m,n,l}^{p+1} - T_{m,n,l}^p}{\Delta t}.
$$

 $\frac{m,n,l}{\Delta t}$ .

Έτσι η εξίσωση Fourier µετασχηµατίζεται σε

$$
\frac{1}{(\Delta x)^2} \left( T_{m+1,n,l}^p + T_{m-1,n,l}^p - 2T_{m,n,l}^p \right) + \frac{1}{(\Delta y)^2} \left( T_{m,n+1,l}^p + T_{m,n-1,l}^p - 2T_{m,n,l}^p \right) +
$$

$$
+\frac{1}{(4z)^2}\left(T_{m,n,l+1}^p+T_{m.n,l-1}^p-2T_{m,n,l}^p\right)=\frac{1}{a}\frac{T_{m,n,l}^{p+1}-T_{m,n,l}^p}{4t}\to(\Delta x=\Delta y=\Delta z)
$$

$$
T_{m,n,l}^{p+1} = \frac{a\Delta t}{(\Delta x)^2} \left( T_{m+1,n,l}^p + T_{m,n+1,l}^p + T_{m,n,l+1}^p + T_{m-1,n,l}^p + T_{m,n-1,l}^p + T_{m,n,l-1}^p - 6T_{m,n,l}^p \right) + \left( 1 - \frac{6a\Delta t}{(\Delta x)^2} \right) T_{m,n,l}^p
$$
 xav πρέπει[10]

$$
M_{3-D} = \frac{(\Delta x)^2}{a\Delta t} \ge 6
$$

Ο τύπος αυτός δίνει την αγωγή της θερµότητας στα κατώτερα στρώµατα µε την πάροδο του χρόνου. Για την εναλλαγή θερµότητας του πάνω στρώµατος µε το laser και το περιβάλλον θα γίνει χρήση του τύπου {2}.

$$
\dot{E}_s = Q_{cond} + Q_{laser} - (Q_{rad} + Q_{conv}) = Aq_{cond} + Aq_{laser} - A(q_{rad} + q_{conv}) \rightarrow
$$

$$
k\Delta y\Delta z \frac{T_{m-1,n,l}^p-T_{m,n,l}^p}{\Delta x}+k\frac{\Delta x}{2}\Delta z \frac{T_{m,n+1,l}^p-T_{m,n,l}^p}{\Delta y}+k\frac{\Delta x}{2}\Delta z \frac{T_{m,n-1,l}^p-T_{m,n,l}^p}{\Delta y}+\\
$$

$$
k\frac{\Delta x}{2}\Delta y \frac{r_{m,n,l+1}^p - r_{m,n,l}^p}{\Delta z} + k\frac{\Delta x}{2}\Delta y \frac{r_{m,n,l-1}^p - r_{m,n,l}^p}{\Delta z} + \Delta y \Delta z (q_{laser} - (q_{rad} + q_{conv})) =
$$
  

$$
\rho c \frac{\Delta x}{2} \Delta y \Delta z \frac{r_{m,n,l}^{p+1} - r_{m,n,l}^p}{\Delta t} \rightarrow
$$

$$
T_{m,n,l}^{p+1} = \frac{a\Delta t}{(\Delta x)^2} \left( 2T_{m-1,n,l}^p + T_{m,n+1,l}^p + T_{m,n-1,l}^p + T_{m,n,l-1}^p - 6T_{m,n,l}^p \right) + T_{m,n,l}^p + \frac{\Delta t}{(\Delta x)^2 \rho c} \left( q_{laser} - (q_{rad} + q_{conv}) \right)
$$

Για το µοντέλο της SLS κατεργασίας στον παραπάνω τύπο θα πρέπει να διακριτοποιηθεί και η πυκνότητα. Έτσι ο τύπος {7} μετασχηματίζεται σε  $\rho_{t+4t} = \frac{\rho_t+4t\rho_{max}Aexp(-E/RT)}{1+4texp(-E/RT)}$  [11]. Οι άλλες ποσότητες που χρειάζεται το µοντέλο υπολογίζονται από τους προηγούµενους τύπους {8}, {9}, {10}, {11} για κάθε χρονικό βήµα.

Το µοντέλο χρησιµοποιεί την explicit µέθοδο των πεπερασµένων διαφορών, δηλαδή υπολογίζει το επόµενο χρονικό βήµα µε βάση το προηγούµενο [16]. Εκτός από τον περιορισμό του  $M_{3-D} = \frac{(\Delta x)^2}{a \Delta t}$  $\frac{dA}{dt} \ge 6$ , δεν υπάρχει άλλο πρόβλημα σύγκλησης [17]. Παρακάτω παρουσιάζονται οι κόµβοι του στρώµατος σκόνης όπως µοντελοποιήθηκαν στο περιβάλλον του Matlab. Επίσης δίνεται µια σχηµατική παράσταση της µοντελοποίησης της επιφάνειας συναλλαγής θερµότητας µε την ακτίνα του laser. Ο κάθε κόµβος αντιστοιχεί σε συγκεκριµένη ισχύ που υπολογίζεται από τον τύπο {4}, ανάλογα µε την απόσταση του από το κέντρο.

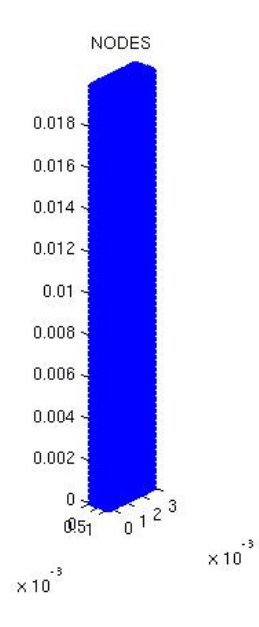

Εικόνα 15: κόµβοι του στρώµατος σκόνης

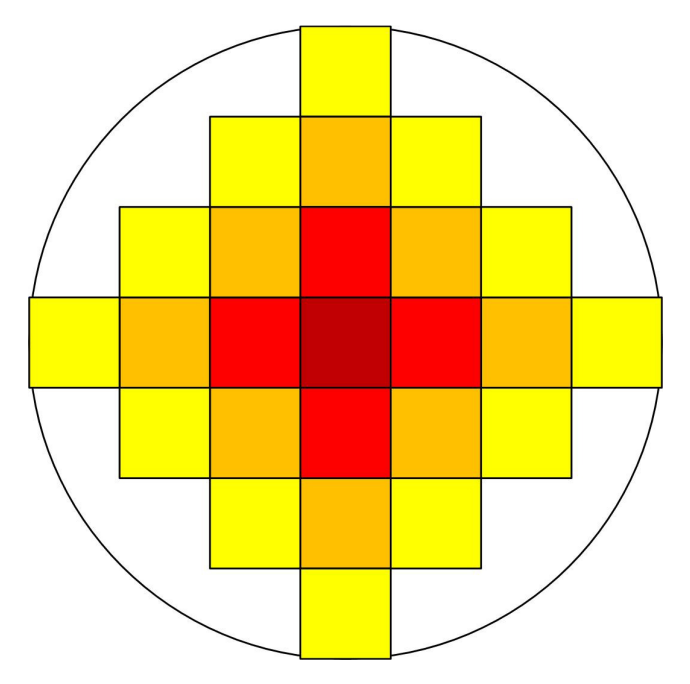

Εικόνα 16: κόµβοι του laser

# 4

# Αριθμητική επίλυση των μοντέλων

Στο παρόν κεφάλαιο παρουσιάζεται η ανάπτυξη του κώδικα για όλες τις περιπτώσεις, αυτός αναπτύχθηκε στο προγραμματιστικό πακέτο matlab $^6$  [20]. Το διάγραμμα του κώδικα δίνεται παρακάτω, εικόνα 49. Αυτός αποτελείται από δύο function, το NodesCreation και το LaserCourse, και το βασικό κώδικά για κάθε περίπτωση. Έτσι συνολικά έχουµε τα αρχεία sls.m, sls\_pulsed, slm.m, NodesCreation.m, LaserCourse.m, LaserCourse\_pulsed.m.

Το function NodesCreation είναι αυτό που κάνει τον υπολογισµό των κόµβων. Χρειάζεται τις διαστάσεις του στρώµατος της κόνης και αυτό υπολογίζει µε βάση το ∆x, τον αριθµό των κόµβων, αλλά και τις συντεταγµένες του κάθε κόµβου. Το σύστηµα συντεταγµένων αλλά και η αρίθµηση των κόµβων φαίνεται στην παρακάτω εικόνα.

-

<sup>6</sup> Παράρτηµα Β

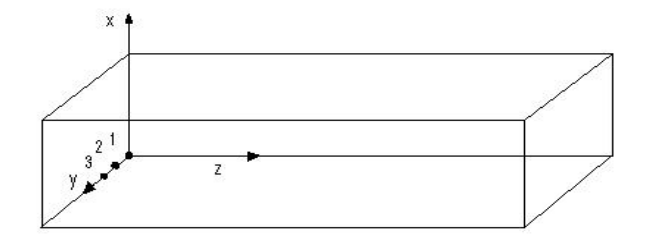

Εικόνα 17: σύστηµα συντεταγµένων στο στρώµα κόνης

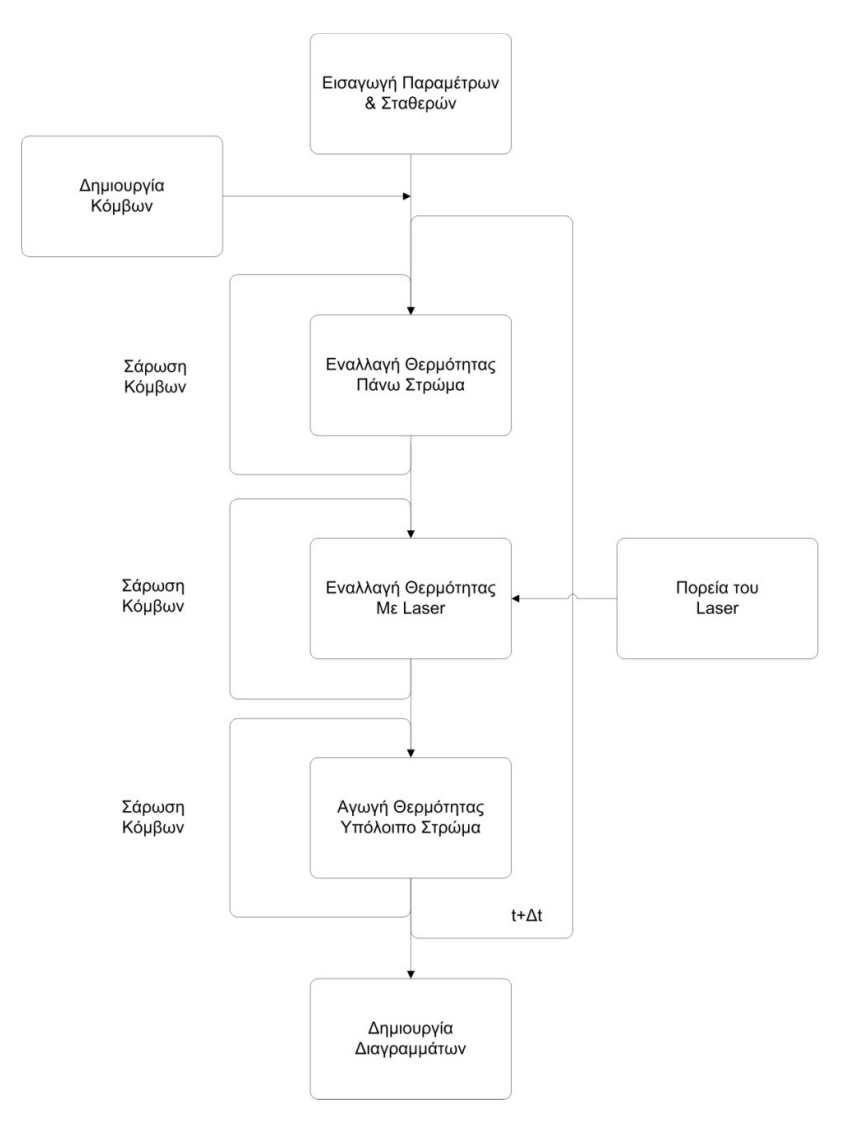

Εικόνα 18: διάγραµµα του κώδικα

Ο κεντρικός κώδικας (sls.m ή sls\_pulsed.m ή slm.m), όπως φαίνεται και στο παραπάνω σχήµα αποτελείται από τρία κοµµάτια. Στο πρώτο σαρώνονται οι επιφανειακοί κόµβοι και υπολογίζεται η επόµενη θερµοκρασία του κάθε κόµβου για κάθε νέο χρονικό βήµα. Το χρονικό βήμα εξαρτάται από την ταχύτητα του laser και to  $\Delta x$ , γιατί έχει τεθεί tls= $\Delta x/u$ , όπου tls ο χρόνος του laser πάνω από κάθε κόµβο και ∆t=tls/10 για το συνεχόµενο laser. Σηµαντικό για την εκτέλεση του κώδικα είναι να διορθώνεται το ∆t σε περίπτωση που καταπατείται η συνθήκη Μ≥6. Επίσης από ∆t=tls/«νούµερο» που έχει επιλεγεί θα πρέπει να διορθώνεται και στο αρχείο LaserCourse.m, για να υπολογίζει σωστά το χρόνο που «κάθεται» το laser πάνω από τον κάθε κόμβο. Στο παλμικό laser ορίζεται  $\Delta t = t_{\text{noise}}$ , με  $t_{\text{noise}}$ την χρονική διάρκεια του παλµού και αυτό γιατί πρέπει να µοντελοποιηθεί ο χρόνος κάθε παλµού που είναι πολύ µικρός. Ο κώδικας τρέχει για ολικό χρόνο κατεργασίας t, ο οποίος ζητείται στην αρχή.

Στο δεύτερο κοµµάτι σαρώνονται οι κόµβοι της πορείας του laser. Όπως και πριν και εδώ υπολογίζονται οι θερµοκρασίες για το επόµενο χρονικό βήµα. Οι κόµβοι της πορείας του laser δίνονται από το function LaserCourse. Αυτό υπολογίζει ανά πόσες επαναλήψεις χρειάζεται να προχωρήσει ο κώδικας στον επόµενο κόµβο και τον δίνει. Η πορεία έχει οριστεί µία ευθεία γραµµή. Ο κόµβος αυτός που δίνεται είναι το κέντρο του laser και για τον υπολογισµό όλων των κόµβων µε βάση τον κεντρικό ορίζεται διάνυσµα rl.

Στο τρίτο κοµµάτι συνεχίζεται η σάρωση των εσωτερικών κόµβων. Στο τέλος του ορίζεται Τnew=Told και αποθηκεύονται µεταβλητές χρήσιµες για τα διαγράµµατα. Τα χρωµατικά διαγράµµατα έγιναν µε την βοήθεια της εντολής βιβλιοθήκης του matlab, fill [21] και παρουσιάζουν σε άνωψη και τοµή το στρώµα κόνης κατά την λειτουργία του laser, αλλά και στο τέλος του χρόνου κατεργασίας. Τα άλλα διαγράµµατα είναι γραφικές που απεικονίζουν την πορεία της θερµοκρασίας διαφόρων σηµείων σε όλη την διάρκεια της λύσης, αλλά και ρυθµό µεταβολής αυτής κατά την ψύξη. ∆ηλαδή από την στιγµή που τα σηµεία αυτά έφτασαν σε µία ανώτατη θερµοκρασία και µετά.

Η εκτέλεση του κώδικα έγινε σε 32b Matlab R2009b σε υπολογιστή µε λειτουργικό σύστηµα Ubuntu linux 10.04 32b , επεξεργαστική ισχύ 2.4GHz και µνήµη RAM 2024ΜΒ. O χρόνος εκτέλεσης για πλήρη αποτελέσµατα του αρχείου sls.m και slm.m είναι περίπου µία ώρα. Ενώ το αρχείο sls\_pulsed.m χρειάζεται περίπου 6 ώρες σε µικρότερο χώρο και χρόνο λύσης λόγω του πολύ µικρού χρονικού βήµατος.

# 5

# Επίλυση του μοντέλου

Εδώ παρουσιάζονται οι λύσεις των µοντέλων για διάφορες τιµές ταχύτητας σάρωσης και ισχύος του laser καθώς και διάφορες τιµές θερµοκρασίας προθέρµανσης. Η οπτικοποίηση των αποτελεσµάτων έγινε µε την δηµιουργία γραφικών παραστάσεων Τ=f(t) για διάφορα σημεία στο στρώμα κόνης, χρωματικών διαγραμμάτων $^7$  (contour plots) για τη διανομή της θερµοκρασίας σε όλο το στρώµα σε τυχαία χρονική στιγµή λειτουργίας του laser αλλά και στο πέρας του χρόνου κατεργασίας, γραφικών παραστάσεων dT/dt=f(t), και τέλος παρουσίαση των κόµβων που υπέστησαν αλλαγή. Τα χρωµατικά διαγράµµατα παρουσιάζουν το στρώµα σε άνωψη και τοµή στο κέντρο του laser. Τα σηµεία των γραφικών αριθµούνται από το 1 έως 7. Το 1 είναι πάνω στο κέντρο του laser σε κάποιο αρχικό χρόνο, το 2 είναι ∆x δεξιότερα, το 3 είναι 2∆x δεξιότερα του 1 και το 4 είναι 4∆x δεξιότερα. Το 5 είναι κατά ∆x/2 κάτω από το 1, το 6 είναι κατά 1,5∆x κάτω από το 1 και το 7 κατά 2,5∆x. Το ∆x είναι ίσο µε D/7, όπου D είναι η διάµετρος του laser. Η επιλογή της ισχύς, της διαµέτρου και συχνότητας του παλµού είναι τέτοια ώστε να είναι ίδια µε το laser του εργαστηρίου (Ylia M20)<sup>8</sup>. Το στρώμα της σκόνης έχει διαστάσεις 20x3x1mm για την

 7 Τα χρωµατικά διαγράµµατα αποτελούν την οπτικοποίηση της θερµοκρασίας των κόµβων στις ενδιάµεσες περιοχές. Αυτές έχουν υπολογιστεί ως ο µέσος όρος των θερµοκρασιών των κόµβων.

<sup>&</sup>lt;sup>8</sup> Παράρτημα Α

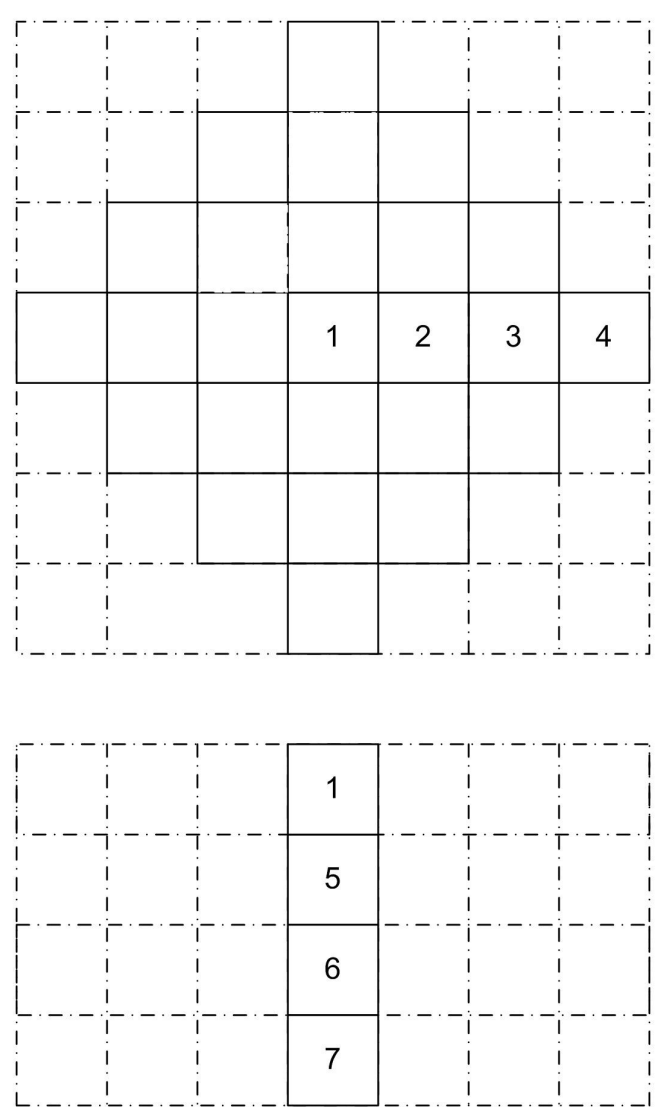

Εικόνα 19: σηµεία στο στρώµα κόνης

για εξοικονόµηση χρόνου.

συνεχόµενη λειτουργία του laser, ενώ για την παλµική το στρώµα µειώνεται σε 10x3x1mm
## 5.1 Αοτελέσµατα για SLS

#### 5.1.1 Συνεχές laser

Έγινε επίλυση του µοντέλου για SLS κατεργασία του υλικού polycarbonate. Οι παράµετροι που δόθηκαν είναι η ταχύτητα σάρωσης του laser ίση µε 40cm/s, η ισχύς του laser είναι P=20W και η θερμοκρασία προθέρμανσης του στρώματος κόνης είναι 100 °C. Το μοντέλο επιλύεται για ολικό χρόνο 0.5 sec. Ενοποιηµένο υλικό θεωρείται αυτό που ξεπέρασε την θερµοκρασία της υαλώδους µορφής.

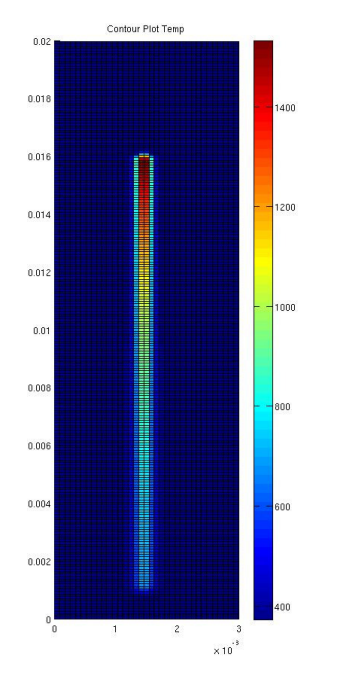

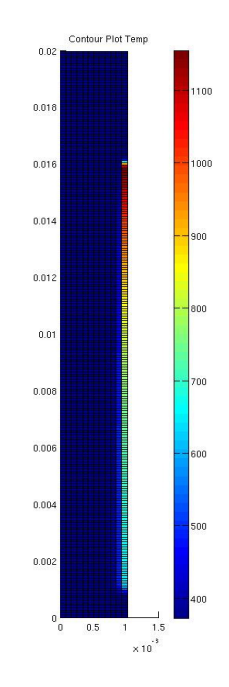

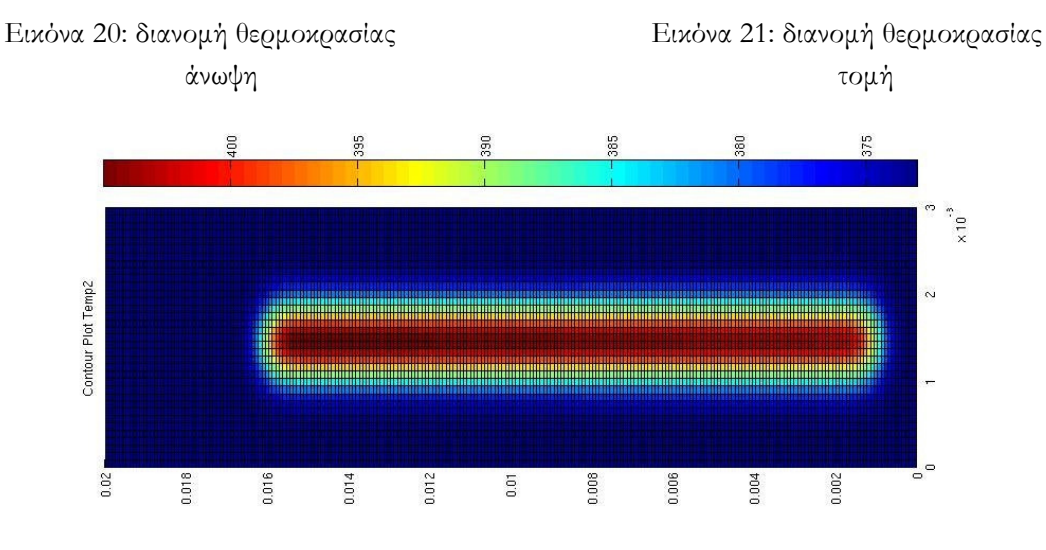

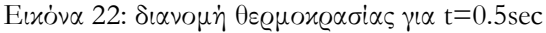

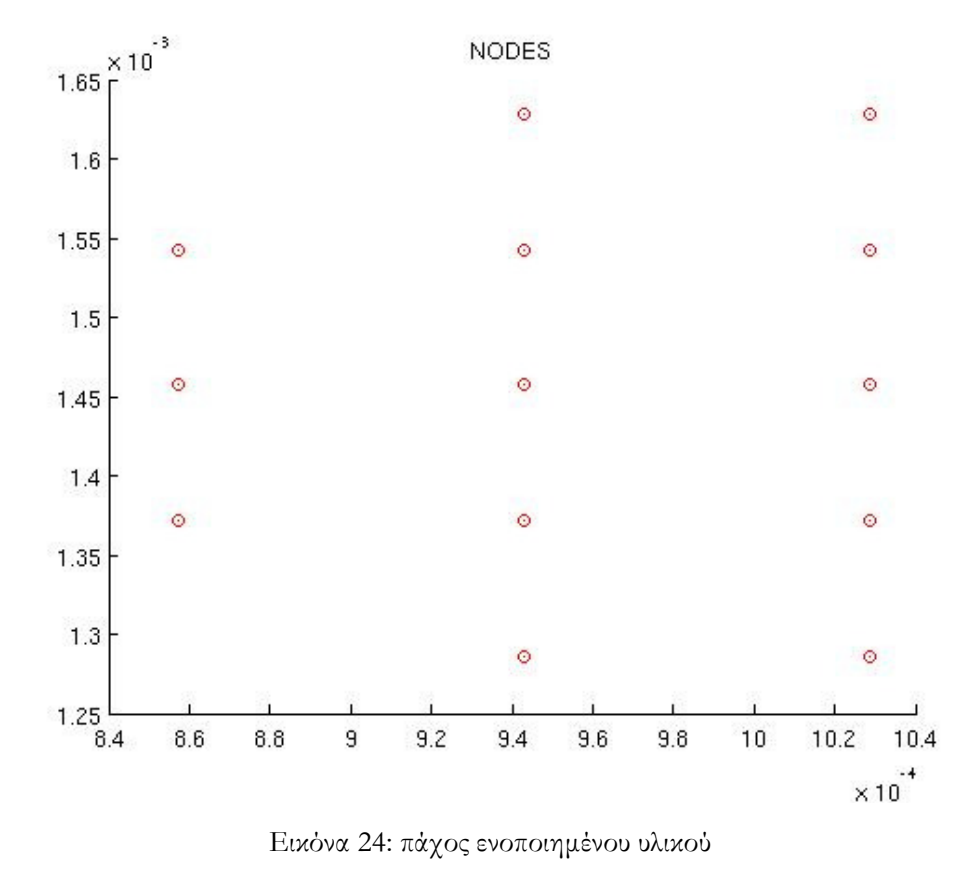

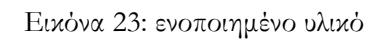

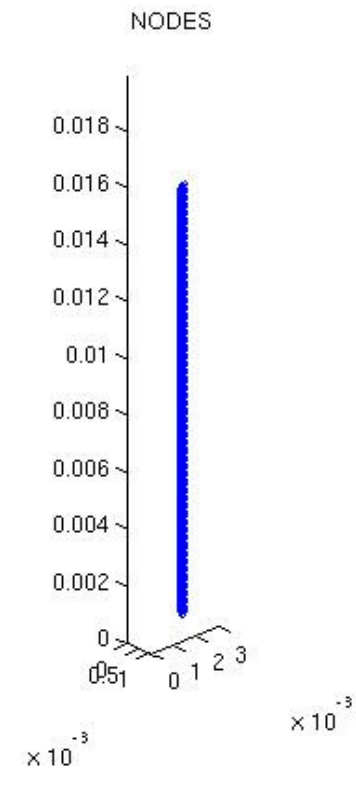

Υπολογιστική διερεύνηση των κατεργασιών επιλεκτικής πυροσυσσωμάτωσης και τήξης με laser (SLS-SLM)

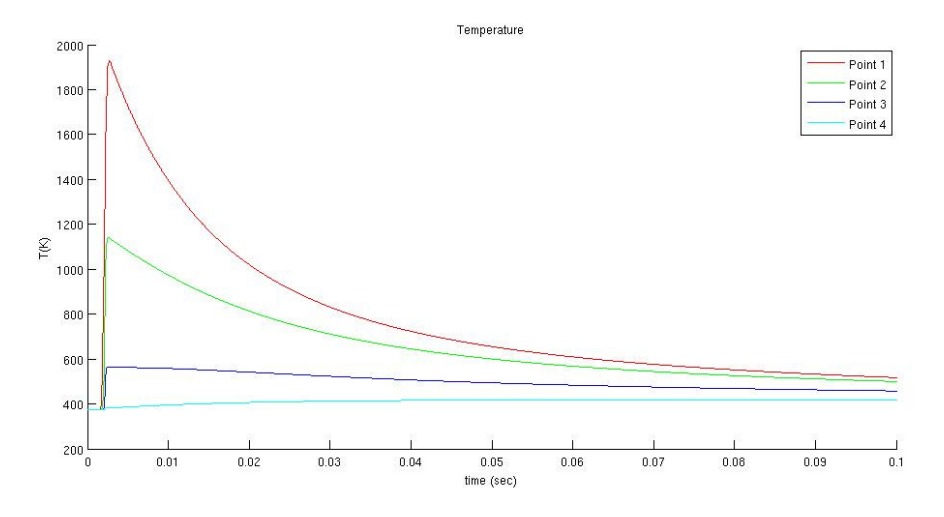

∆ιάγραµµα 1: θερµοκρασία σηµείων 1-4 για χρόνο [0-0.1sec]

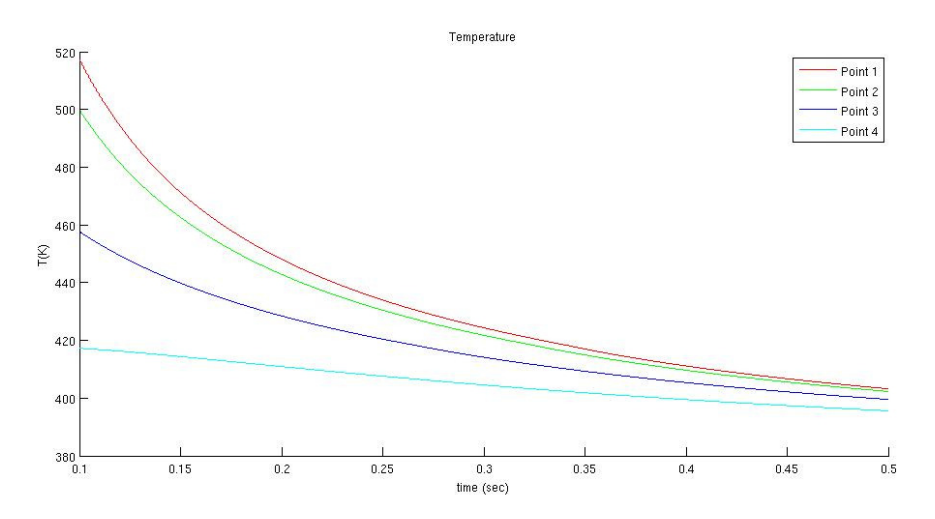

∆ιάγραµµα 2: θερµοκρασία σηµείων 1-4 για χρόνο [0.1-0.5sec]

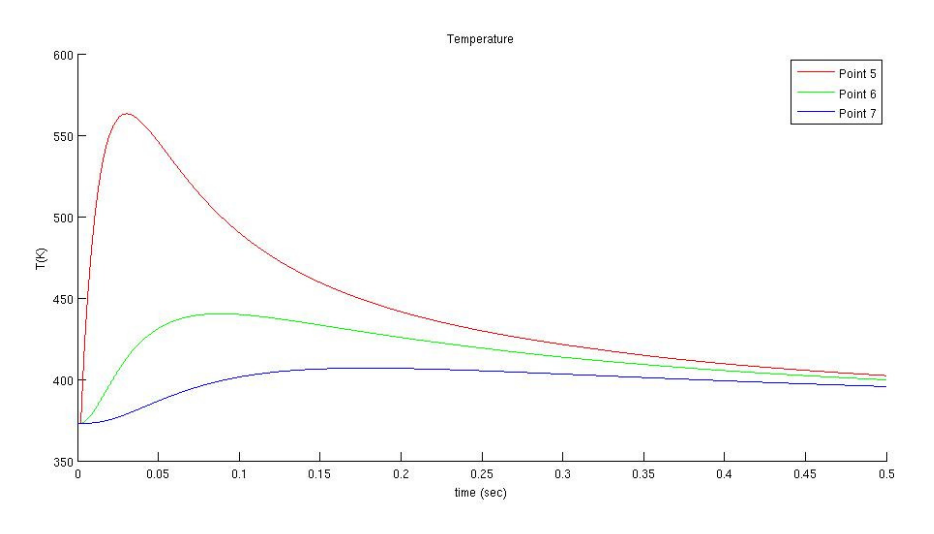

∆ιάγραµµα 3: θερµοκρασία σηµείων 5-7 για χρόνο [0-0.5sec]

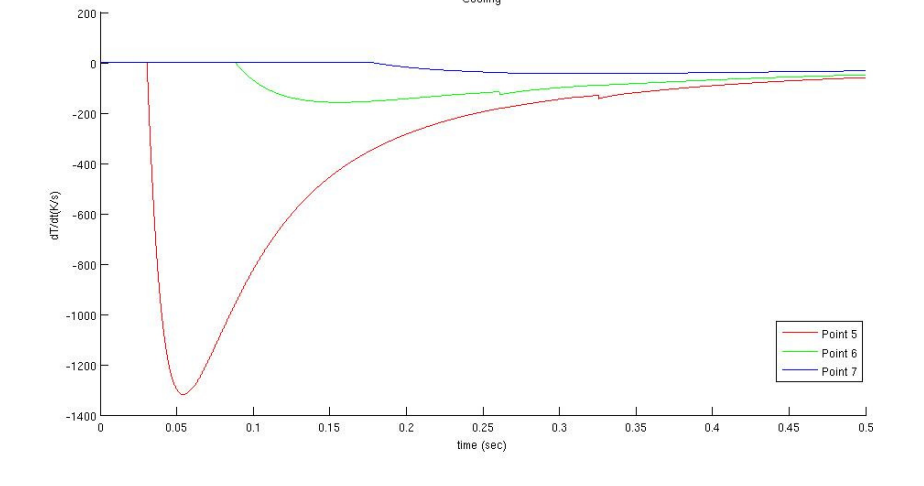

∆ιάγραµµα 6: ρυθµός µεταβολής θερµοκρασίας σηµείων 5-7 για χρόνο [0-0.5sec]

∆ιάγραµµα 5: ρυθµός µεταβολής θερµοκρασίας σηµείων 1-4 για χρόνο [0.1-0.5sec]

Cooling

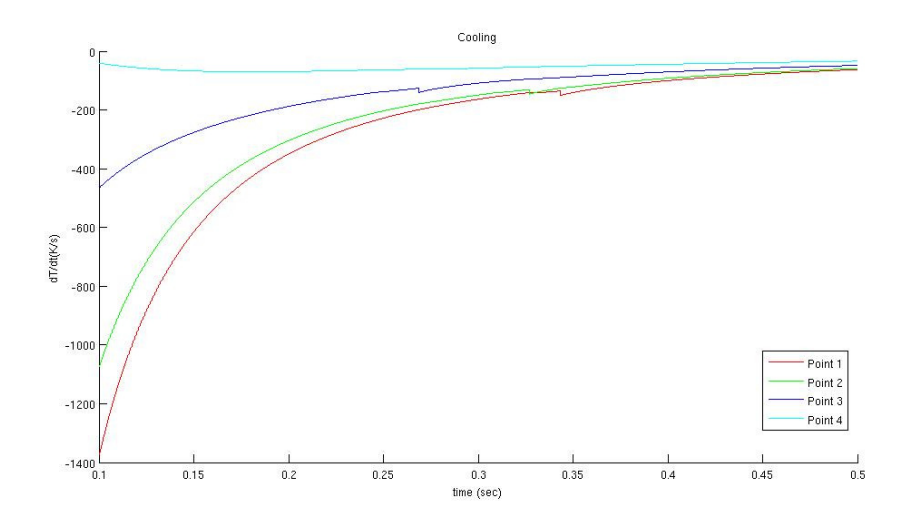

∆ιάγραµµα 4: ρυθµός µεταβολής θερµοκρασίας σηµείων 1-4 για χρόνο [0-0.1sec]

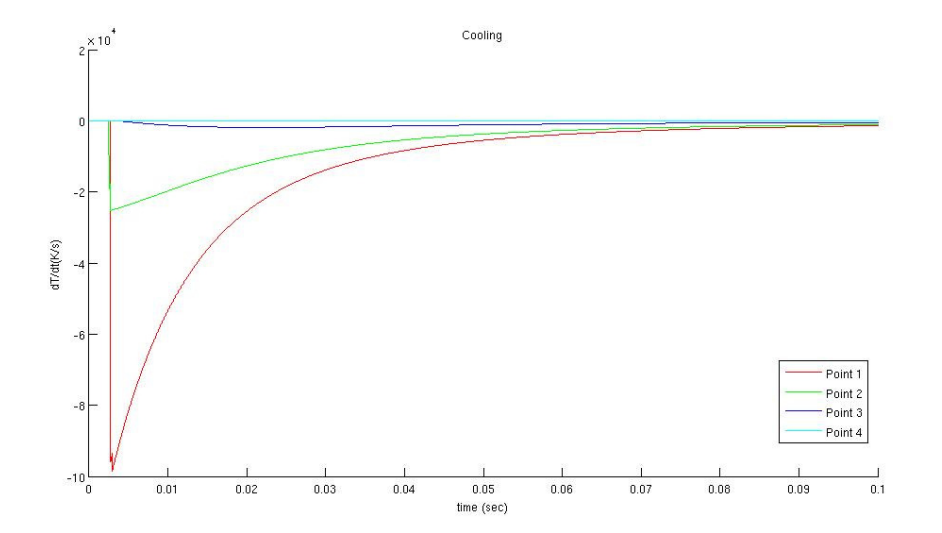

Υπολογιστική διερεύνηση των κατεργασιών επιλεκτικής πυροσυσσωμάτωσης και τήξης με laser (SLS-SLM)

Παρατηρούµε ότι η µέγιστη θερµοκρασία έφτασε στους ~1900Κ. Το πάχος του υλικού υπολογίζεται στα **62428 μm<sup>2</sup> και το βάθος του laser έφτασε τα 214μm**. Από τα διαγράµµατα της θερµοκρασίας και της µεταβολής αυτής παρατηρούµε ότι η ψύξη του υλικού είναι ταχύτατη.

Ο παρακάτω πίνακας παρουσιάζει αποτελέσµατα µέγιστης θερµοκρασίας, βάθους και εµβαδού ενοποιηµένου υλικού για διάφορες τιµές παραµέτρων θερµοκρασίας προθέρµανσης, ισχύος αλλά και ταχύτητα σάρωσης του laser.

| Tprh         | P  | u    | Βάθος | Εμβαδό    | <b>T</b> max |
|--------------|----|------|-------|-----------|--------------|
| $^{\circ}$ C | W  | cm/s | μm    | $\mu m^2$ | K            |
| 25           | 10 | 10   | 129   | 55084     | 2576         |
| 25           | 10 | 40   | 129   | 25706     | 1367         |
| 25           | 10 | 80   | 43    | 11017     | 1035         |
| 25           | 20 | 10   | 214   | 77117     | 3671         |
| 25           | 20 | 40   | 129   | 40395     | 1919         |
| 25           | 20 | 80   | 129   | 25706     | 1390         |
| 50           | 10 | 10   | 214   | 62428     | 2577         |
| 50           | 10 | 40   | 129   | 40395     | 1372         |
| 50           | 10 | 80   | 129   | 18361     | 1039         |
| 50           | 20 | 10   | 214   | 84462     | 3674         |
| 50           | 20 | 40   | 129   | 40395     | 1923         |
| 50           | 20 | 80   | 129   | 40395     | 1395         |
| 100          | 10 | 10   | 300   | 135873    | 2578         |
| 100          | 10 | 40   | 214   | 62428     | 1381         |
| 100          | 10 | 80   | 129   | 40395     | 1047         |
| 100          | 20 | 10   | 300   | 172596    | 3681         |
| 100          | 20 | 40   | 214   | 77117     | 1931         |
| 100          | 20 | 80   | 214   | 62428     | 1402         |

Πίνακας 8: διάφορες λύσεις για SLS

#### 5.1.2 Παλµικό laser

Για το παλµικό laser το στρώµα κόνης µειώθηκε στα 10x3x1mm, αλλά και ο ολικός χρόνος στα 0.2 sec. Αυτό έγινε για να µειωθεί ο χρόνος που απαιτείται στην επίλυση του µοντέλου λόγω του πολύ µικρού χρονικού βήµατος. Τα αποτελέσµατα της λύσης που θα παρουσιαστούν είναι για τιµές παραµέτρων ταχύτητας σάρωσης του laser 8 cm/s, θερμοκρασία προθέρμανσης 100 °C, ισχύ του laser 20 W, συχνότητα παλμών 100 kHz και χρονική διάρκεια παλµού 180 ns. Ενοποιηµένο υλικό θεωρείται αυτό που ξεπέρασε την θερµοκρασία της υαλώδους µορφής.

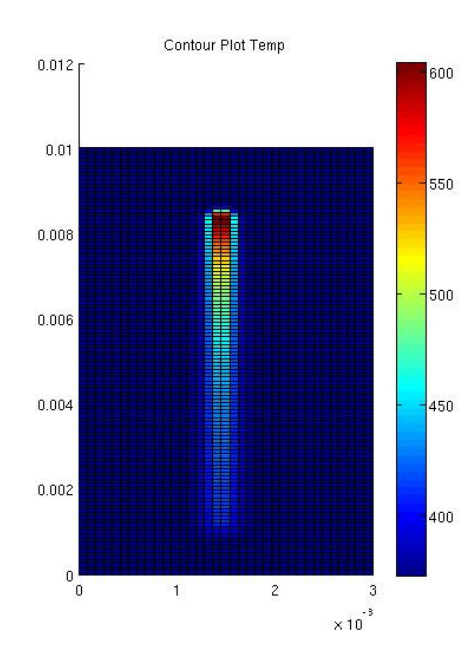

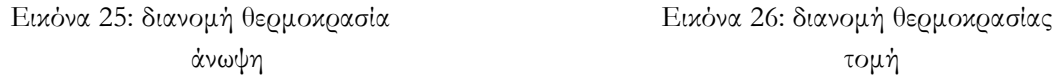

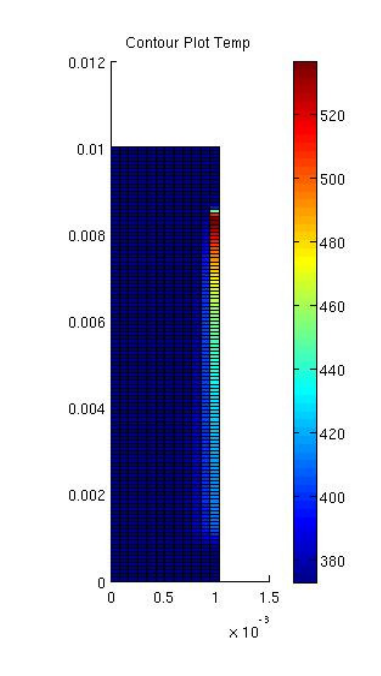

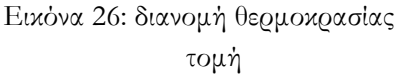

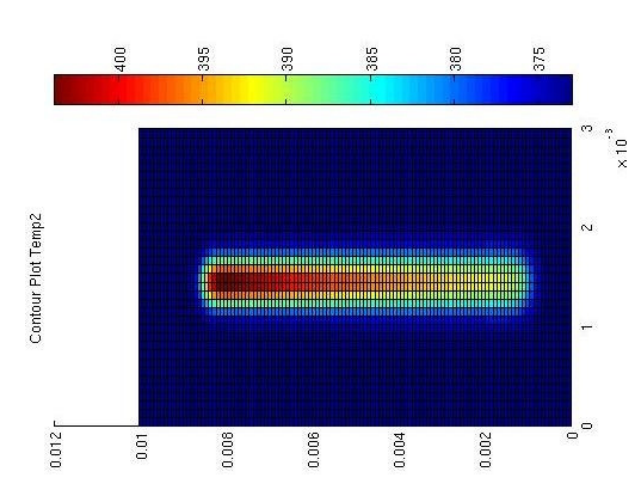

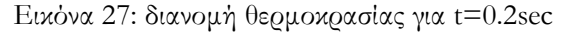

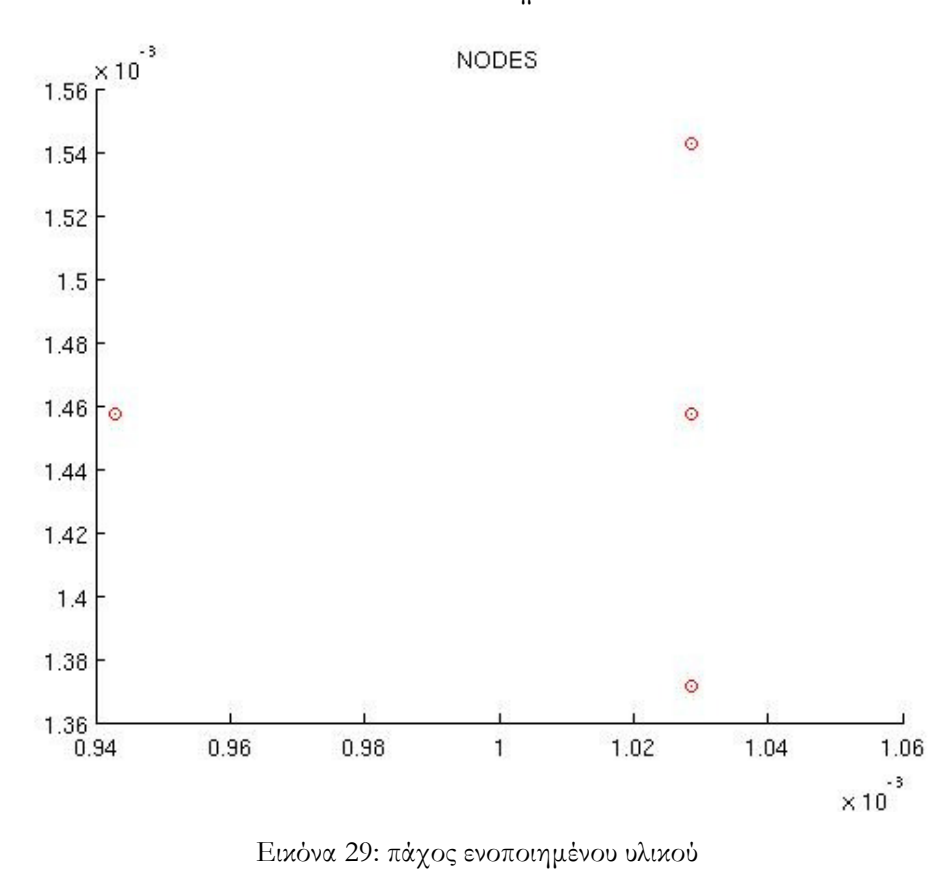

Εικόνα 28: ενοποιηµένο υλικό

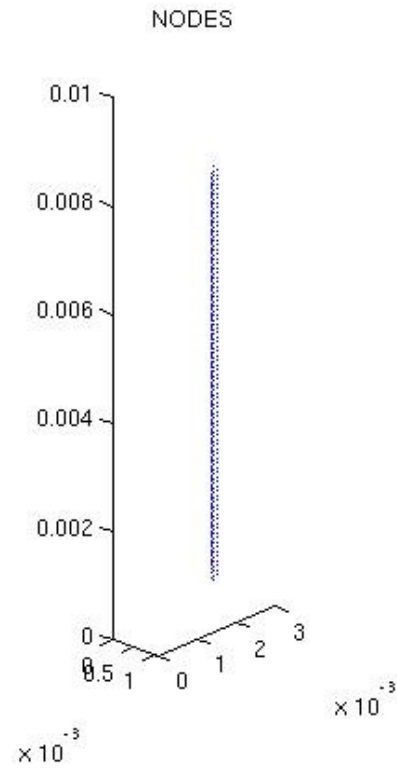

Υπολογιστική διερεύνηση των κατεργασιών επιλεκτικής πυροσυσσωμάτωσης και τήξης με laser (SLS-SLM)

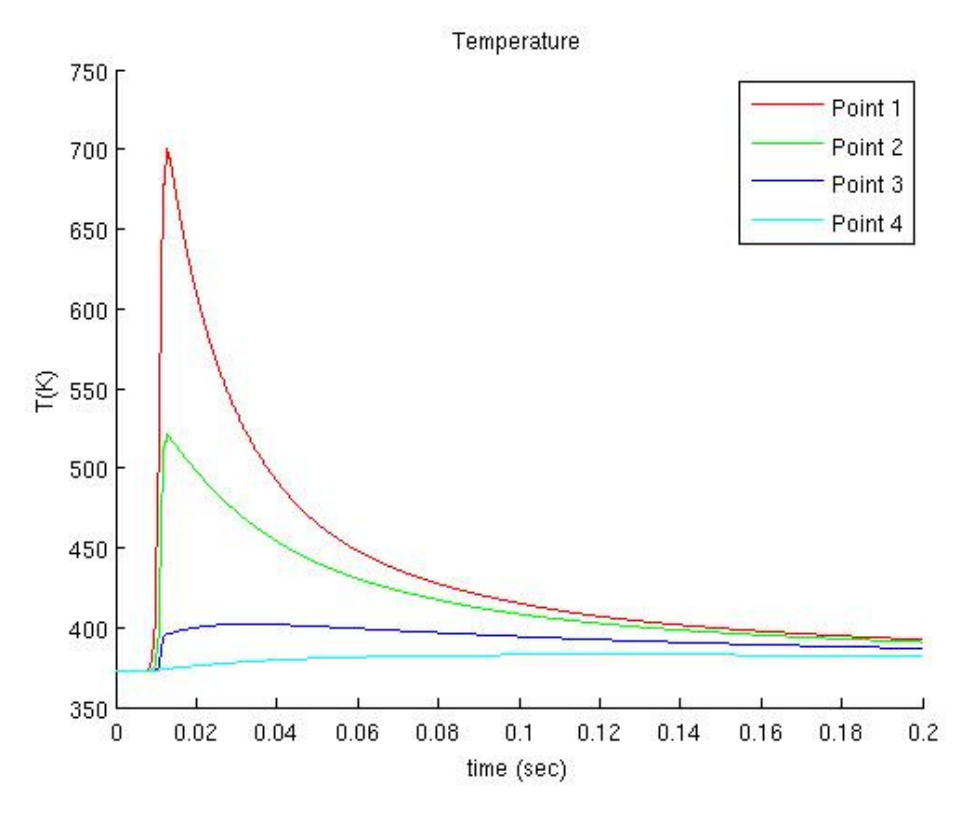

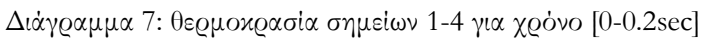

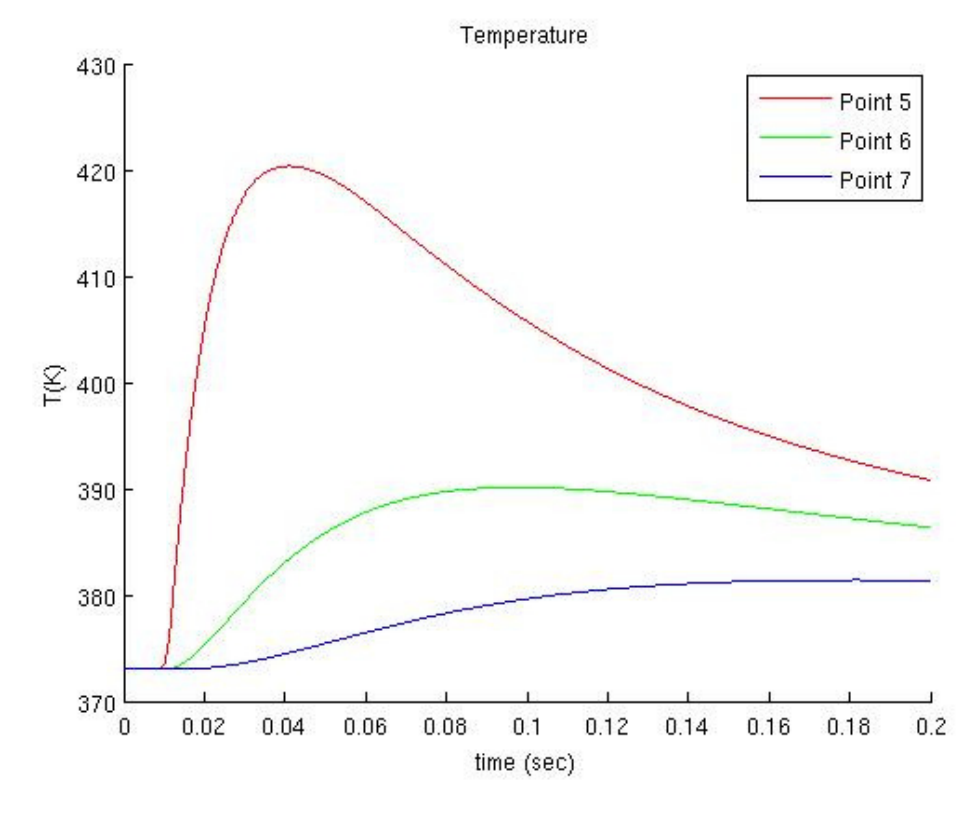

∆ιάγραµµα 8: θερµοκρασία σηµείων 5-7 για χρόνο [0-0.2sec]

37

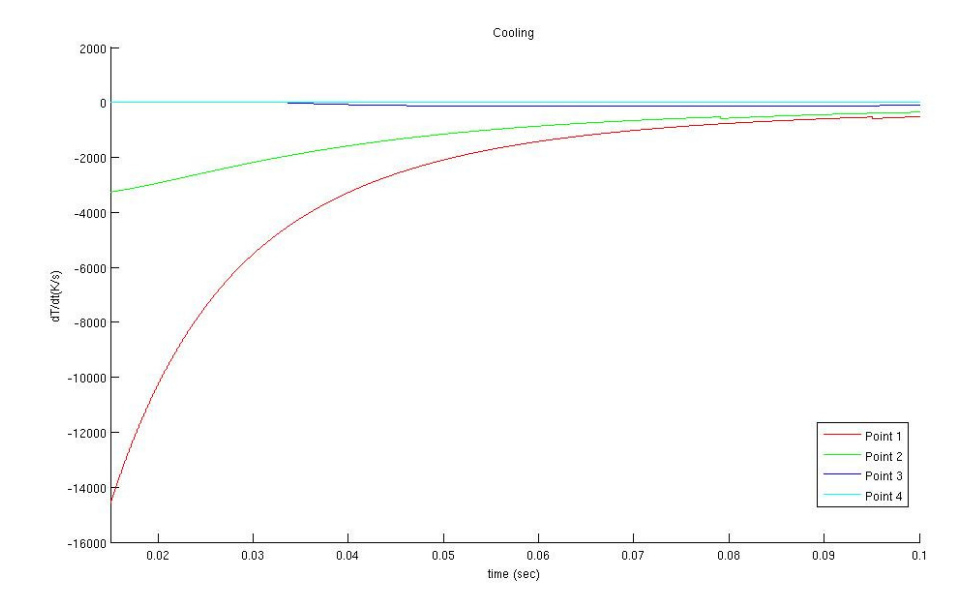

∆ιάγραµµα 9: ρυθµός µεταβολής θερµοκρασίας σηµείων 1-4 για χρόνο [0.014-0.1sec]

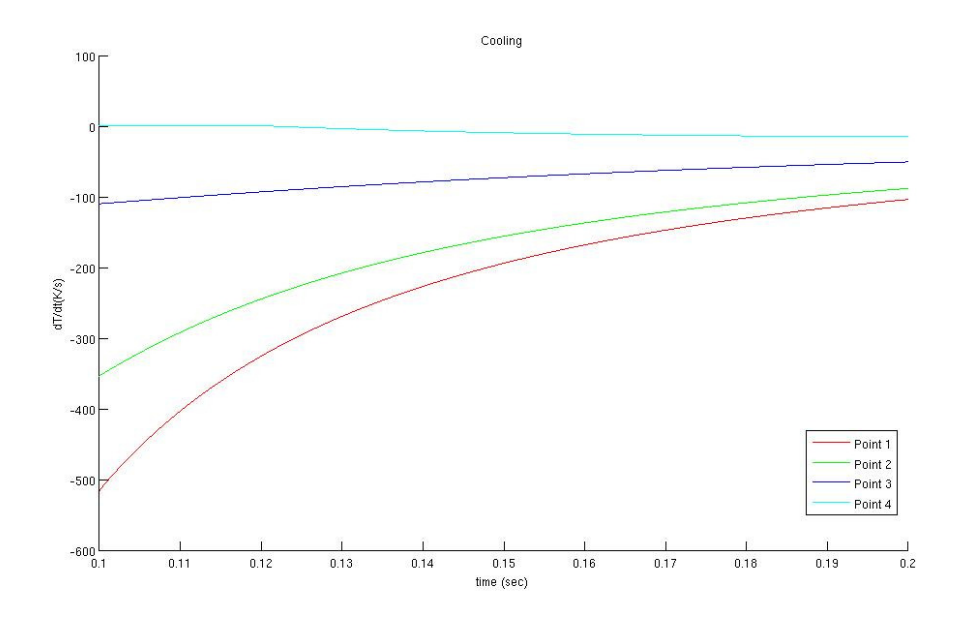

∆ιάγραµµα 10: ρυθµός µεταβολής θερµοκρασίας σηµείων 1-4 για χρόνο [0.1-0.2sec]

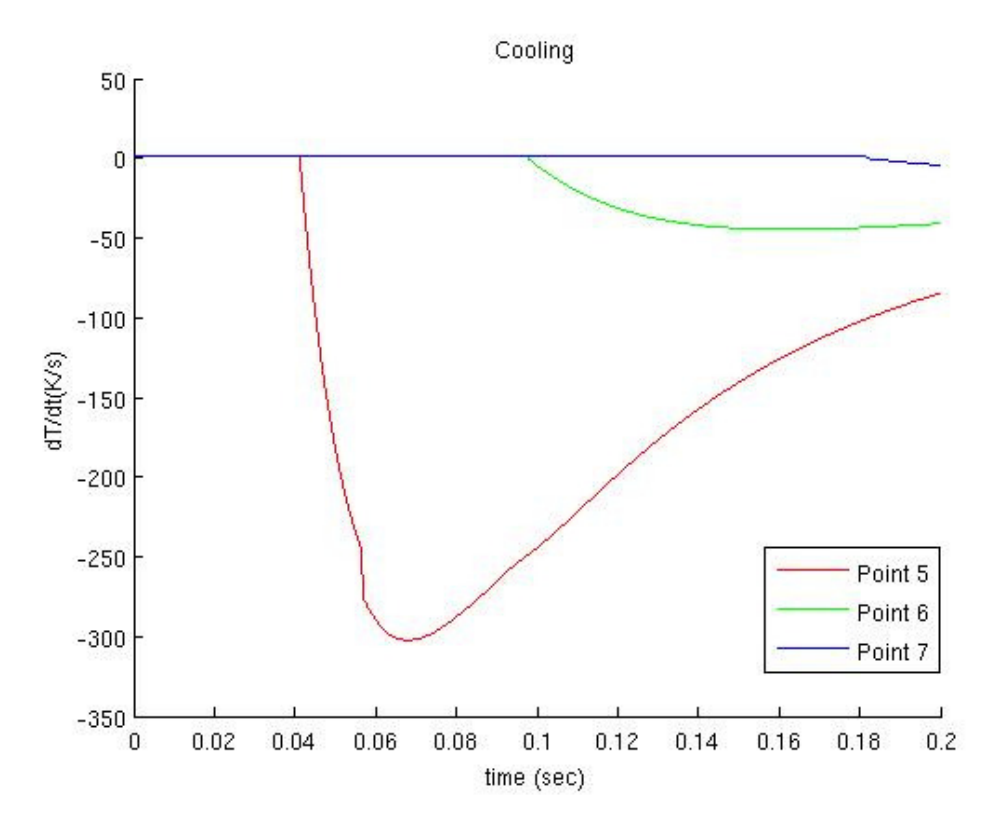

∆ιάγραµµα 11: ρυθµός µεταβολής θερµοκρασίας σηµείων 5-7 για χρόνο [0-0.2sec]

Στο παλµικό laser βλέπουµε πως τα αποτελέσµατα διαφέρουν. Παρατηρούµε πως αν και η ταχύτητα είναι αρκετά µικρότερη έχουµε πιο ήπια αποτελέσµατα θερµοκρασίας και πάχους υλικού. Η µέγιστη θερµοκρασία φτάνει τους ~700 Κ, το βάθος είναι 129 µm, και το πάχος είναι **18361 μm<sup>2</sup>**. Από τα διαγράμματα του ρυθμού μεταβολής της θερμοκρασίας βλέπουμε πως η απόψυξη είναι τουλάχιστον µία τάξη µεγέθους µικρότερη απ' ότι στο συνεχές laser. Το διάγραµµα 9 αρχίζει από τα 0.014 sec γιατί η ρουτίνα που υπολογίζει το ρυθµό µεταβολής της θερµοκρασίας κατά την ψύξη αρχίζει από το χρόνο που θα φτάσει το σηµείο σε µέγιστη θερµοκρασία, όµως στο παλµικό laser όταν φτάνει στη µέγιστη θερµοκρασία δεν έχει τελειώσει απαραίτητα η θέρµανση και γι' αυτό η γραφική µετακινήθηκε χειροκίνητα για να δώσει ευκρίνεια στις τιµές τις ψύξης.

## 5.2 Αοτελέσµατα για SLM

Εδώ θα γίνει η παρουσίαση των αποτελεσµάτων της κατεργασίας κράµατος νικελίου µε SLM. Τα αποτελέσµατα είναι για παραµέτρους ταχύτητας σάρωσης του laser 7 cm/s, ισχύς 20W και θερμοκρασίας προθέρμανσης 25 °C. Ο ολικός χρόνος της λύσης είναι 0.5 sec. Ενοποιηµένο υλικό θεωρείται αυτό που ξεπέρασε την θερµοκρασία τήξεως.

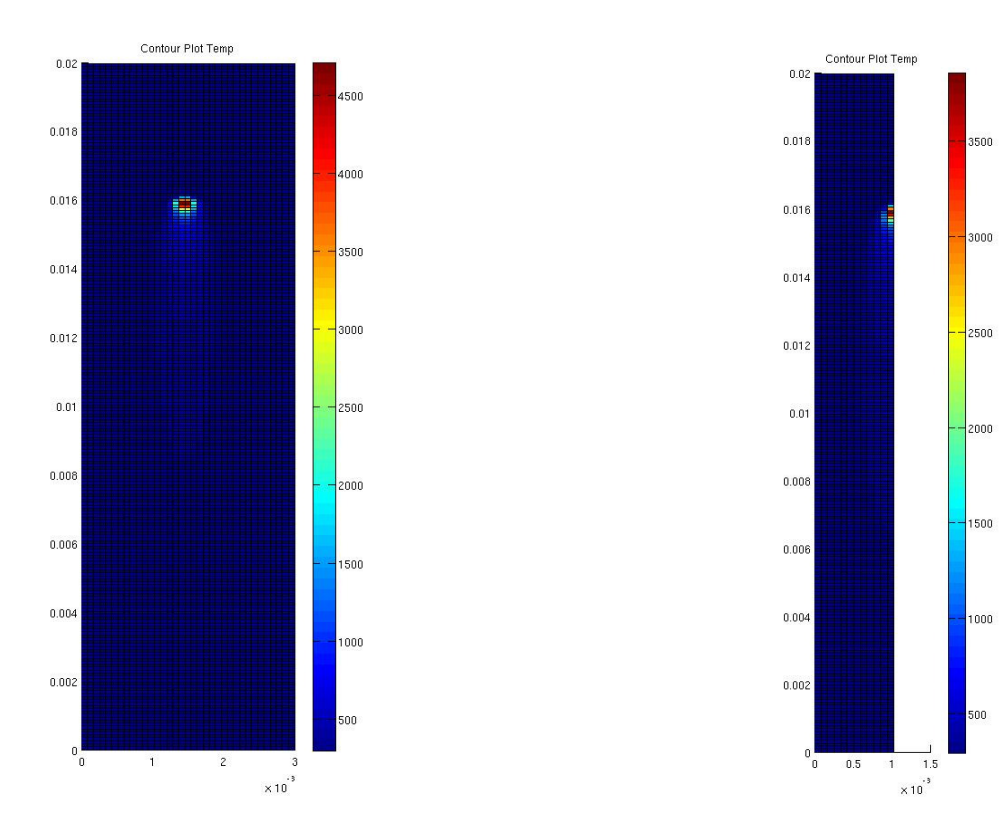

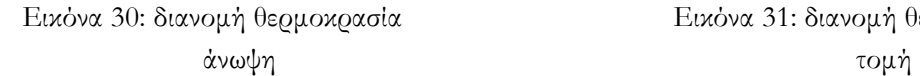

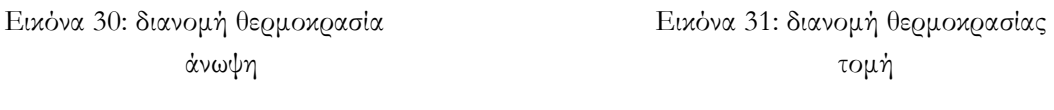

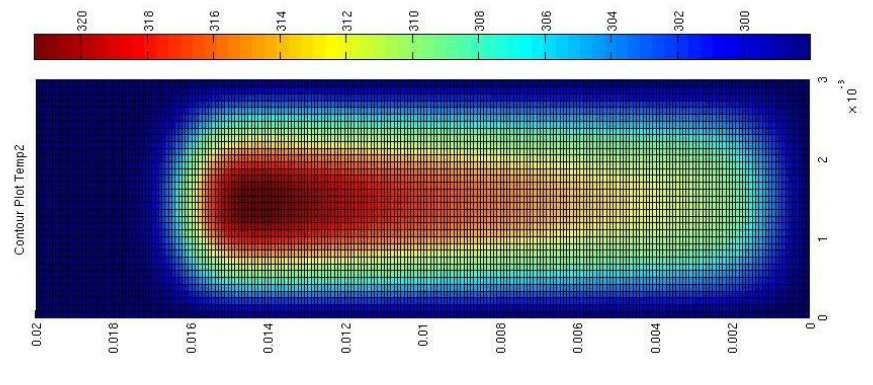

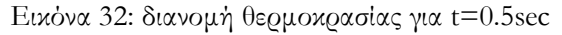

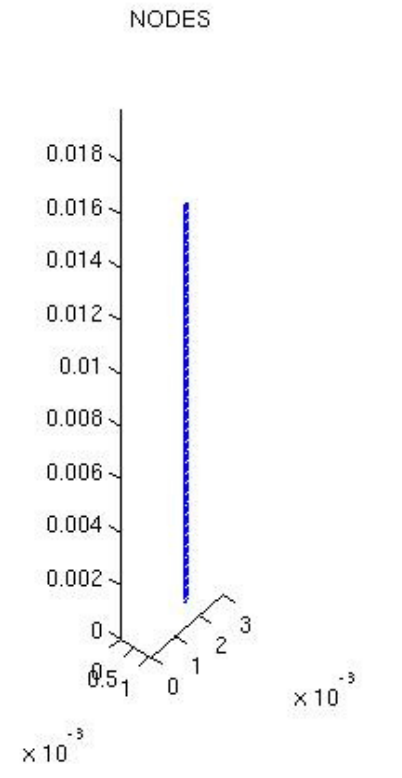

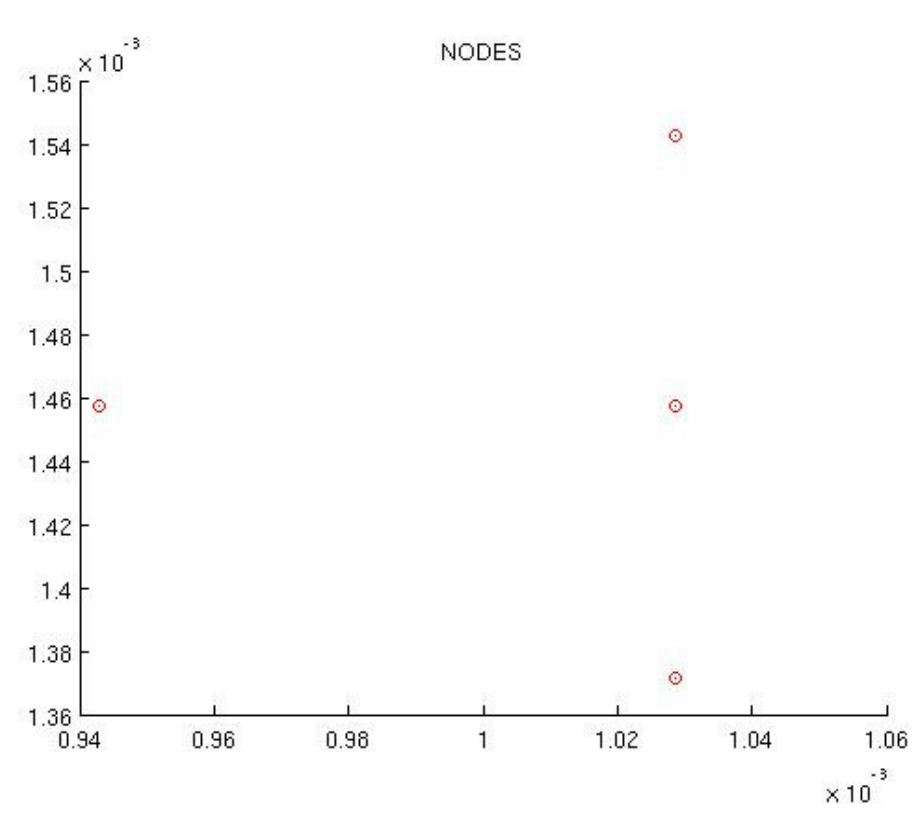

Εικόνα 33: ενοποιηµένο υλικό

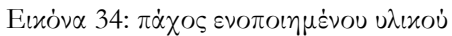

41

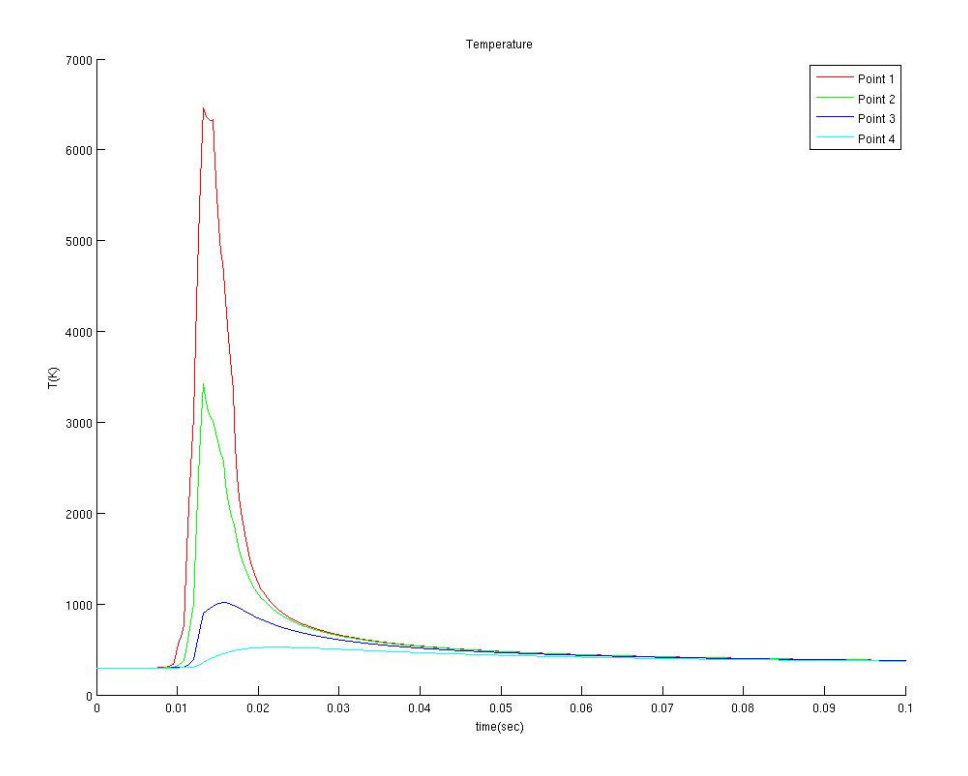

∆ιάγραµµα 12: θερµοκρασία σηµείων 1-4 για χρόνο [0-0.1sec]

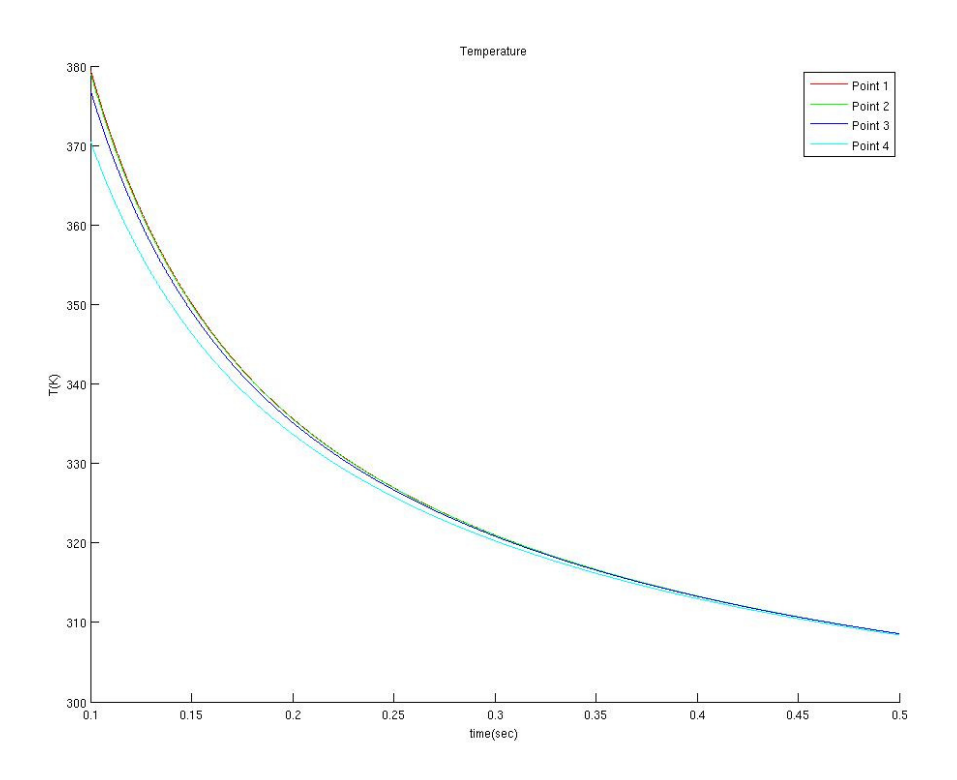

∆ιάγραµµα 13: θερµοκρασία σηµείων 1-4 για χρόνο [0.1-0.5sec]

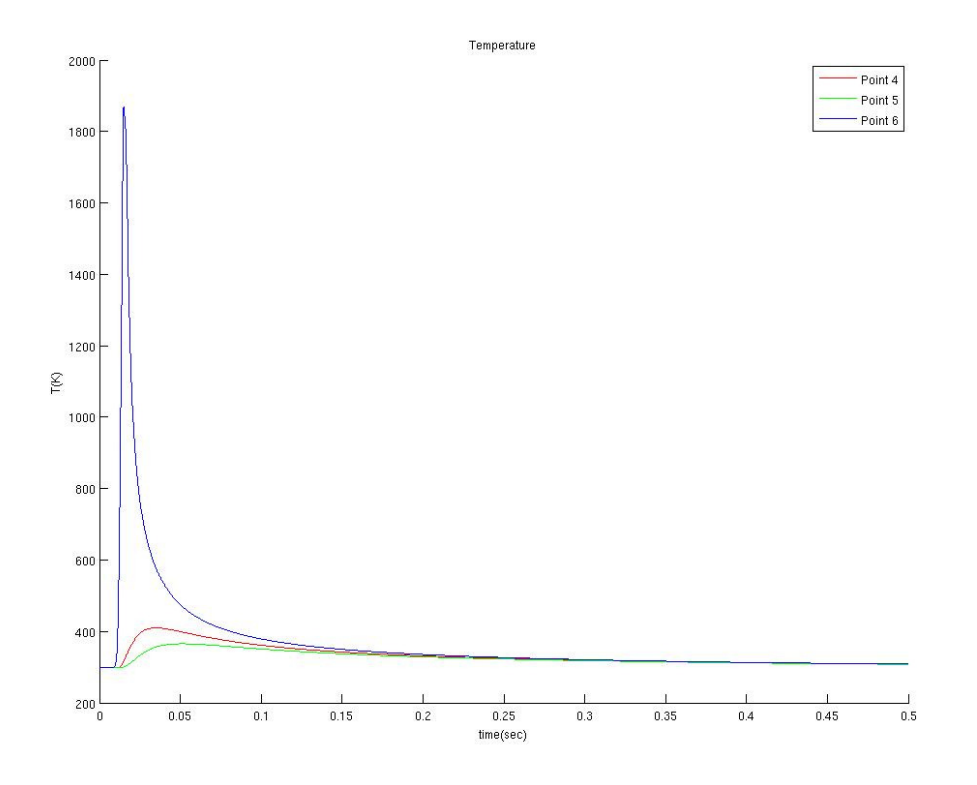

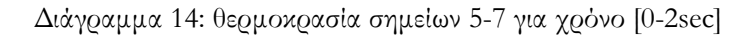

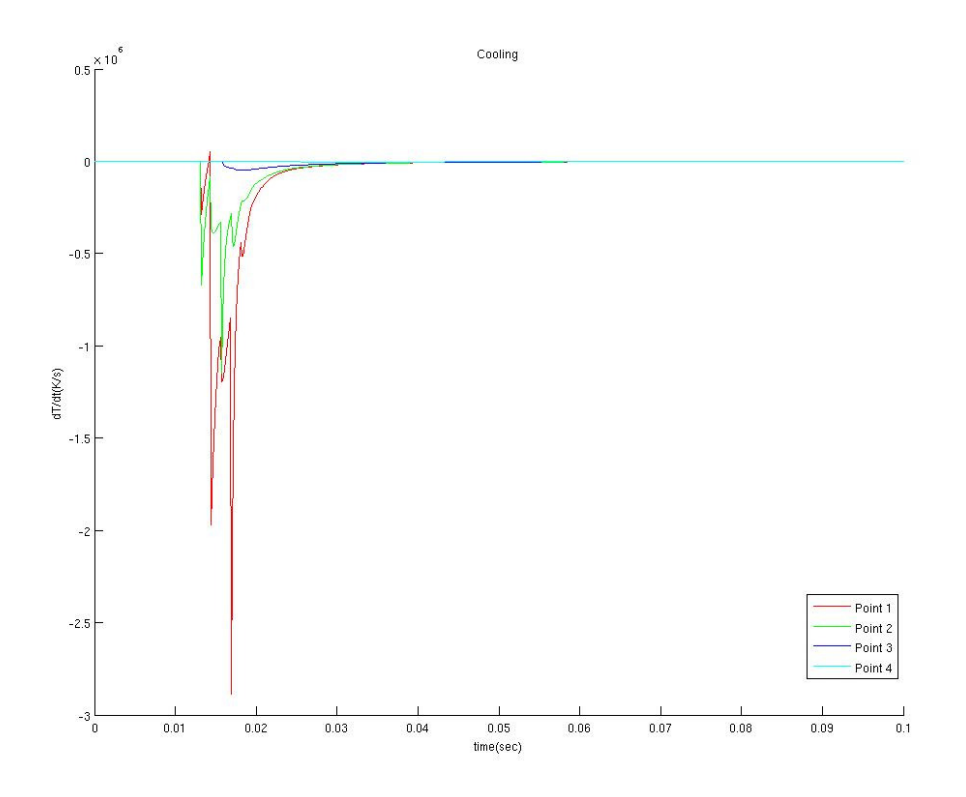

∆ιάγραµµα 15: ρυθµός µεταβολής θερµοκρασίας σηµείων 1-4 για χρόνο [0-0.1sec]

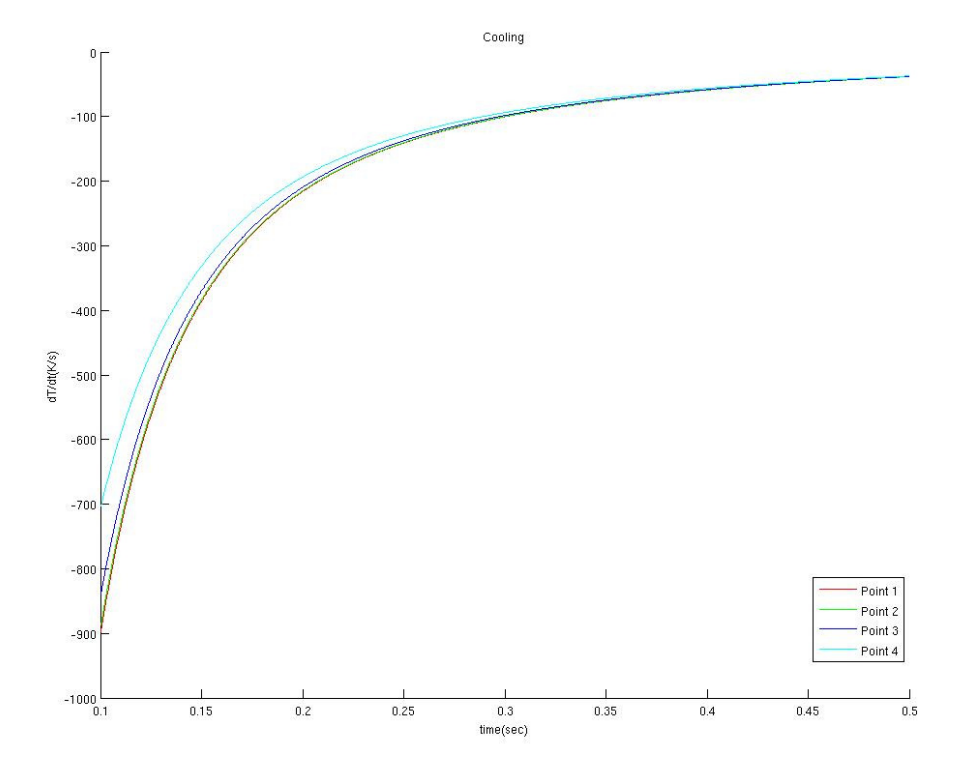

∆ιάγραµµα 16: ρυθµός µεταβολής θερµοκρασίας σηµείων 1-4 για χρόνο [0.1-0.5 sec]

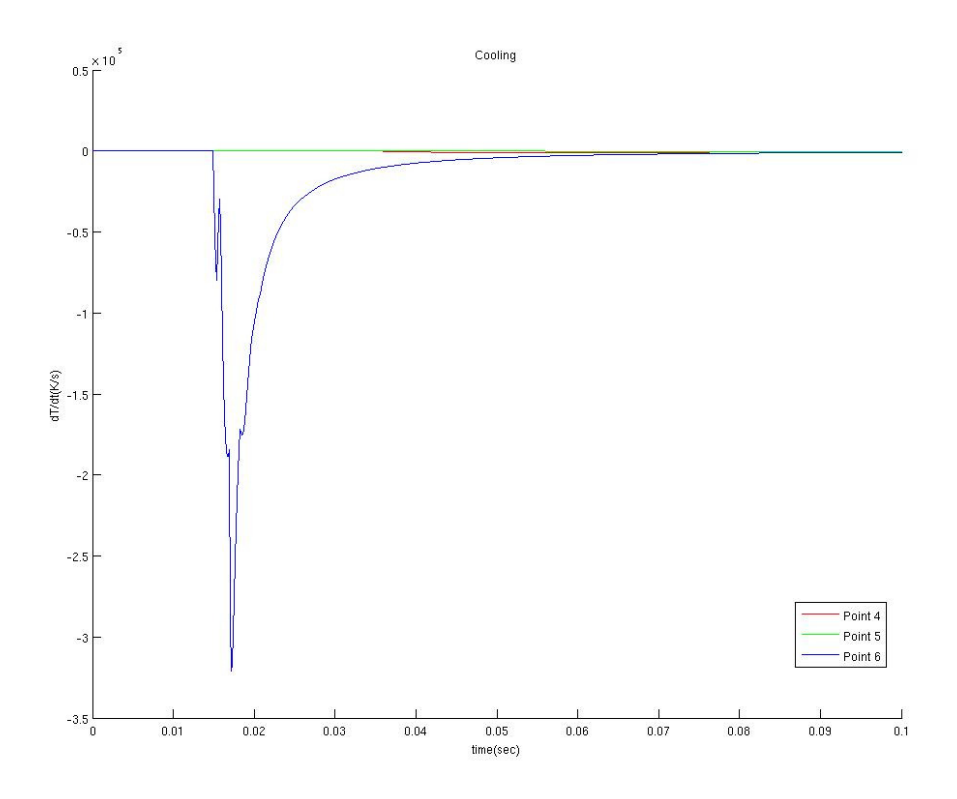

∆ιάγραµµα 17: ρυθµός µεταβολής θερµοκρασίας σηµείων 5-7 για χρόνο [0-0.1sec]

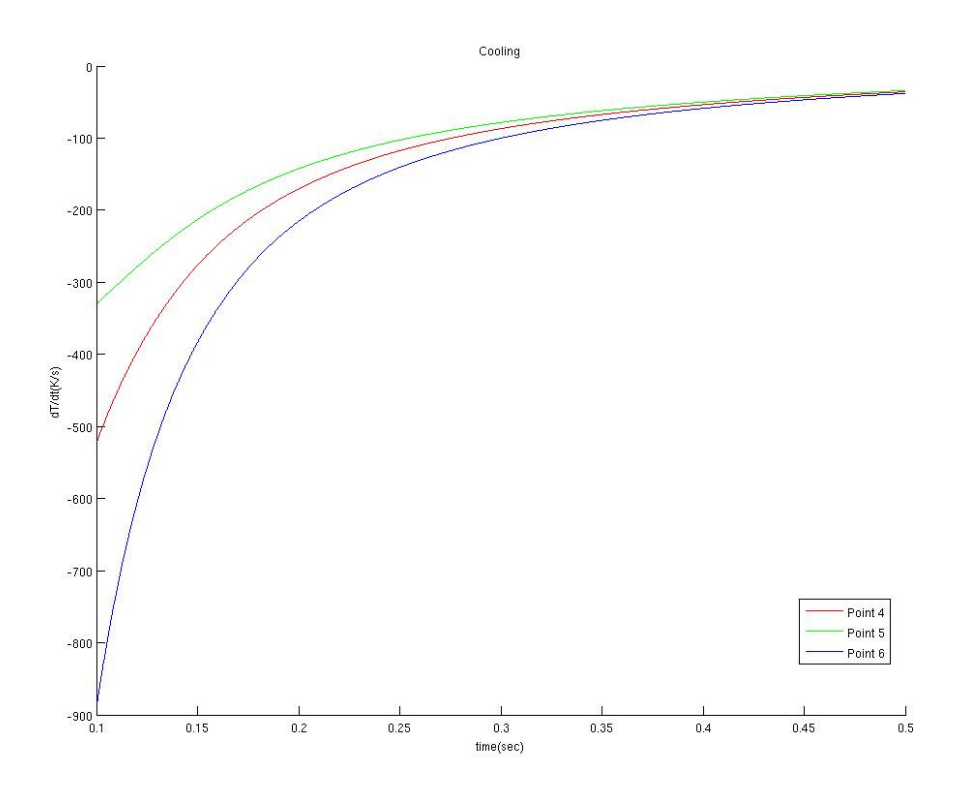

∆ιάγραµµα 18: ρυθµός µεταβολής θερµοκρασίας σηµείων 5-7 για χρόνο [0.1-0.5sec]

Σε αυτήν την κατεργασία βλέπουµε ότι οι θερµοκρασίες που αναπτύσσονται είναι πολύ µεγαλύτερες. Στο αποτέλεσµα που παρουσιάστηκε παρατηρούµε ότι η µέγιστη θερμοκρασία έφτασε τους ~ $6500\mathrm{K}$ , το πάχος του υλικού τα  $18361~\mathrm{\mu m^2}$  και το βάθος  $129$ µm. Επίσης βλέπουµε πως και οι ρυθµοί απόψυξης είναι πολύ µεγάλοι.

Στην συνέχεια δίνεται πίνακας που παρουσιάζει αποτελέσµατα για διάφορες τιµές των παραµέτρων.

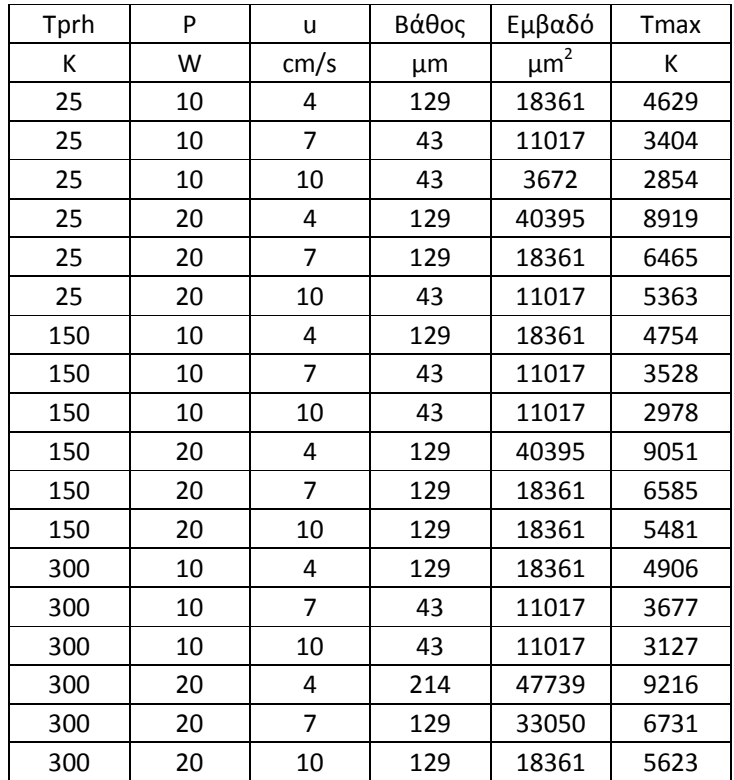

Πίνακας 8: διάφορες λύσεις για SLΜ

## 5.3 Σύγκριση µε άλλο µοντέλο

Στη συνέχεια θα παρουσιαστεί σύγκριση του θερµικού µοντέλου µε άλλο αντίστοιχο της βιβλιογραφίας. Αυτό γίνεται λόγω έλλειψης πειραµατικών αποτελεσµάτων που θα βοηθούσαν στην αξιολόγηση του µοντέλου.

Σύµφωνα µε το άρθρο [23], στρώµα κόνης σαρώνεται µε laser ταχύτητας 1.64m/s για 25.4mm και στη συνέχεια το laser επανέρχεται στην αρχική του θέση µετατοπισµένο κατά 76.2µm. Η ισχύς του laser είναι 10W και η διάµετρός του 300µm. Το υλικό της κόνης είναι το polycarbonate. Τα θερµοκρασιακά αποτελέσµατα για σηµείο στη µέση της πορείας του laser και στο µέσο της µετατόπισης των 76.2µm στην επιφάνεια του στρώµατος, καθώς και για σηµείο 0.1mm κατακόρυφα κάτω από το προηγούµενο δίνονται στο παρακάτω διάγραµµα.

Figure 7 Simulated temperature profile at the surface and at the bottom of the layer, (-) node 1 and (--) node 4 respectively:  $A_N = 80kJ/m^2$ , D = 304.8 $\mu$ m,  $HS = 76.2 \mu m$ , L = 25.4mm

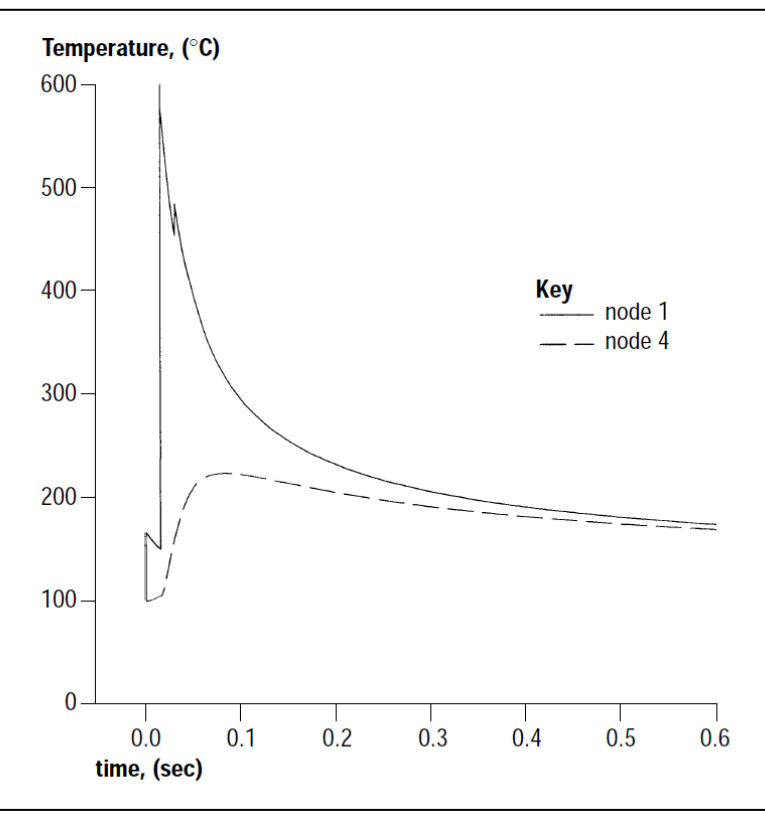

∆ιάγραµµα 19: θερµοκρασία σηµείων από βιβλιογραφία

Το µοντέλο µας προσαρµοστικέ στις συνθήκες της προηγούµενης λύσης µε την διαφορά ότι δόθηκαν 85.7µm µετατόπισης στο laser και αντλήθηκαν αποτελέσµατα θερµοκρασιακής µεταβολής για τα παραπάνω σηµεία. Το αποτέλεσµα φαίνεται στο παρακάτω διάγραµµα.

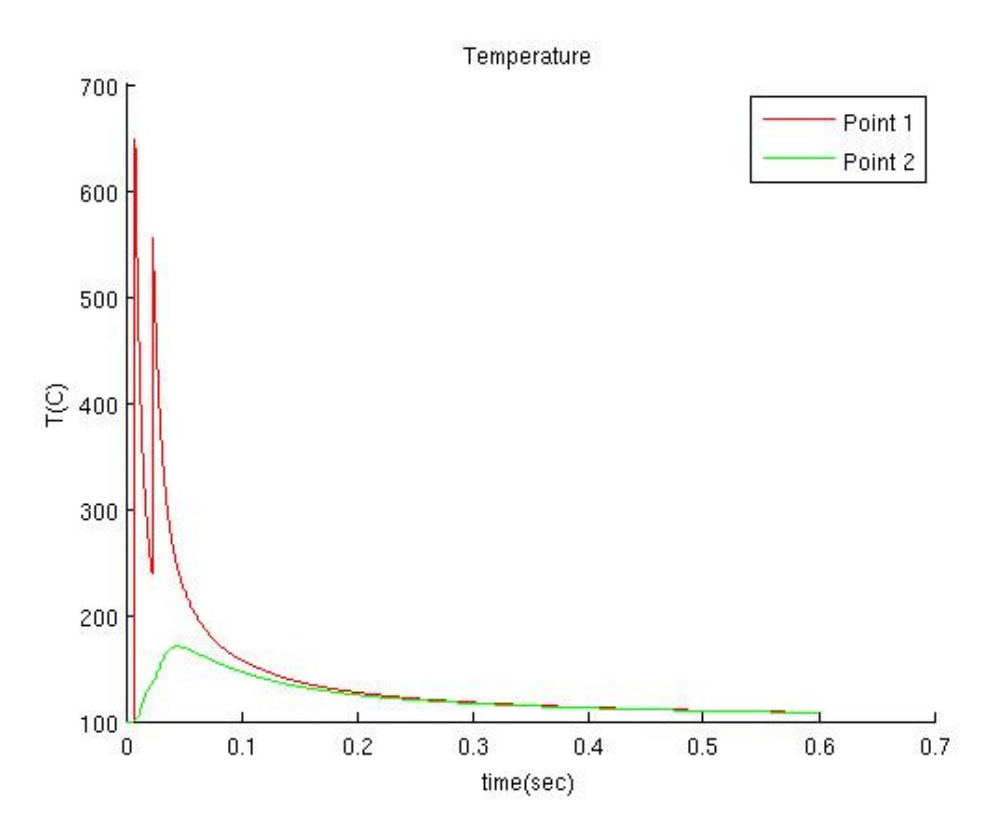

∆ιάγραµµα 20: θερµοκρασία σηµείων από µοντέλο

Παρατηρούµε ότι υπάρχει οµοιότητα στις τιµές των αποτελεσµάτων. Η κύρια διαφορά τους βρίσκεται στο ότι το παρόν µοντέλο εντοπίζει περισσότερες απώλειες θερµοκρασίας λόγω της αγωγής προς το υπόλοιπο στρώµα και περιβάλλον ενώ της βιβλιογραφίας εντοπίζεται σε µικρότερη λύση στρώµατος κόνης. Επίσης ρόλο στην διαφοροποίηση έπαιξε και η µεγαλύτερη παράλληλη µετατόπιση του laser στην δική µας λύση.

# 6

## Συμπεράσματα και επεκτάσεις

## 6.1 Συµεράσµατα

Πρέπει να τονισθεί ότι µεγάλη σηµασία στην παρούσα µοντελοποίηση έχουν οι θερµικές ιδιότητες των υλικών. Αυτές θα πρέπει να ταιριάζουν µε αυτές της κόνης και του πορώδους υλικού που κατασκευάζεται.

Για την SLS κατεργασία τηρήθηκε η παραπάνω συνθήκη και παρουσιάστηκε µοντέλο που έδινε την ειδική θερµότητα και θερµοχωρητικότητα σε σχέση µε το κατεργαζόµενο υλικό. Στην SLM λόγω έλλειψης τέτοιου µοντέλου χρησιµοποιήθηκαν ιδιότητες του µασίφ υλικού για λειωµένο υλικό και προσεγγίστηκε µία αρκετά µικρότερη ειδική θερµική αγωγηµότητα και πυκνότητα για την κόνη. Επίσης έλλειψη δεδοµένων υπάρχει στις θερµικές σταθερές κατά την αλλαγή φάσης του υλικού, έτσι στην SLM θεωρήθηκε ένα σταθερό Cp σε όλη την λύση.

#### 6.1.1 Ο ρόλος των αραµέτρων

Όπως έγινε αντιληπτό από τα προηγούµενα αποτελέσµατα, οι παράµετροι που τα καθορίζουν είναι η ταχύτητα σάρωσης του laser, η θερµοκρασία προθέρµανσης και η ισχύς του laser.

Τα αποτελέσµατα της αύξησης της ισχύος του laser για την SLS και την SLM είναι ότι:

- Η µέγιστη θερµοκρασία πάνω στο στρώµα της κόνης αυξάνεται.
- Το βάθος του ενοποιηµένου στρώµατος αυξάνεται.
- Γίνεται αύξηση του εµβαδού του υλικού.

Τα αποτελέσµατα της αύξησης της θερµοκρασίας προθέρµανσης για την SLS είναι ότι:

- Το βάθος του ενοποιηµένου στρώµατος αυξάνεται.
- Γίνεται αύξηση του εµβαδού του υλικού.
- Η µέγιστη θερµοκρασία παραµένει περίπου σταθερή.

Τα αποτελέσµατα της αύξησης της θερµοκρασίας προθέρµανσης για την SLΜ είναι παρόµοια µε αυτά της SLS, όµως είναι λιγότερο εµφανή. Αυτό συµβαίνει γιατί στην SLM απαιτούνται πολύ µεγαλύτερες θερµοκρασίες.

Τα αποτελέσµατα της αύξησης της ταχύτητας σάρωσης του laser για την SLS και SLM είναι ότι:

- Το βάθος του ενοποιηµένου στρώµατος µειώνεται.
- Το εµβαδό του υλικού µειώνεται
- Και τέλος µείωση γίνεται και στη µέγιστη θερµοκρασία.

#### 6.1.2 Ο ρόλος του συνεχόµενου και του αλµικού laser

Παρατηρούµε ότι υπήρξαν πολύ µεγάλες διαφορές στη συµπεριφορά των δύο τύπων laser, παλµικό και συνεχόµενο. Αυτές µπορούν να συνοψιστούν ως εξής, για την ίδια ταχύτητα και ισχύ:

- 1 Το συνεχόµενο παρουσιάζει πολύ µεγαλύτερες θερµοκρασίες σε σχέση µε το παλµικό.
- 2 Στο συνεχόµενο παρουσιάζονται µεγαλύτερα πάχη και βάθη του υλικού.
- 3 Το παλµικό επιφέρει πολύ µικρότερους ρυθµούς µεταβολής της θερµοκρασίας κατά την ψύξη.

#### 6.1.3 Πλεονεκτήµατα και µειονεκτήµατα του µοντέλου

Τα θετικά χαρακτηριστικά του µοντέλου είναι:

- Ότι παρέχει αποτελέσµατα για όλες τις παραµέτρους χωρίς να εξειδικεύεται σε ορισµένο υλικό, γιατί εξαρτάται από πειραµατικά δεδοµένα.
- Μπορεί να δώσει λύσεις για SLS και SLM.
- Μοντελοποιεί συνεχόµενο και παλµικό laser

• Παρέχει ευκολία στην αλλαγή των παραµέτρων για εκτέλεση πολλών προσοµοιώσεων.

Τα αρνητικά χαρακτηριστικά του µοντέλου είναι:

- Η εξάρτηση του από πειραµατικά δεδοµένα λόγω τις έλλειψης αυτών.
- Το ότι δεν προσοµοιώνει φαινόµενα συνεκτικότητας του λιωµένου υλικού
- Το ότι δεν λαµβάνει υπόψη την συρρίκνωση του υλικού λόγω του διαφεύγοντος αέρα που υπάρχει ανάµεσα στη κόνη.

## 6.2 Μελλοντικές επεκτάσεις

Οι επεκτάσεις που µπορούν να γίνουν στο παρόν µοντέλο είναι οι εξής:

- Βελτίωση της ταχύτητας λύσεως του παλµικού laser. Αυτό µπορεί να γίνει µε ορισµό δύο ∆t ένα για την διάρκεια της λειτουργίας του laser και ένα για τον υπόλοιπο χρόνο ψύξης. Επίσης θα µπορούσαν να ξαναοριστούν οι µεταβλητές του µοντέλου ως «διχοτοµηµένες» για να µπορεί να γίνει λύση και σε πολυπύρηνους υπολογιστές.
- Εισαγωγή της λανθάνουσας θερµότητας τήξης στο µοντέλο του SLM και ορισµού ενός  $C_{\rm p}$  για την αλλαγή φάσης σύμφωνα με τον τύπο  ${\cal L}_{app}=\frac{\{J~C(T) dT+L\}}{(T_{\rm c}-T_{\rm c})}$  $\frac{E(Y)}{(T_1-T_2)}$ , όπου L η λανθάνουσα θερµότητα [22]. Η δυσκολία στην εφαρµογή είναι η έλλειψη δεδοµένων κατά την αλλαγή φάσης.
- Το παρόν µοντέλο θα µπορούσε να υποστηρίξει µοντέλο πεπερασµένων στοιχείων πάνω στους ίδιους κόµβους που θα υπολογίζουν παραµένουσες τάσεις κατά την ψύξη.

# 7

## Βιβλιογραφία

- [1] Edson Costa Santos, Masanari Shiomi, Kozo Osakada, Tahar Laoui, Rapid manufacturing of metal components by laser forming, International Journal of Machine Tools & Manufacture 46 (2006) 1459-1468.
- [2] Gideon N. Levy, Ralf Schindel, J.P. Kruth, Rapid Manufacturing and rapid tooling with layer manufacturing (LM) technologies, state of the art and future perspectives
- [3] J.P. Kruth, G. Levy, F. Klocke, T.H.C. Childs, Consolidation phenomena in laser and powder-bed based manufacturing
- [4] Detlef Kochan, Chua Chee Kai, Du Zhaohui, Rapid prototyping issues in the 21th century, Computers in Industry 39 (1999) 3-10
- [5] D.T. Pham, R.S. Gault, A comparison of rapid prototyping technologies, Indastrial Journal of Machine Tools & Manufacture 38 (1998) 1257-1287
- [6] Chad Konrad, Yuwen Zhang, Analysis of heat transfer in subcooled metal powder subjected to pulsed laser heating, Thesis presented to the Graduate School University of Missouri-Columbia
- [7] J.P. Kruth, X. Wang, T. Laoui, L. Froyen, Lasers and materials in selective laser sintering
- [8] Μ. Μatsumoto, M. Shiomi, K. Osakada, F. Ade, Finite element analysis of single forming on metallic powder bed in rapid prototyping by selective laser processing, International Journal of Machine Tools & Manufacture 42 (2002) 61-67
- [9] J.P. Holman, Heat Transfer Ninth Edition, Internation Edition 2002
- [10] Ξενοφών Κ. Κακάτσιος, Μετάδοση Θερµότητας, Εκδόσεις Κλειδάριθµος, 2004
- [11] I. Dong, A. Makradi, S. Ahzi, Y. Remond, Three-dimensional transient finite element analysis of the selective laser sintering process, Journal of Materials Processing Technology 209 (2009) 700-706.
- [12] T.H.C. Childs, M. Berzins, G.R. Ryder, A. Tontowi, Selective laser sintering of an amorphous polymer-simulations and experiments
- [13] J. Christian Nelson, Samuel Xue, Joel W. Barlow, Joseph J Beaman, Harris L. Marcus, David L. Bourell, Model of the selective laser sintering of bisphenol-A polycarbonate, Ind. Eng. Chem. Res 1993, 32, 2305-2317
- [14] Ε. Γ. Γαλάνη, Εισαγωγή στην πραγματική ανάλυση, Έκδοση 4<sup>η</sup>
- [15] www.wolframalpha.com
- [16] Adrian Bejan, Heat transfer, John Wiley & sons 1993
- [17] Γεωρ. Χρ. Μπεργελές, Οι πεπερασµένες διαφορές στη µηχανική των ρευστών, Αθήνα 1983
- [18] www.matweb.com
- [19] Α. Μάµαλης, Τεχνολογία των κατεργασιών των υλικών: µη συµβατικές κατεργασίες, Αθήνα 2000
- [20] Γ. Γεωργίου, Χ. Ξενοφώντος, Εισαγωγή στο Matlab, Λευκωσία 2007
- [21] Matlab Help
- [22] M. Salcudean, Z. Abdullah, On the numerical modeling of heat transfer during solidification processes, International Journal For Numerical Methods In Engineering, vol. 25, 445-473(1988)
- [23] John D. Williams, Carl R. Deckard, Advances in modeling the effects of selected parameters on the SLS process, Rapid Prototyping Journal Volume 4 Number 2 1998 pp. 90–100

# Παράρτηµα Α

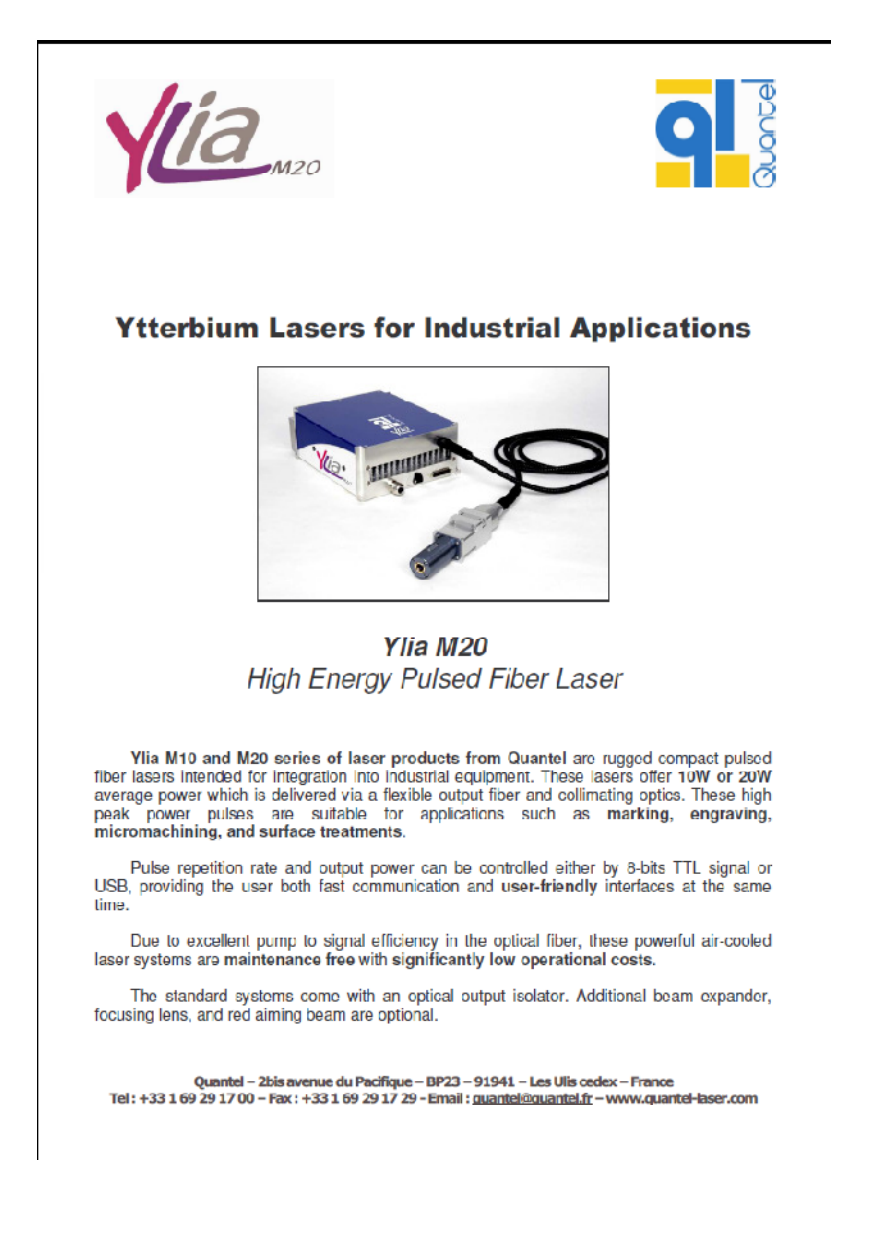

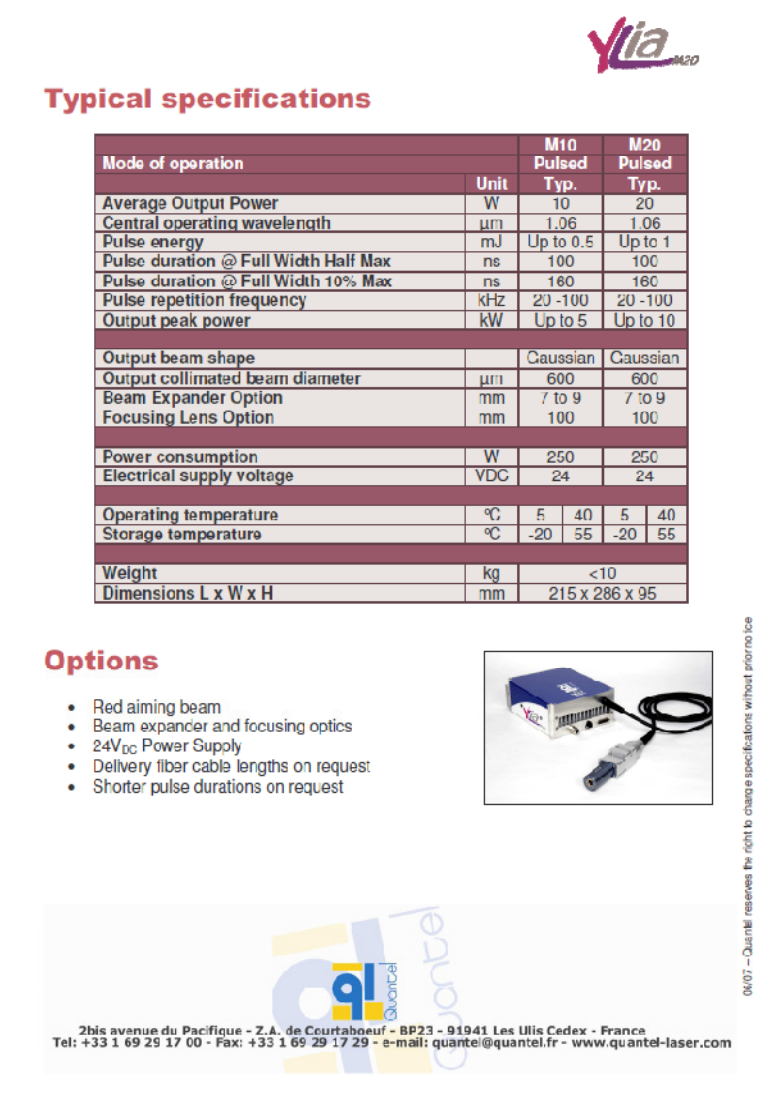

## Παράρτηµα Β

#### NodesCreation.m

```
function [ a,b,c,X,Y,Z,Dx,nodes ] = NodesCreation( Ld,zl,yl,xl ) 
%Calculates the number of nodes also giving them coordinates, and the partitions 
Dx=Ld/7; 
a=round(zl/Dx); 
b=round(yl/Dx); 
c=round(xl/Dx); 
nodes=(a+1)*(b+1)*(c+1); 
X=zeros(1,nodes); 
Y=zeros(1,nodes); 
Z=zeros(1,nodes); 
for i=1:a+1 
  Z(1,(i-1)*(b+1)+1:(b+1)*i)=(i-1)*Dx;end 
for i=1:c 
  Z(1,i*(b+1)*(a+1)+1:(i+1)*(b+1)*(a+1))=Z(1,1:(b+1)*(a+1));end 
for i=1:b+1 
  Y(1,i)=(i-1)*Dx;end 
for i=1:a 
  Y(1,i*(b+1)+1:(b+1)*(i+1))=Y(1,1:b+1);end 
for i=1:c 
  Y(1,i*(b+1)*(a+1)+1:(i+1)*(b+1)*(a+1))=Y(1,1:(b+1)*(a+1));end 
for i=1:c+1 
  X(1,(i-1)*(b+1)*(a+1)+1:i*(b+1)*(a+1))=(i-1)*Dx;end 
end
```
#### LaserCourse.m

```
function [ r ] = LaserCourse( a, b, c, interation )
% Calculates the nodes that merge to the laser's course 
r=c*(b+1)*(a+1)+round((b+1)/2)+(fix(interation/10)+c)*(b+1); 
end
```
### LaserCourse\_pulsed.m

```
function [ r ] = LaserCourse_pulsed( a,b,c,interation,forlaser ) 
% Calculates the nodes that merge to the laser's course 
r=c*(b+1)*(a+1)+round((b+1)/2)+(fix(interation/forlaser)+c)*(b+1); 
end
```
#### sls.m

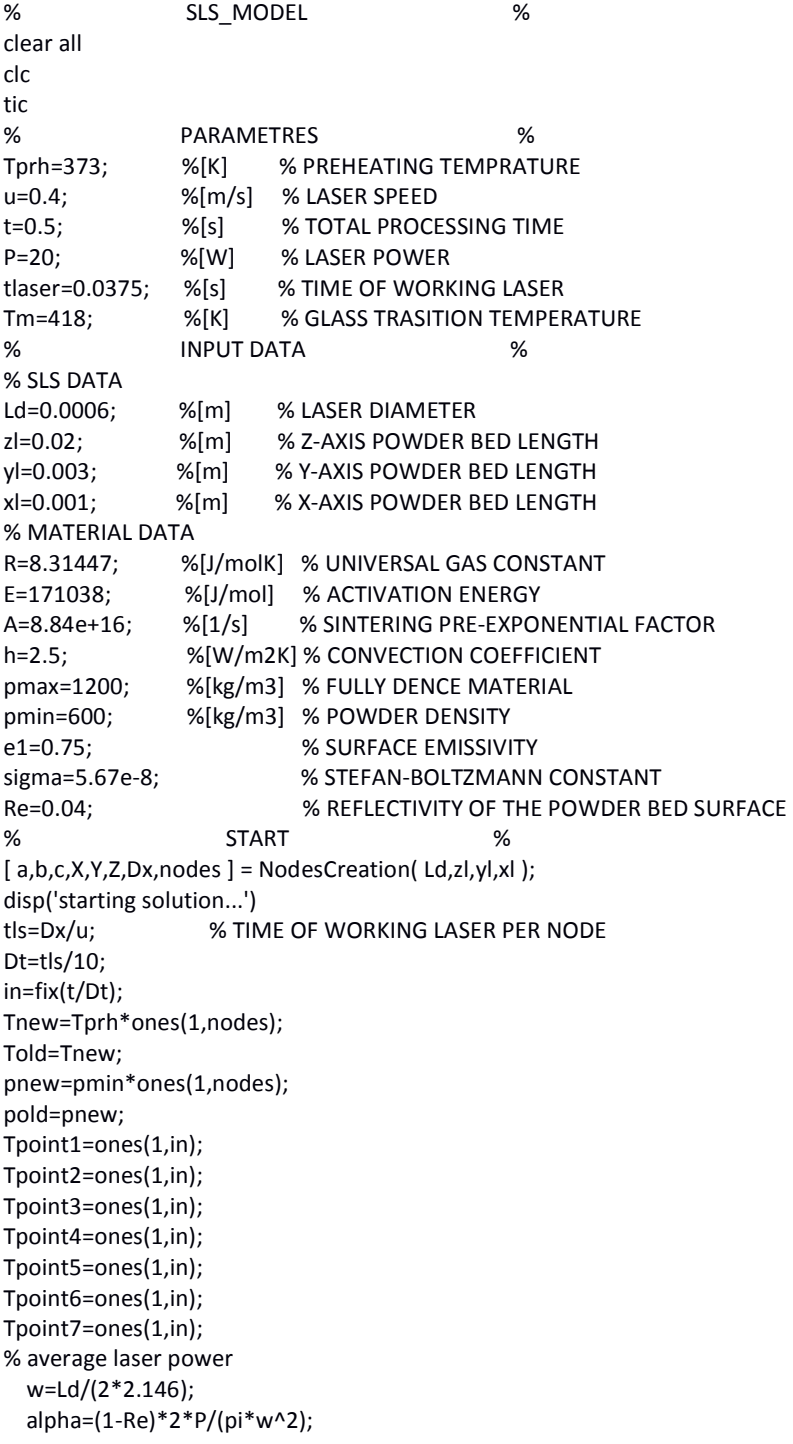

```
 ql3=(sqrt(pi)*alpha*erf(sqrt(-vita)*5*Dx/2)/(2*sqrt(-vita))-sqrt(pi)*alpha*erf(sqrt(-
vita)*3*Dx/2)/(2*sqrt(-vita)))/Dx; 
   ql4=(sqrt(pi)*alpha*erf(sqrt(-vita)*7*Dx/2)/(2*sqrt(-vita))-sqrt(pi)*alpha*erf(sqrt(-
vita)*5*Dx/2)/(2*sqrt(-vita)))/Dx; 
% laser power distribution 
   ql=[ql4 
     ql4 
     ql3 
     ql4 
     ql4 
     ql3 
     ql2 
     ql3 
     ql4 
     ql4 
     ql3 
     ql2 
     ql1 
     ql2 
     ql3 
     ql4 
     ql4 
     ql3 
     ql2 
     ql3 
     ql4 
     ql4 
     ql3 
     ql4 
     ql4]; 
%points 
point1=c*(b+1)*(a+1)+round((b+1)/2)+(c+10)*(b+1); 
point2=point1+1; 
point3=point1+2; 
point4=point1+3; 
point5=point1-(b+1)*(a+1); 
point6=point1-2*(b+1)*(a+1); 
point7=point1-3*(b+1)*(a+1); 
dd=fix(tlaser/(Dt)); 
for interation=1:in 
% HEAT LOSS UPPER SURFACE % 
for i=1:a-1 for n=c*(b+1)*(a+1)+i*(b+1)+2:c*(b+1)*(a+1)+(i+1)*(b+1)-1 
     if Tnew(1,n)>=Tm 
      pnew(1,n)=(pold(1,n)+Dt*pmax*A*exp(-E/(R*Tnew(1,n))))/(1+Dt*A*exp(-E/(R*Tnew(1,n))));
     end 
     vita=(pmax-pnew(1,n))/pmax; 
     ks=0.02504+0.0005*Tnew(1,n); 
     ke=ks*(1-0.2*vita-1.73*vita^2); 
     if Tnew(1,n)<=Tm 
       Cp=-20.56+4.103*Tnew(1,n); 
     else
```
ql1=(sqrt(pi)\*alpha\*erf(sqrt(-vita)\*Dx/2)/(2\*sqrt(-vita))-sqrt(pi)\*alpha\*erf(sqrt(-vita)\*-

ql2=(sqrt(pi)\*alpha\*erf(sqrt(-vita)\*3\*Dx/2)/(2\*sqrt(-vita))-sqrt(pi)\*alpha\*erf(sqrt(-

vita=-2/w^2;

Dx/2)/(2\*sqrt(-vita)))/Dx;

vita)\*Dx/2)/(2\*sqrt(-vita)))/Dx;

```
 Cp=935.34+2.284*Tnew(1,n); 
     end 
     aa=ke/(pnew(1,n)*Cp); 
     qb=e1*sigma*(Tnew(1,n)^4-Tprh^4); 
     qa=h*(Tnew(1,n)-Tprh); 
     Tnew(1,n)=aa*Dt/Dx^2*(2*Told(1,n-(b+1)*(a+1))+Told(1,n+1)+Told(1,n-
1)+Told(1,n+b+1)+Told(1,n-b-1)-6*Told(1,n))+Told(1,n)-2*Dt/(Dx*pnew(1,n)*Cp)*(qa+qb); 
   if Dx^2/(aa*Dt)<6 
     disp('error') 
     M=Dx^2/(aa*Dt) 
   end 
   end 
end 
% LASER UPPER SURFACE % 
if interation*Dt<=tlaser 
   [ r ] = LaserCourse( a,b,c,interation ); 
   %laser imprint 
   rl=[r+3*(b+1) 
     r+2*(b+1)-1 
     r+2*(b+1) 
     r+2*(b+1)+1 
     r+(b+1)-2 
     r+(b+1)-1 
     r+(b+1) 
     r+(b+1)+1 
     r+(b+1)+2 
     r-3 
     r-2 
     r-1 
     r 
     r+1 
     r+2 
     r+3 
     r-(b+1)-2 
     r-(b+1)-1 
     r-(b+1) 
     r-(b+1)+1 
     r-(b+1)+2 
     r-2*(b+1)-1 
     r-2*(b+1) 
     r-2*(b+1)+1 
     r-3*(b+1)]; 
   for i=1:25; 
      if Tnew(1,rl(i))>=Tm 
        pnew(1,rl(i))=(pold(1,rl(i))+Dt*pmax*A*exp(-E/(R*Tnew(1,rl(i)))))/(1+Dt*A*exp(-
E/(R*Tnew(1,rl(i))))); 
      end 
      vita=(pmax-pnew(1,rl(i)))/pmax; 
      ks=0.02504+0.0005*Tnew(1,rl(i)); 
      ke=ks*(1-0.2*vita-1.73*vita^2); 
      if Tnew(1,rl(i))<=Tm 
        Cp=-20.56+4.103*Tnew(1,rl(i)); 
      else 
        Cp=935.34+2.284*Tnew(1,rl(i)); 
      end 
      aa=ke/(pnew(1,rl(i))*Cp); 
      qb=e1*sigma*(Tnew(1,rl(i))^4-Tprh^4);
```

```
 qa=h*(Tnew(1,rl(i))-Tprh); 
     Tnew(1, r|i))=aa*Dt/Dx^2*(2*Told(1,rl(i)-(b+1)*(a+1))+Told(1,rl(i)+1)+Told(1,rl(i)-
1)+Told(1,rl(i)+b+1)+Told(1,rl(i)-b-1)-6*Told(1,rl(i)))+Told(1,rl(i))+2*Dt/(Dx*pnew(1,rl(i))*Cp)*(ql(i)-qb-
qa); 
   if Dx^2/(aa*Dt)<6 
     disp('error') 
     M=Dx^2/(aa*Dt) 
   end 
   end 
end 
% HEAT CONDACTION INTERNAL NODES % 
for i=1:c-1for i=1:a-1 for n=j*(b+1)*(a+1)+i*(b+1)+2:j*(b+1)*(a+1)+(i+1)*(b+1)-1 
      if Tnew(1,n)>=Tm 
        pnew(1,n)=(pold(1,n)+Dt*pmax*A*exp(-E/(R*Tnew(1,n))))/(1+Dt*A*exp(-E/(R*Tnew(1,n)))); 
      end 
      vita=(pmax-pnew(1,n))/pmax; 
      ks=0.02504+0.0005*Tnew(1,n); 
      ke=ks*(1-0.2*vita-1.73*vita^2); 
      if Tnew(1,n)<=Tm 
        Cp=-20.56+4.103*Tnew(1,n); 
      else 
        Cp=935.34+2.284*Tnew(1,n); 
      end 
      aa=ke/(pnew(1,n)*Cp); 
     Tnew(1,n)=aa*Dt/Dx^2*(Told(1,n+(b+1)*(a+1))+Told(1,n-(b+1)*(a+1))+Told(1,n+1)+Told(1,n-
1)+Told(1,n+b+1)+Told(1,n-b-1))+(1-6*aa*Dt/Dx^2)*Told(1,n); 
     if Dx^2/(aa*Dt)<6 
     disp('error') 
     M=Dx^2/(aa*Dt) 
     end 
     end 
   end 
end 
Told=Tnew; 
pold=pnew; 
Tpoint1(1,interation)=Tnew(1,point1); 
Tpoint2(1,interation)=Tnew(1,point2); 
Tpoint3(1,interation)=Tnew(1,point3); 
Tpoint4(1,interation)=Tnew(1,point4); 
Tpoint5(1,interation)=Tnew(1,point5); 
Tpoint6(1,interation)=Tnew(1,point6); 
Tpoint7(1,interation)=Tnew(1,point7); 
if interation==dd 
   Tdeigma=Tnew; 
end 
end 
Tdeigma2=Tnew; 
% PLOTS % 
% POINTS TEMPRATURE PLOTS 
time=[0:Dt:t-Dt]; 
figure(1) 
hold on 
plot(time,Tpoint1,'r') 
plot(time,Tpoint2,'g') 
plot(time,Tpoint3,'b')
```

```
plot(time,Tpoint4,'c') 
hold off 
figure(2) 
hold on 
plot(time,Tpoint5,'r') 
plot(time,Tpoint6,'g') 
plot(time,Tpoint7,'b') 
hold off 
% NODES PLOT 
disp('starting plot of powder bed...') 
figure(10) 
hold on 
plot3(X,Y,Z,'b.') 
title('NODES') 
hold off 
axis equal 
axis([0 c*Dx 0 b*Dx 0 a*Dx]) 
% MANUFACTURED MATERIAL PLOTS 
disp('starting plot of manufactured material...') 
data=find(pnew>pmin); 
[g,h]=size(data); 
figure(11) 
hold on 
for i=1:h 
n=data(i); 
plot3(X(1,n),Y(1,n),Z(1,n)) 
title('NODES') 
end 
hold off 
axis equal 
axis([0 c*Dx 0 b*Dx 0 a*Dx]) 
figure(12) 
hold on 
for i=1:h 
n=data(i); 
plot(X(1,n),Y(1,n),'-ro') 
title('NODES') 
end 
hold off 
% PLEGMA PLOT 
Elem=ones(a*b,4); 
s=1;
for j=1:a 
   for i=1:b 
    Elem(s,:)=[i+(i-1)*(b+1)i+1+(i-1)*(b+1)(b+1)+i+1+(i-1)*(b+1)(b+1)+i+(i-1)*(b+1)];s = s + 1; end 
end 
% CONTOUR PLOT OF TEMP_LAYOUT 
Telem=ones(1,a*b); 
surf=c*(a+1)*(b+1); 
s=1;
for j=1:a 
   for i=1:b 
     Telem(1,s)=0.25*(Tdeigma(1,surf+i+(j-1)*(b+1))+Tdeigma(1,surf+i+1+(j-
1)*(b+1))+Tdeigma(1,surf+(b+1)+i+1+(j-1)*(b+1))+Tdeigma(1,surf+(b+1)+i+(j-1)*(b+1))); 
    s = s + 1;
```

```
 end 
end 
figure(13) 
hold on 
for i=1:a*b fill(Y([Elem(i,:),Elem(i,1)]),Z([Elem(i,:),Elem(i,1)]),Telem(1,i)) 
  title ('Contour Plot Temp') 
end 
hold off 
% CONTOUR PLOT OF TEMP_INTERSECTION 
Elem2=ones(a*b,4); 
st=round((b+1)/2); 
s=1;
for j=1:a 
   for i=1:c 
    Elem2(s,:)=[st+(i-1)*(a+1)*(b+1)+(j-1)*(b+1) st+(i-1)*(a+1)*(b+1)+(b+1)+(j-1)*(b+1) st+(i-
1)*(a+1)*(b+1)+(b+1)+(j-1)*(b+1)+(a+1)*(b+1) st+i*(a+1)*(b+1)+(j-1)*(b+1)]; 
    s = s + 1; end 
end 
Telem2=ones(1,a*c); 
s=1;
for j=1:a 
   for i=1:c 
     Telem2(1,s)=0.25*(Tdeigma(1,st+(i-1)*(a+1)*(b+1)+(j-1)*(b+1))+Tdeigma(1,st+(i-
1)*(a+1)*(b+1)+(b+1)+(j-1)*(b+1))+Tdeigma(1,st+(i-1)*(a+1)*(b+1)+(b+1)+(j-
1)*(b+1)+(a+1)*(b+1))+Tdeigma(1,st+i*(a+1)*(b+1)+(j-1)*(b+1))); 
    s=s+1:
   end 
end 
figure(14) 
hold on 
for i=1:a*c 
  fill(X([Elem2(i,:),Elem2(i,1)]),Z([Elem2(i,:),Elem2(i,1)]),Telem2(1,i)) 
  title ('Contour Plot Temp') 
end 
hold off 
% CONTOUR PLOT OF TEMP_LAYOUT2 
Telem=ones(1,a*b); 
surf=c*(a+1)*(b+1); 
s=1; 
for j=1:a 
   for i=1:b 
     Telem(1,s)=0.25*(Tdeigma2(1,surf+i+(j-1)*(b+1))+Tdeigma2(1,surf+i+1+(j-
1)*(b+1))+Tdeigma2(1,surf+(b+1)+i+1+(j-1)*(b+1))+Tdeigma2(1,surf+(b+1)+i+(j-1)*(b+1))); 
    s = s + 1; end 
end 
figure(15) 
hold on 
for i=1:a*b fill(Y([Elem(i,:),Elem(i,1)]),Z([Elem(i,:),Elem(i,1)]),Telem(1,i)) 
  title ('Contour Plot Temp2') 
end 
hold off 
%COOLING 
[xx,ff]=size(time);
```

```
f=f-f-1;da1=find(Tpoint1==max(Tpoint1)); 
rithmos1=ones(1,f); 
for i=da1:f 
  rithmos1(1,i)=(Topint1(1,i+1)-Topint1(1,i))/Dt;end 
da2=find(Tpoint2==max(Tpoint2)); 
rithmos2=ones(1,f); 
for i=da2:f 
   rithmos2(1,i)=(Tpoint2(1,i+1)-Tpoint2(1,i))/Dt;
end 
da3=find(Tpoint3==max(Tpoint3)); 
rithmos3=ones(1,f); 
for i=da3:f 
   rithmos3(1,i)=(Tpoint3(1,i+1)-Tpoint3(1,i))/Dt;
end 
da4=find(Tpoint4==max(Tpoint4)); 
rithmos4=ones(1,f); 
for i=da4:f 
   rithmos4(1,i)=(Tpoint4(1,i+1)-Tpoint4(1,i))/Dt;
end 
da5=find(Tpoint5==max(Tpoint5)); 
rithmos5=ones(1,f); 
for i=da5:f 
  rithmos5(1,i)=(Topoint5(1,i+1)-Topoint5(1,i))/Dt;end 
da6=find(Tpoint6==max(Tpoint6)); 
rithmos6=ones(1,f); 
for i=da6:f 
   rithmos6(1,i)=(Tpoint6(1,i+1)-Tpoint6(1,i))/Dt;
end 
da7=find(Tpoint7==max(Tpoint7)); 
rithmos7=ones(1,f); 
for i=da7:f 
   rithmos7(1,i)=(Tpoint7(1,i+1)-Tpoint7(1,i))/Dt;
end 
figure(9) 
hold on 
plot(time(1,1:f),rithmos1,'r') 
plot(time(1,1:f),rithmos2,'g') 
plot(time(1,1:f),rithmos3,'b') 
plot(time(1,1:f),rithmos4,'c') 
hold off 
figure(10) 
hold on 
plot(time(1,1:f),rithmos5,'r') 
plot(time(1,1:f),rithmos6,'g') 
plot(time(1,1:f),rithmos7,'b') 
hold off 
% END % 
toc
```
### slm.m

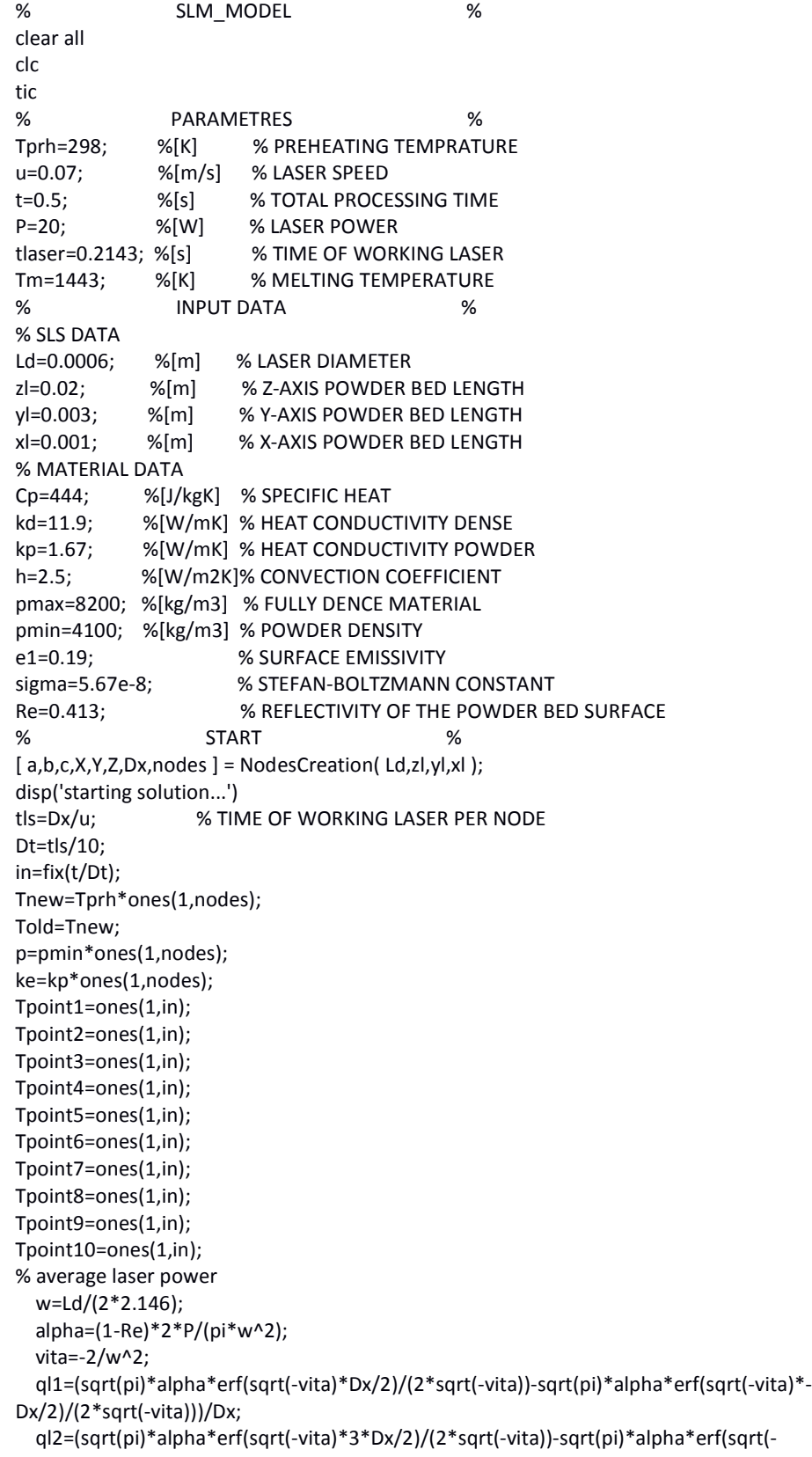
```
vita)*Dx/2)/(2*sqrt(-vita)))/Dx; 
   ql3=(sqrt(pi)*alpha*erf(sqrt(-vita)*5*Dx/2)/(2*sqrt(-vita))-sqrt(pi)*alpha*erf(sqrt(-
vita)*3*Dx/2)/(2*sqrt(-vita)))/Dx; 
   ql4=(sqrt(pi)*alpha*erf(sqrt(-vita)*7*Dx/2)/(2*sqrt(-vita))-sqrt(pi)*alpha*erf(sqrt(-
vita)*5*Dx/2)/(2*sqrt(-vita)))/Dx; 
% laser power distribution 
   ql=[ql4 
     ql4 
     ql3 
     ql4 
     ql4 
     ql3 
     ql2 
     ql3 
     ql4 
     ql4 
     ql3 
     ql2 
     ql1 
     ql2 
     ql3 
     ql4 
     ql4 
     ql3 
     ql2 
     ql3 
     ql4 
     ql4 
     ql3 
     ql4 
     ql4]; 
%points 
point1=c*(b+1)*(a+1)+round((b+1)/2)+(c+10)*(b+1); 
point2=point1+1; 
point3=point1+2; 
point4=point1+3; 
point5=point1+4; 
point6=point1+5; 
point7=point1-(b+1)*(a+1); 
point8=point1-2*(b+1)*(a+1); 
point9=point1-3*(b+1)*(a+1); 
point10=point1-4*(b+1)*(a+1); 
dd=fix(tlaser/(Dt)); 
for interation=1:in 
% HEAT LOSS UPPER SURFACE % 
for i=1:a-1 
   for n=c*(b+1)*(a+1)+i*(b+1)+2:c*(b+1)*(a+1)+(i+1)*(b+1)-1 
     if Tnew(1,n)>=Tm 
      p(1,n)=pmax;
       ke(1,n)=kd; 
     end 
     aa=ke(1,n)/(p(1,n)*Cp); 
     qb=e1*sigma*(Tnew(1,n)^4-Tprh^4); 
     qa=h*(Tnew(1,n)-Tprh); 
     Tnew(1,n)=aa*Dt/Dx^2*(2*Told(1,n-(b+1)*(a+1))+Told(1,n+1)+Told(1,n-
1)+Told(1,n+b+1)+Told(1,n-b-1)-6*Told(1,n))+Told(1,n)-2*Dt/(Dx*p(1,n)*Cp)*(qa+qb); 
   if Dx^2/(aa*Dt)<6
```

```
 disp('error') 
     M=Dx^2/(aa*Dt) 
   end 
   end 
end 
% LASER UPPER SURFACE % 
if interation*Dt<=tlaser 
   [ r ] = LaserCourse( a,b,c,interation ); 
   %laser imprint 
   rl=[r+3*(b+1) 
     r+2*(b+1)-1 
    r+2*(b+1) r+2*(b+1)+1 
     r+(b+1)-2 
     r+(b+1)-1 
     r+(b+1) 
     r+(b+1)+1 
     r+(b+1)+2 
     r-3 
     r-2 
     r-1 
     r 
     r+1 
     r+2 
     r+3 
     r-(b+1)-2 
     r-(b+1)-1 
     r-(b+1) 
     r-(b+1)+1 
     r-(b+1)+2 
     r-2*(b+1)-1 
     r-2*(b+1) 
     r-2*(b+1)+1 
     r-3*(b+1)]; 
   for i=1:25; 
      if Tnew(1,n)>=Tm 
      p(1,n)=pmax;
       ke(1,n)=kd; 
      end 
      aa=ke(1,n)/(p(1,n)*Cp); 
      qb=e1*sigma*(Tnew(1,rl(i))^4-Tprh^4); 
      qa=h*(Tnew(1,rl(i))-Tprh); 
     Tnew(1, rI(i)) = aa*Dt/Dx^2*(2*Told(1, rI(i)-(b+1)*(a+1))+Told(1, rI(i)+1)+Told(1, rI(i)-1))1)+Told(1,rl(i)+b+1)+Told(1,rl(i)-b-1)-6*Told(1,rl(i)))+Told(1,rl(i))+2*Dt/(Dx*p(1,n)*Cp)*(ql(i)-qb-qa); 
   if Dx^2/(aa*Dt)<6 
     disp('error') 
     M=Dx^2/(aa*Dt) 
   end 
   end 
end 
% HEAT CONDACTION INTERNAL NODES % 
for j=1:c-1
   for i=1:a-1 
     for n=j*(b+1)*(a+1)+i*(b+1)+2:j*(b+1)*(a+1)+(i+1)*(b+1)-1 
      if Tnew(1,n)>=Tm 
      p(1,n)=pmax;
       ke(1,n)=kd;
```

```
 end 
     aa=ke(1,n)/(p(1,n)*Cp); Tnew(1,n)=aa*Dt/Dx^2*(Told(1,n+(b+1)*(a+1))+Told(1,n-(b+1)*(a+1))+Told(1,n+1)+Told(1,n-
1)+Told(1,n+b+1)+Told(1,n-b-1))+(1-6*aa*Dt/Dx^2)*Told(1,n); 
     if Dx^2/(aa*Dt)<6 
     disp('error') 
     M=Dx^2/(aa*Dt) 
     end 
     end 
   end 
end 
Told=Tnew; 
Tpoint1(1,interation)=Tnew(1,point1); 
Tpoint2(1,interation)=Tnew(1,point2); 
Tpoint3(1,interation)=Tnew(1,point3); 
Tpoint4(1,interation)=Tnew(1,point4); 
Tpoint5(1,interation)=Tnew(1,point5); 
Tpoint6(1,interation)=Tnew(1,point6); 
Tpoint7(1,interation)=Tnew(1,point7); 
Tpoint8(1,interation)=Tnew(1,point8); 
Tpoint9(1,interation)=Tnew(1,point9); 
Tpoint10(1,interation)=Tnew(1,point10); 
if interation==dd 
   Tdeigma=Tnew; 
end 
end 
Tdeigma2=Tnew; 
% PLOTS % 
% POINTS TEMPRATURE PLOTS 
time=[0:Dt:t-Dt]; 
figure(1) 
hold on 
plot(time,Tpoint1,'r') 
plot(time,Tpoint2,'g') 
plot(time,Tpoint3,'b') 
plot(time,Tpoint4,'c') 
hold off 
figure(2) 
hold on 
plot(time,Tpoint5,'r') 
plot(time,Tpoint6,'g') 
plot(time,Tpoint7,'b') 
hold off 
% NODES PLOT 
disp('starting plot of powder bed...') 
figure(3) 
hold on 
plot3(X,Y,Z,'b.') 
title('NODES') 
hold off 
axis equal 
axis([0 c*Dx 0 b*Dx 0 a*Dx]) 
% MANUFACTURED MATERIAL PLOTS 
disp('starting plot of manufactured material...') 
data=find(p>pmin); 
[g,h]=size(data); 
figure(4)
```

```
hold on 
for i=1:h 
n=data(i); 
plot3(X(1,n),Y(1,n),Z(1,n)) 
title('NODES') 
end 
hold off 
axis equal 
axis([0 c*Dx 0 b*Dx 0 a*Dx]) 
figure(5) 
hold on 
for i=1:h 
n=data(i); 
plot(X(1,n),Y(1,n),'-ro') 
title('NODES') 
end 
hold off 
% PLEGMA PLOT 
Elem=ones(a*b,4); 
s=1; 
for j=1:a 
   for i=1:b 
     Elem(s,:)=[i+(j-1)*(b+1) i+1+(j-1)*(b+1) (b+1)+i+1+(j-1)*(b+1) (b+1)+i+(j-1)*(b+1)]; 
    s = s + 1; end 
end 
% CONTOUR PLOT OF TEMP_LAYOUT 
Telem=ones(1,a*b); 
surf=c*(a+1)*(b+1); 
s=1;
for j=1:a 
   for i=1:b 
     Telem(1,s)=0.25*(Tdeigma(1,surf+i+(j-1)*(b+1))+Tdeigma(1,surf+i+1+(j-
1)*(b+1))+Tdeigma(1,surf+(b+1)+i+1+(j-1)*(b+1))+Tdeigma(1,surf+(b+1)+i+(j-1)*(b+1))); 
    s = s + 1;
   end 
end 
figure(6) 
hold on 
for i=1:a*b 
  fill(Y([Elem(i,:),Elem(i,1)]),Z([Elem(i,:),Elem(i,1)]),Telem(1,i)) 
  title ('Contour Plot Temp') 
end 
hold off 
% CONTOUR PLOT OF TEMP_INTERSECTION 
Elem2=ones(a*b,4); 
st=round((b+1)/2); 
s=1;
for j=1:a 
   for i=1:c 
    Elem2(s,:)=[st+(i-1)*(a+1)*(b+1)+(j-1)*(b+1) st+(i-1)*(a+1)*(b+1)+(b+1)+(j-1)*(b+1) st+(i-
1)*(a+1)*(b+1)+(b+1)+(j-1)*(b+1)+(a+1)*(b+1) st+i*(a+1)*(b+1)+(j-1)*(b+1)]; 
    s = s + 1; end 
end 
Telem2=ones(1,a*c); 
s=1;
```

```
for j=1:a 
   for i=1:c 
     Telem2(1,s)=0.25*(Tdeigma(1,st+(i-1)*(a+1)*(b+1)+(j-1)*(b+1))+Tdeigma(1,st+(i-
1<sup>*</sup>(a+1)<sup>*</sup>(b+1)+(b+1)+(j-1)<sup>*</sup>(b+1))+Tdeigma(1,st+(i-1)<sup>*</sup>(a+1)<sup>*</sup>(b+1)+(b+1)+(j-
1)*(b+1)+(a+1)*(b+1))+Tdeigma(1,st+i*(a+1)*(b+1)+(j-1)*(b+1))); 
    s = s + 1; end 
end 
figure(7) 
hold on 
for i=1:a*c 
  fill(X([Elem2(i,:),Elem2(i,1)]),Z([Elem2(i,:),Elem2(i,1)]),Telem2(1,i)) 
  title ('Contour Plot Temp') 
end 
hold off 
% CONTOUR PLOT OF TEMP_LAYOUT2 
Telem=ones(1,a*b); 
surf=c*(a+1)*(b+1); 
s=1;
for j=1:a 
   for i=1:b 
     Telem(1,s)=0.25*(Tdeigma2(1,surf+i+(j-1)*(b+1))+Tdeigma2(1,surf+i+1+(j-
1)*(b+1))+Tdeigma2(1,surf+(b+1)+i+1+(j-1)*(b+1))+Tdeigma2(1,surf+(b+1)+i+(j-1)*(b+1))); 
    s = s + 1; end 
end 
figure(8) 
hold on 
for i=1:a*b 
  fill(Y([Elem(i,:),Elem(i,1)]),Z([Elem(i,:),Elem(i,1)]),Telem(1,i)) 
  title ('Contour Plot Temp2') 
end 
hold off 
%COOLING 
[xx,ff]=size(time); 
f=f-f-1;da1=find(Tpoint1==max(Tpoint1)); 
rithmos1=ones(1,f); 
for i=da1:f 
   rithmos1(1,i)=(Tpoint1(1,i+1)-Tpoint1(1,i))/Dt;
end 
da2=find(Tpoint2==max(Tpoint2)); 
rithmos2=ones(1,f); 
for i=da2:f 
   rithmos2(1,i)=(Tpoint2(1,i+1)-Tpoint2(1,i))/Dt;
end 
da3=find(Tpoint3==max(Tpoint3)); 
rithmos3=ones(1,f); 
for i=da3:f 
   rithmos3(1,i)=(Tpoint3(1,i+1)-Tpoint3(1,i))/Dt;
end 
da4=find(Tpoint4==max(Tpoint4)); 
rithmos4=ones(1,f); 
for i=da4:f 
  rithmos4(1,i)=(Topoint4(1,i+1)-Topoint4(1,i))/Dt;end 
da5=find(Tpoint5==max(Tpoint5));
```

```
rithmos5=ones(1,f); 
for i=da5:f 
   rithmos5(1,i)=(Tpoint5(1,i+1)-Tpoint5(1,i))/Dt;
end 
da6=find(Tpoint6==max(Tpoint6)); 
rithmos6=ones(1,f); 
for i=da6:f 
   rithmos6(1,i)=(Tpoint6(1,i+1)-Tpoint6(1,i))/Dt;
end 
da7=find(Tpoint7==max(Tpoint7)); 
rithmos7=ones(1,f); 
for i=da7:f 
   rithmos7(1,i)=(Tpoint7(1,i+1)-Tpoint7(1,i))/Dt;
end 
figure(9) 
hold on 
plot(time(1,1:f),rithmos1,'r') 
plot(time(1,1:f),rithmos2,'g') 
plot(time(1,1:f),rithmos3,'b') 
plot(time(1,1:f),rithmos4,'c') 
hold off 
figure(10) 
hold on 
plot(time(1,1:f),rithmos5,'r') 
plot(time(1,1:f),rithmos6,'g') 
plot(time(1,1:f),rithmos7,'b') 
hold off 
% END % 
toc
```
## sls\_pulsed.m

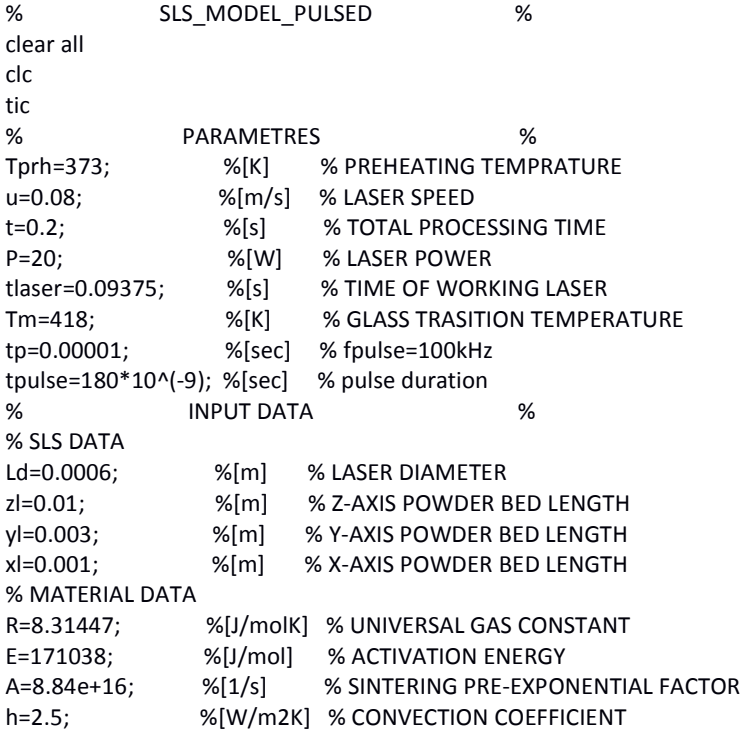

```
pmax=1200; %[kg/m3] % FULLY DENCE MATERIAL 
pmin=600; %[kg/m3] % POWDER DENSITY 
e1=0.8; % SURFACE EMISSIVITY 
sigma=5.67e-8; % STEFAN-BOLTZMANN CONSTANT 
Re=0.04; % REFLECTIVITY OF THE POWDER BED SURFACE 
% START % 
[a,b,c,X,Y,Z,Dx,nodes] = NodesCreation( Ld,zl,yl,xl );
disp('starting solution...') 
tls=Dx/u; % TIME OF WORKING LASER PER NODE 
Dt=tpulse; 
forlaser=tls/Dt; 
in=fix(t/Dt); 
Tnew=Tprh*ones(1,nodes); 
Told=Tnew; 
pnew=pmin*ones(1,nodes); 
pold=pnew; 
Tpoint1=ones(1,in); 
Tpoint2=ones(1,in); 
Tpoint3=ones(1,in); 
Tpoint4=ones(1,in); 
Tpoint5=ones(1,in); 
Tpoint6=ones(1,in); 
Tpoint7=ones(1,in); 
% average laser power 
   w=Ld/(2*2.146); 
   alpha=(1-Re)*2*P/(pi*w^2); 
   vita=-2/w^2; 
   ql1=(sqrt(pi)*alpha*erf(sqrt(-vita)*Dx/2)/(2*sqrt(-vita))-sqrt(pi)*alpha*erf(sqrt(-vita)*-
Dx/2)/(2*sqrt(-vita)))/Dx; 
   ql2=(sqrt(pi)*alpha*erf(sqrt(-vita)*3*Dx/2)/(2*sqrt(-vita))-sqrt(pi)*alpha*erf(sqrt(-
vita)*Dx/2)/(2*sqrt(-vita)))/Dx; 
   ql3=(sqrt(pi)*alpha*erf(sqrt(-vita)*5*Dx/2)/(2*sqrt(-vita))-sqrt(pi)*alpha*erf(sqrt(-
vita)*3*Dx/2)/(2*sqrt(-vita)))/Dx; 
   ql4=(sqrt(pi)*alpha*erf(sqrt(-vita)*7*Dx/2)/(2*sqrt(-vita))-sqrt(pi)*alpha*erf(sqrt(-
vita)*5*Dx/2)/(2*sqrt(-vita)))/Dx; 
% laser power distribution 
   ql=[ql4 
     ql4 
     ql3 
     ql4 
     ql4 
     ql3 
     ql2 
     ql3 
     ql4 
     ql4 
     ql3 
     ql2 
     ql1 
     ql2 
     ql3 
     ql4 
     ql4 
     ql3 
     ql2 
     ql3 
     ql4
```

```
 ql4 
     ql3 
     ql4 
     ql4]; 
%points 
point1=c*(b+1)*(a+1)+round((b+1)/2)+(c+10)*(b+1); 
point2=point1+1; 
point3=point1+2; 
point4=point1+3; 
point5=point1-(b+1)*(a+1); 
point6=point1-2*(b+1)*(a+1); 
point7=point1-3*(b+1)*(a+1); 
dd=fix(tlaser/(Dt)); 
pulse=round(tp/Dt); 
for interation=1:in 
% HEAT LOSS UPPER SURFACE % 
for i=1:a-1 
   for n=c*(b+1)*(a+1)+i*(b+1)+2:c*(b+1)*(a+1)+(i+1)*(b+1)-1 
     if Tnew(1,n)>=Tm 
       pnew(1,n)=(pold(1,n)+Dt*pmax*A*exp(-E/(R*Tnew(1,n))))/(1+Dt*A*exp(-E/(R*Tnew(1,n)))); 
     end 
     vita=(pmax-pnew(1,n))/pmax; 
     ks=0.02504+0.0005*Tnew(1,n); 
     ke=ks*(1-0.2*vita-1.73*vita^2); 
     if Tnew(1,n)<=Tm 
       Cp=-20.56+4.103*Tnew(1,n); 
     else 
       Cp=935.34+2.284*Tnew(1,n); 
     end 
     aa=ke/(pnew(1,n)*Cp); 
     qb=e1*sigma*(Tnew(1,n)^4-Tprh^4); 
     qa=h*(Tnew(1,n)-Tprh); 
     Tnew(1,n)=aa*Dt/Dx^2*(2*Told(1,n-(b+1)*(a+1))+Told(1,n+1)+Told(1,n-
1)+Told(1,n+b+1)+Told(1,n-b-1)-6*Told(1,n))+Told(1,n)-2*Dt/(Dx*pnew(1,n)*Cp)*(qa+qb); 
   end 
end 
% LASER UPPER SURFACE % 
if (interation*Dt<=tlaser) && (mod(interation,pulse)==0) 
   [ r ] = LaserCourse_pulsed( a,b,c,interation,forlaser ); 
   %laser imprint 
   rl=[r+3*(b+1) 
     r+2*(b+1)-1 
     r+2*(b+1) 
     r+2*(b+1)+1 
     r+(b+1)-2 
     r+(b+1)-1 
     r+(b+1) 
     r+(b+1)+1 
     r+(b+1)+2 
     r-3 
     r-2 
     r-1 
     r 
     r+1 
     r+2 
     r+3 
     r-(b+1)-2
```

```
 r-(b+1)-1 
     r-(b+1) 
     r-(b+1)+1 
     r-(b+1)+2 
     r-2*(b+1)-1 
     r-2*(b+1) 
     r-2*(b+1)+1 
     r-3*(b+1)]; 
   for i=1:25; 
      if Tnew(1,rl(i))>=Tm 
        pnew(1,rl(i))=(pold(1,rl(i))+Dt*pmax*A*exp(-E/(R*Tnew(1,rl(i)))))/(1+Dt*A*exp(-
E/(R*Tnew(1,rl(i))))); 
      end 
      vita=(pmax-pnew(1,rl(i)))/pmax; 
      ks=0.02504+0.0005*Tnew(1,rl(i)); 
      ke=ks*(1-0.2*vita-1.73*vita^2); 
      if Tnew(1,rl(i))<=Tm 
        Cp=-20.56+4.103*Tnew(1,rl(i)); 
      else 
        Cp=935.34+2.284*Tnew(1,rl(i)); 
      end 
      aa=ke/(pnew(1,rl(i))*Cp); 
     qb=e1*sigma*(Tnew(1,rl(i))^4-Tprh^4);
      qa=h*(Tnew(1,rl(i))-Tprh); 
     Tnew(1, r|i)) = aa*Dt/Dx^2*(2*Told(1, r|i)-(b+1)*(a+1))+Told(1, r|i)+1)+Told(1, r|i)-Told(1, r|i)1)+Told(1,rl(i)+b+1)+Told(1,rl(i)-b-1)-6*Told(1,rl(i)))+Told(1,rl(i))+2*Dt/(Dx*pnew(1,rl(i))*Cp)*(ql(i)-qb-
qa); 
   end 
end 
% HEAT CONDACTION INTERNAL NODES % 
for j=1:c-1
   for i=1:a-1 
     for n=j*(b+1)*(a+1)+i*(b+1)+2:j*(b+1)*(a+1)+(i+1)*(b+1)-1 
     if Tnew(1, n) >=Tmpnew(1,n)=(pold(1,n)+Dt*pmax*A*exp(-E/(R*Tnew(1,n))))/(1+Dt*A*exp(-E/(R*Tnew(1,n))));
      end 
      vita=(pmax-pnew(1,n))/pmax; 
      ks=0.02504+0.0005*Tnew(1,n); 
      ke=ks*(1-0.2*vita-1.73*vita^2); 
      if Tnew(1,n)<=Tm 
        Cp=-20.56+4.103*Tnew(1,n); 
      else 
        Cp=935.34+2.284*Tnew(1,n); 
      end 
      aa=ke/(pnew(1,n)*Cp); 
      Tnew(1,n)=aa*Dt/Dx^2*(Told(1,n+(b+1)*(a+1))+Told(1,n-(b+1)*(a+1))+Told(1,n+1)+Told(1,n-
1)+Told(1,n+b+1)+Told(1,n-b-1))+(1-6*aa*Dt/Dx^2)*Told(1,n); 
     end 
   end 
end 
Told=Tnew; 
pold=pnew; 
Tpoint1(1,interation)=Tnew(1,point1); 
Tpoint2(1,interation)=Tnew(1,point2); 
Tpoint3(1,interation)=Tnew(1,point3); 
Tpoint4(1,interation)=Tnew(1,point4); 
Tpoint5(1,interation)=Tnew(1,point5);
```
Tpoint6(1,interation)=Tnew(1,point6); Tpoint7(1,interation)=Tnew(1,point7); if interation==dd Tdeigma=Tnew; end end Tdeigma2=Tnew; % PLOTS % % POINTS TEMPRATURE PLOTS time=[0:Dt:t-Dt]; figure(1) hold on plot(time,Tpoint1,'r') plot(time,Tpoint2,'g') plot(time,Tpoint3,'b') plot(time,Tpoint4,'c') hold off figure(2) hold on plot(time,Tpoint5,'r') plot(time,Tpoint6,'g') plot(time,Tpoint7,'b') hold off % NODES PLOT disp('starting plot of powder bed...') figure(3) hold on plot3(X,Y,Z,'b.') title('NODES') hold off axis equal axis([0 c\*Dx 0 b\*Dx 0 a\*Dx]) % MANUFACTURED MATERIAL PLOTS disp('starting plot of manufactured material...') data=find(pnew>pmin); [g,h]=size(data); figure(4) hold on for i=1:h n=data(i); plot3(X(1,n),Y(1,n),Z(1,n)) title('NODES') end hold off axis equal axis([0 c\*Dx 0 b\*Dx 0 a\*Dx]) figure(5) hold on for i=1:h n=data(i); plot(X(1,n),Y(1,n),'-ro') title('NODES') end hold off % PLEGMA PLOT Elem=ones(a\*b,4); s=1;

```
for j=1:a 
   for i=1:b 
     Elem(s,:)=[i+(j-1)*(b+1) i+1+(j-1)*(b+1) (b+1)+i+1+(j-1)*(b+1) (b+1)+i+(j-1)*(b+1)]; 
    s = s + 1; end 
end 
% CONTOUR PLOT OF TEMP_LAYOUT 
Telem=ones(1,a*b); 
surf=c*(a+1)*(b+1); 
s=1;
for j=1:a 
   for i=1:b 
     Telem(1,s)=0.25*(Tdeigma(1,surf+i+(j-1)*(b+1))+Tdeigma(1,surf+i+1+(j-
1)*(b+1))+Tdeigma(1,surf+(b+1)+i+1+(j-1)*(b+1))+Tdeigma(1,surf+(b+1)+i+(j-1)*(b+1))); 
    s=s+1;
   end 
end 
figure(6) 
hold on 
for i=1:a*b 
  fill(Y([Elem(i,:),Elem(i,1)]),Z([Elem(i,:),Elem(i,1)]),Telem(1,i)) 
  title ('Contour Plot Temp') 
end 
hold off 
% CONTOUR PLOT OF TEMP_INTERSECTION 
Elem2=ones(a*b,4); 
st=round((b+1)/2); 
s=1;
for j=1:a 
   for i=1:c 
    Elem2(s,:)=[st+(i-1)*(a+1)*(b+1)+(j-1)*(b+1) st+(i-1)*(a+1)*(b+1)+(b+1)+(j-1)*(b+1) st+(i-
1)*(a+1)*(b+1)+(b+1)+(j-1)*(b+1)+(a+1)*(b+1) st+i*(a+1)*(b+1)+(j-1)*(b+1)]; 
    s = s + 1; end 
end 
Telem2=ones(1,a*c); 
s=1;
for j=1:a 
   for i=1:c 
     Telem2(1,s)=0.25*(Tdeigma(1,st+(i-1)*(a+1)*(b+1)+(j-1)*(b+1))+Tdeigma(1,st+(i-
1)*(a+1)*(b+1)+(b+1)+(j-1)*(b+1))+Tdeigma(1,st+(i-1)*(a+1)*(b+1)+(b+1)+(j-
1)*(b+1)+(a+1)*(b+1))+Tdeigma(1,st+i*(a+1)*(b+1)+(j-1)*(b+1))); 
     s=s+1; 
   end 
end 
figure(7) 
hold on 
for i=1:a*c fill(X([Elem2(i,:),Elem2(i,1)]),Z([Elem2(i,:),Elem2(i,1)]),Telem2(1,i)) 
  title ('Contour Plot Temp') 
end 
hold off 
% CONTOUR PLOT OF TEMP_LAYOUT2 
Telem=ones(1,a*b); 
surf=c*(a+1)*(b+1); 
s=1;for j=1:a
```

```
 for i=1:b 
     Telem(1,s)=0.25*(Tdeigma2(1,surf+i+(j-1)*(b+1))+Tdeigma2(1,surf+i+1+(j-
1)*(b+1))+Tdeigma2(1,surf+(b+1)+i+1+(j-1)*(b+1))+Tdeigma2(1,surf+(b+1)+i+(j-1)*(b+1))); 
    s = s + 1; end 
end 
figure(8) 
hold on 
for i=1:a*b 
  fill(Y([Elem(i,:),Elem(i,1)]),Z([Elem(i,:),Elem(i,1)]),Telem(1,i)) 
  title ('Contour Plot Temp2') 
end 
hold off 
%Cooling 
[xx,ff]=size(time); 
f=f-f-1;da1=find(Tpoint1==max(Tpoint1)); 
rithmos1=ones(1,f); 
for i=da1:f 
   rithmos1(1,i)=(Tpoint1(1,i+1)-Tpoint1(1,i))/Dt;
end 
da2=find(Tpoint2==max(Tpoint2)); 
rithmos2=ones(1,f); 
for i=da2:f 
   rithmos2(1,i)=(Tpoint2(1,i+1)-Tpoint2(1,i))/Dt;
end 
da3=find(Tpoint3==max(Tpoint3)); 
rithmos3=ones(1,f); 
for i=da3:f 
   rithmos3(1,i)=(Tpoint3(1,i+1)-Tpoint3(1,i))/Dt;
end 
da4=find(Tpoint4==max(Tpoint4)); 
rithmos4=ones(1,f); 
for i=da4:f 
   rithmos4(1,i)=(Tpoint4(1,i+1)-Tpoint4(1,i))/Dt;
end 
da5=find(Tpoint5==max(Tpoint5)); 
rithmos5=ones(1,f); 
for i=da5:f 
   rithmos5(1,i)=(Tpoint5(1,i+1)-Tpoint5(1,i))/Dt;
end 
da6=find(Tpoint6==max(Tpoint6)); 
rithmos6=ones(1,f); 
for i=da6:f 
   rithmos6(1,i)=(Tpoint6(1,i+1)-Tpoint6(1,i))/Dt;
end 
da7=find(Tpoint7==max(Tpoint7)); 
rithmos7=ones(1,f); 
for i=da7:f 
   rithmos7(1,i)=(Tpoint7(1,i+1)-Tpoint7(1,i))/Dt;
end 
figure(9) 
hold on 
plot(time(1,1:f),rithmos1,'r') 
plot(time(1,1:f),rithmos2,'g') 
plot(time(1,1:f),rithmos3,'b') 
plot(time(1,1:f),rithmos4,'c')
```
hold off figure(10) hold on plot(time(1,1:f),rithmos5,'r') plot(time(1,1:f),rithmos6,'g') plot(time(1,1:f),rithmos7,'b') hold off % END % toc